**Efficient predictability in Manycore systems for Real-time** 

francois.pecheux@lip6.fr, UPMC/LIP6/SOC dumitru.potop\_butucaru@inria.fr, INRIA

#### **Presentation outline**

- Adaptive architectures
- Predictive architectures
- FPTA

### **Adaptive architectures**

#### ! **Introduction**

- 2D-Mesh NoC & Shared Memory MP2SoC
- NoC Test Strategy
- DCCI & Black Hole Detection
- ! Experimental Results
- **Conclusion**

#### **Introduction**

#### **Future Architecture (ANR ARFU, good old days)**

- ► Massively Manycore Chips: Network-on-Chip (NoC) Based, Shared **Memory**
- $\triangleright$  Fault-tolerance issue: Handling permanent faults:
	- In manufacture
	- On the field (The chip has been integrated in the final equipment)

#### **Fault-tolerance : On the field, Detection, Deactivation and Reconfiguration (ODDR)**

- $\triangleright$  Detect each NoC component status
- Deactivate the faulty ones
- Reconfigure the NoC routing function

## **ODDR of NoC in MP2SoC**

**1 issue to solve:** 

**Diagnose and locate the faulty/de-activated components.** 

## **Outline**

- **•** Introduction
- ! **2D-Mesh NoC & Shared Memory MP2SoC**
- NoC Test Strategy
- **.** DCCI & Black Hole Detection
- ! Experimental Results
- Conclusion

# **2D-Mesh NoC (DSPIN) & MP2SoC**

#### **DSPIN:**

- $\triangleright$  Distributed Scalable Predictable Interconnect Network
- $\triangleright$  Designed by LIP6 laboratory and physically implemented by ST Microelectronics
- $\triangleright$  A typical 2D-Mesh NoC
- MP2SoCs architectures
- GALS (Globally Asynchronous Locally Synchronous)
	- ◆ Each subsystem is a synchronous domain
	- Susbsytem="cluster"

#### **MP2SoC & Cluster**

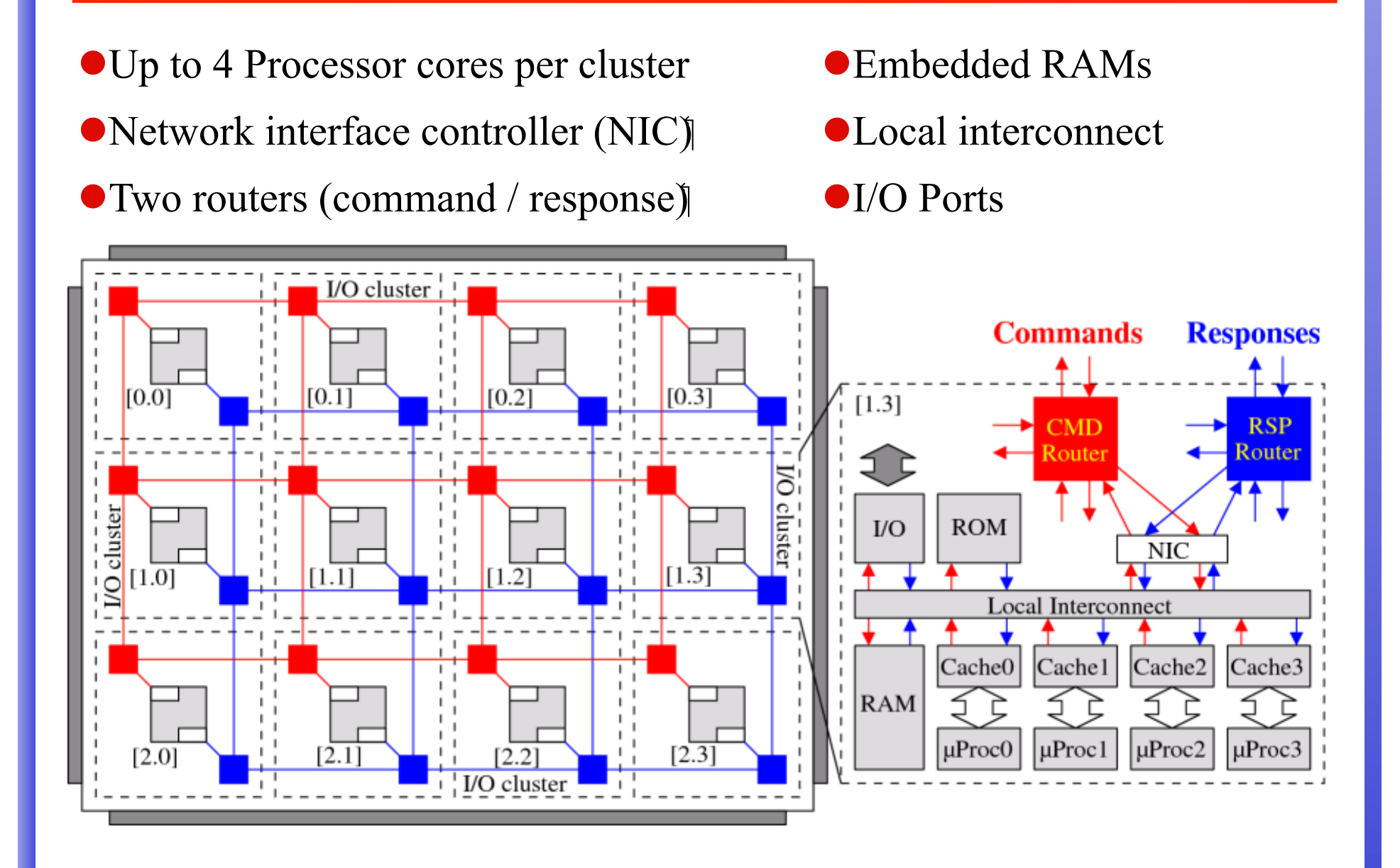

## **X-First Path**

#### **Routing function: X-First**

X-First path between a couple of clusters, connects a couple (processor/target)

X-First path is round trip path: "half" for command  $&$  "half" for response.

A timer is attached to processor to support timeout.

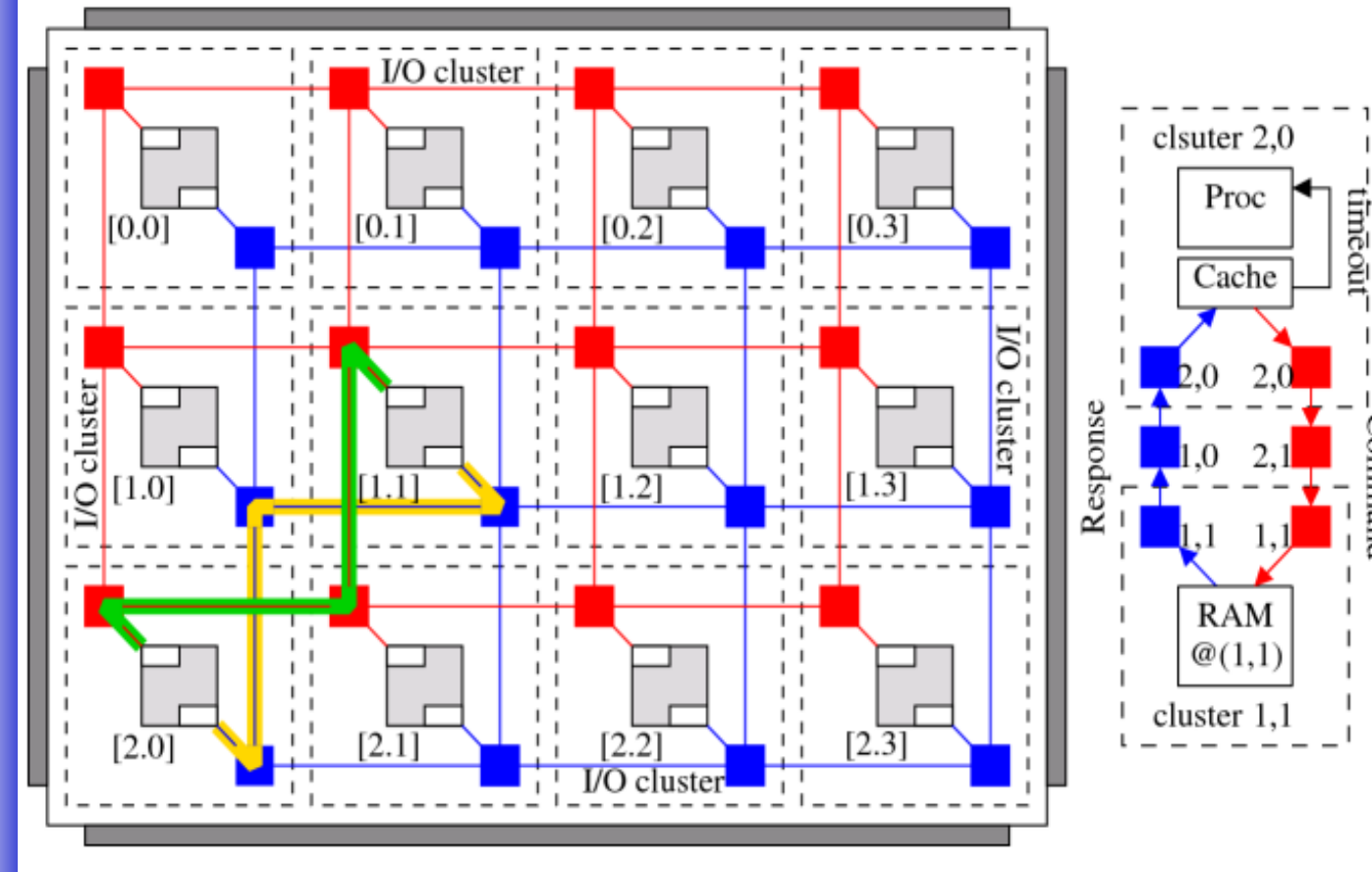

When a processor executes a memory load/store operation, the timer is triggered. If the transaction fails, the timeout generates an interrupt and the processor enters its exception mode.

Com

man

## **Outline**

- **•** Introduction
- ! 2D-Mesh NoC & Shared Memory MP2SoC
- ! **NoC Test Strategy**
- **.** DCCI & Black Hole Detection
- ! Experimental Results
- Conclusion

# **NoC Test Strategy**

#### **Detection and Deactivation**

- $\triangleright$  Test process executes at each system reboot or chip power-on.
- $\triangleright$  Each NoC component (router/channel) is tested in parallel & isolation.
- $\triangleright$  Faulty components are deactivated.
- " Deactivated components are configured as "Black Holes"
	- $\blacklozenge$  Discards any incoming packet
	- ◆ Produces no outgoing packet
- $\triangleright$  Fault-free components are activated.
- $\triangleright$  X-First routing enabled on activated routers

#### **All faulty/deactivated components must be located**

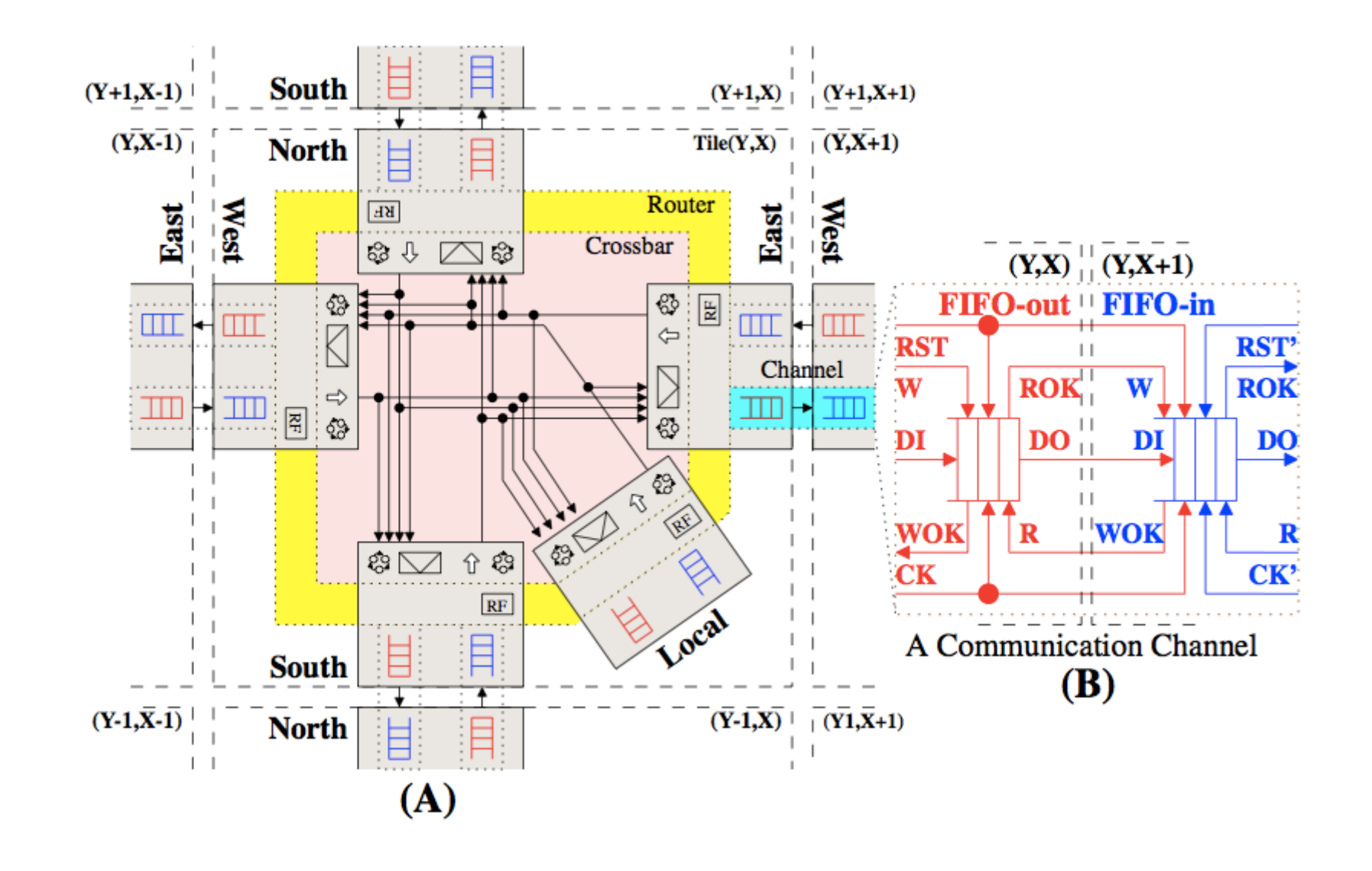

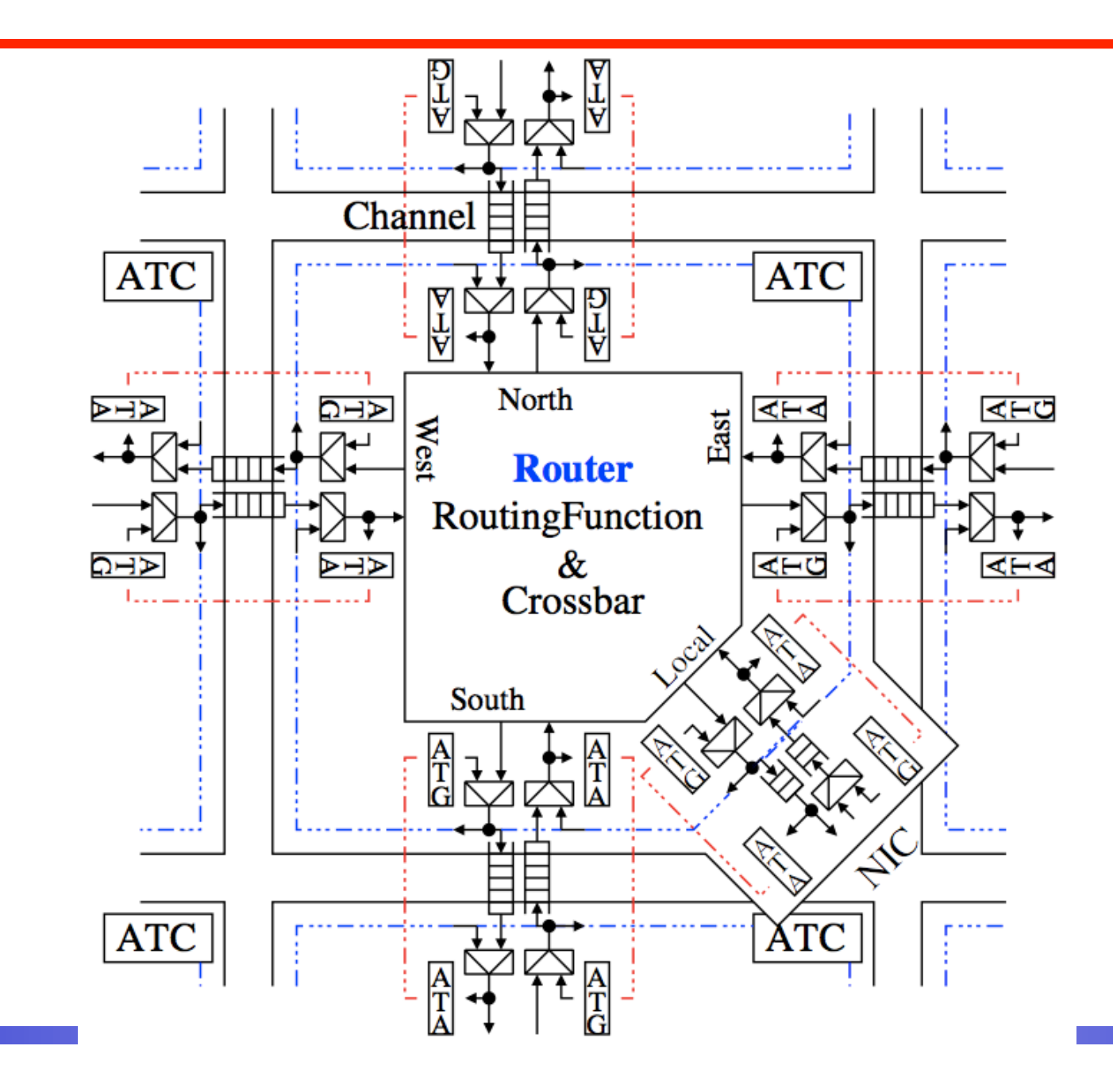

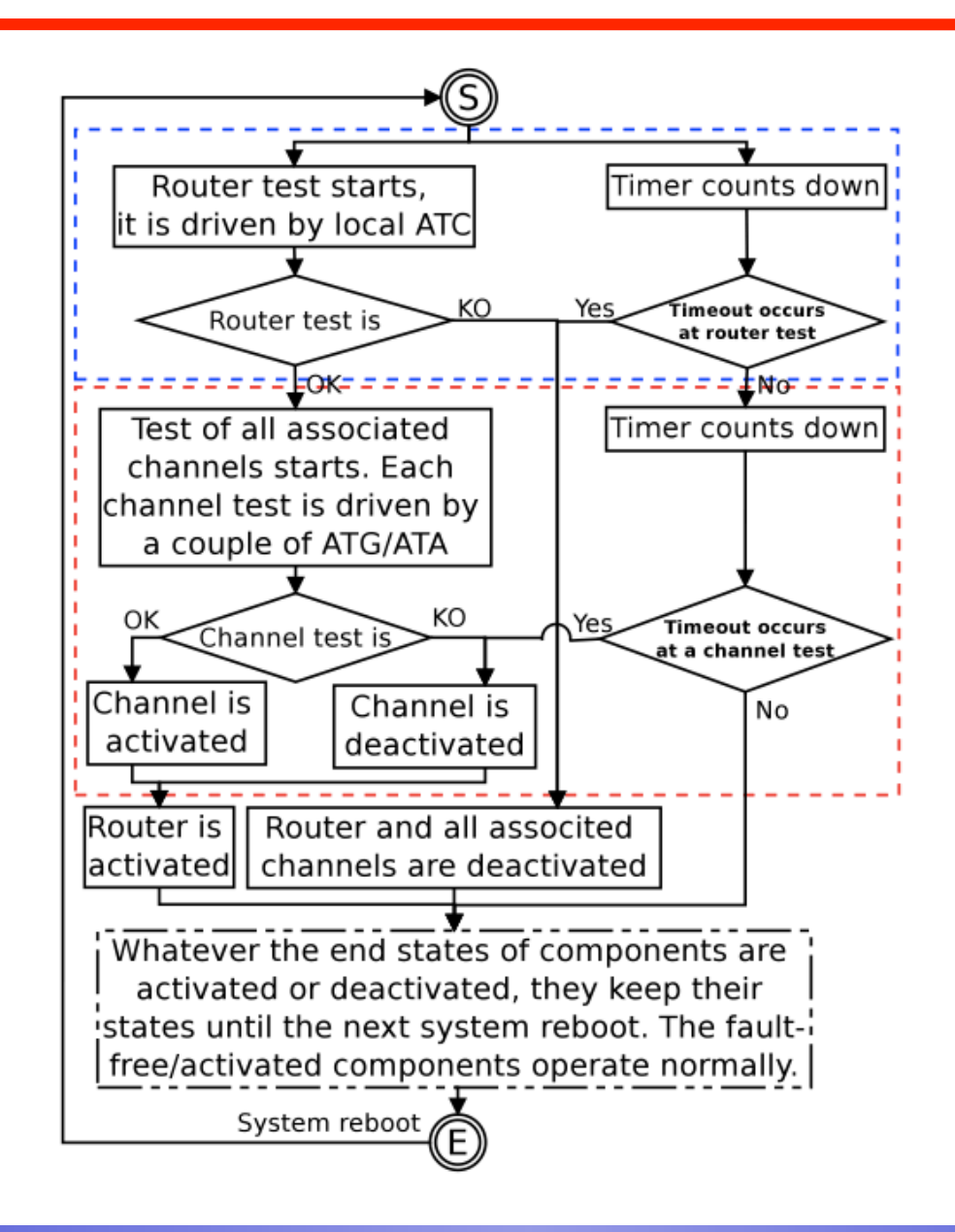

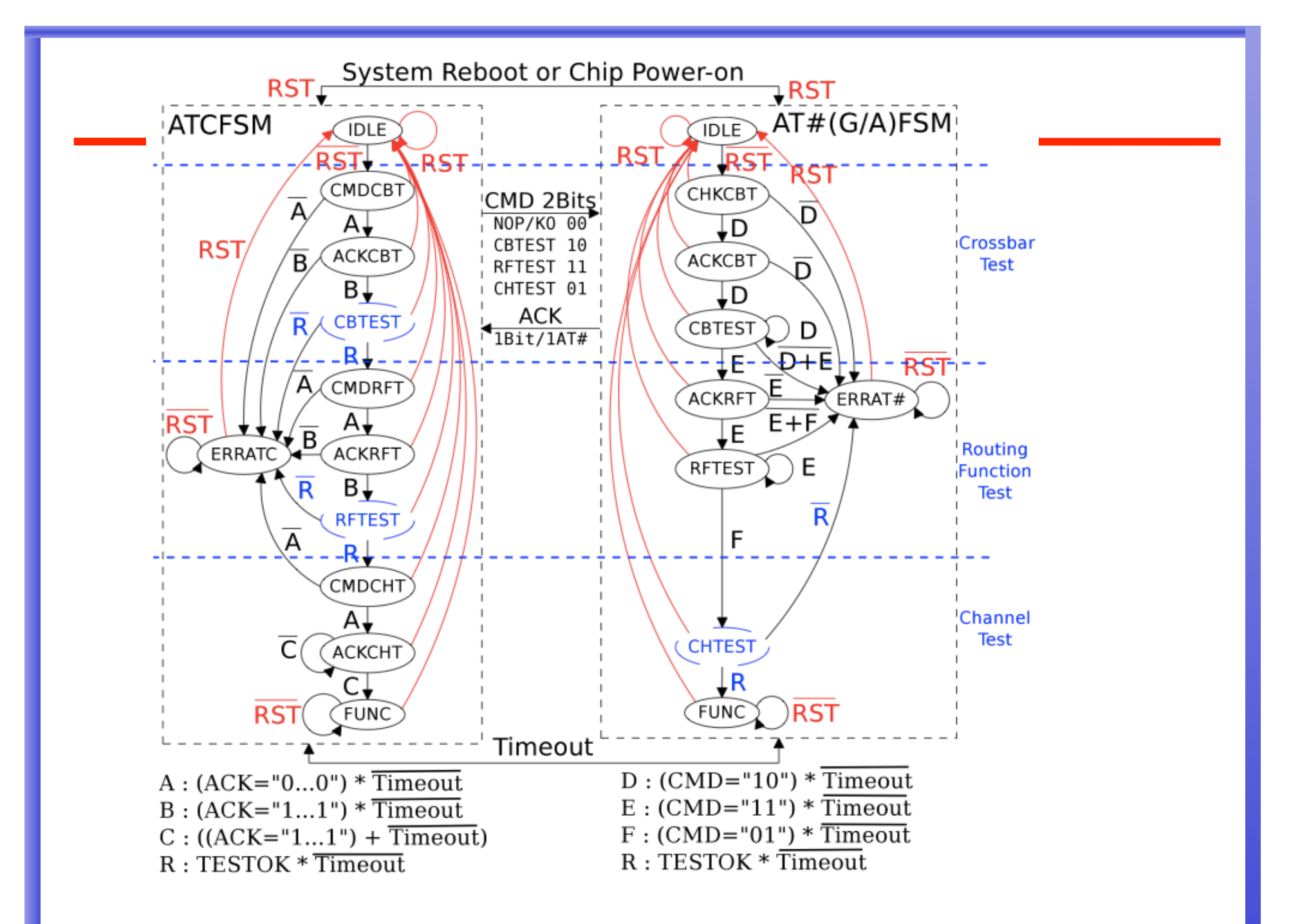

## **Outline**

- **•** Introduction
- ! 2D-Mesh NoC & Shared Memory MP2SoC
- NoC Test Strategy
- $\bullet$  **DCCI & Black Hole Detection**
- ! Experimental Results
- Conclusion

# **Configuration Infrastructure**

#### **Objectives**

- $\triangleright$  Determine a global configuration master
- $\triangleright$  Create a global configuration bus
- $\triangleright$  Identify the faulty/de-activated components of NoC
- $\triangleright$  Reconfigure the NoC routing function
- $\triangleright$  DCCI (Distributed Cooperative Configuration Infrastructure) is proposed and used in our work

## **DCCI**

- $\triangleright$  Every cluster has his own embedded BIOS, named CF (Configuration Firmware)
- $\triangleright$  After NoC test, each cluster runs CF code to do software-based selftest. Each faulty cluster is deactivated. Each fault-free cluster tries to communicate with its neighbor clusters
- $\triangleright$  Finally, a software-based communication tree, spanning and covering all fault-free clusters, is created
- $\triangleright$  The tree root is the configuration master, the tree itself is the configuration bus
- $\triangleright$  The tree root can load "black hole" detection software from external memory
- $\triangleright$  The tree root can send command, test, configuration orders to each node

### **Black Hole Detection**

- $\triangleright$  The Black Hole detection is a distributed software application
- $\triangleright$  DCCI Tree root loads the software from the external storage device
- $\triangleright$  Tree root distributes the software to each node
- $\triangleright$  Each node tests local X-First paths and marks fault-free NoC components
- $\triangleright$  Tree root gathers local results to achieve the global result

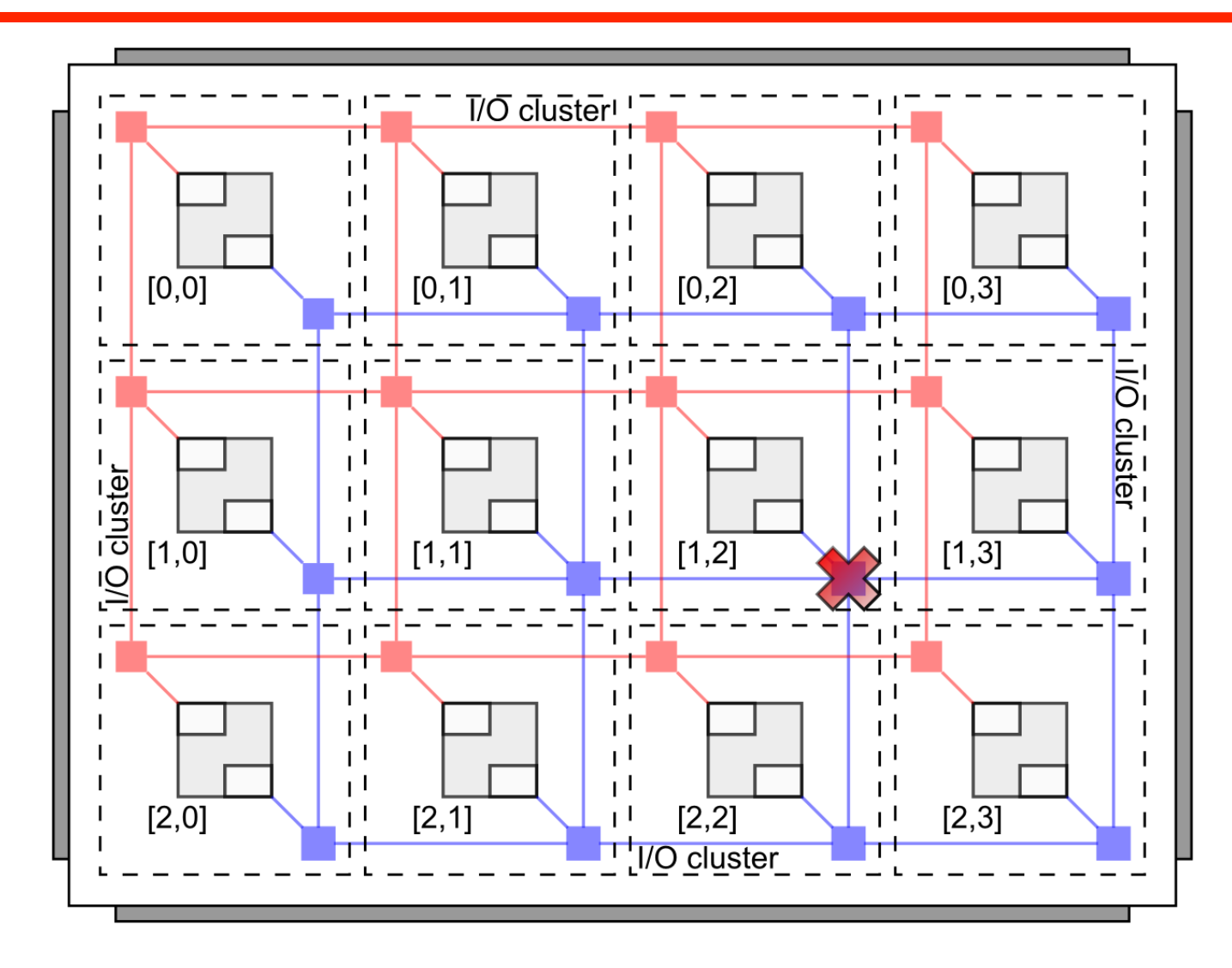

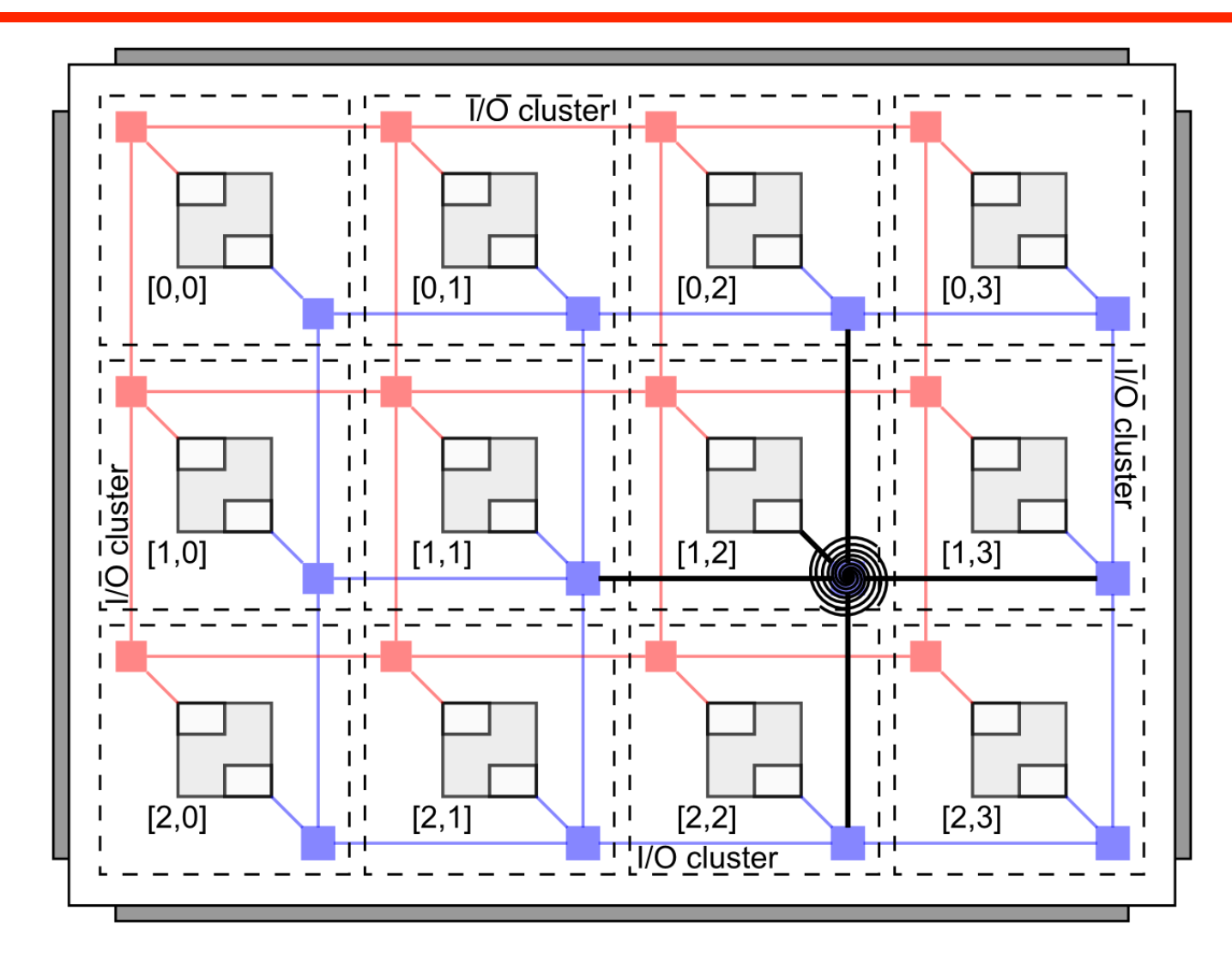

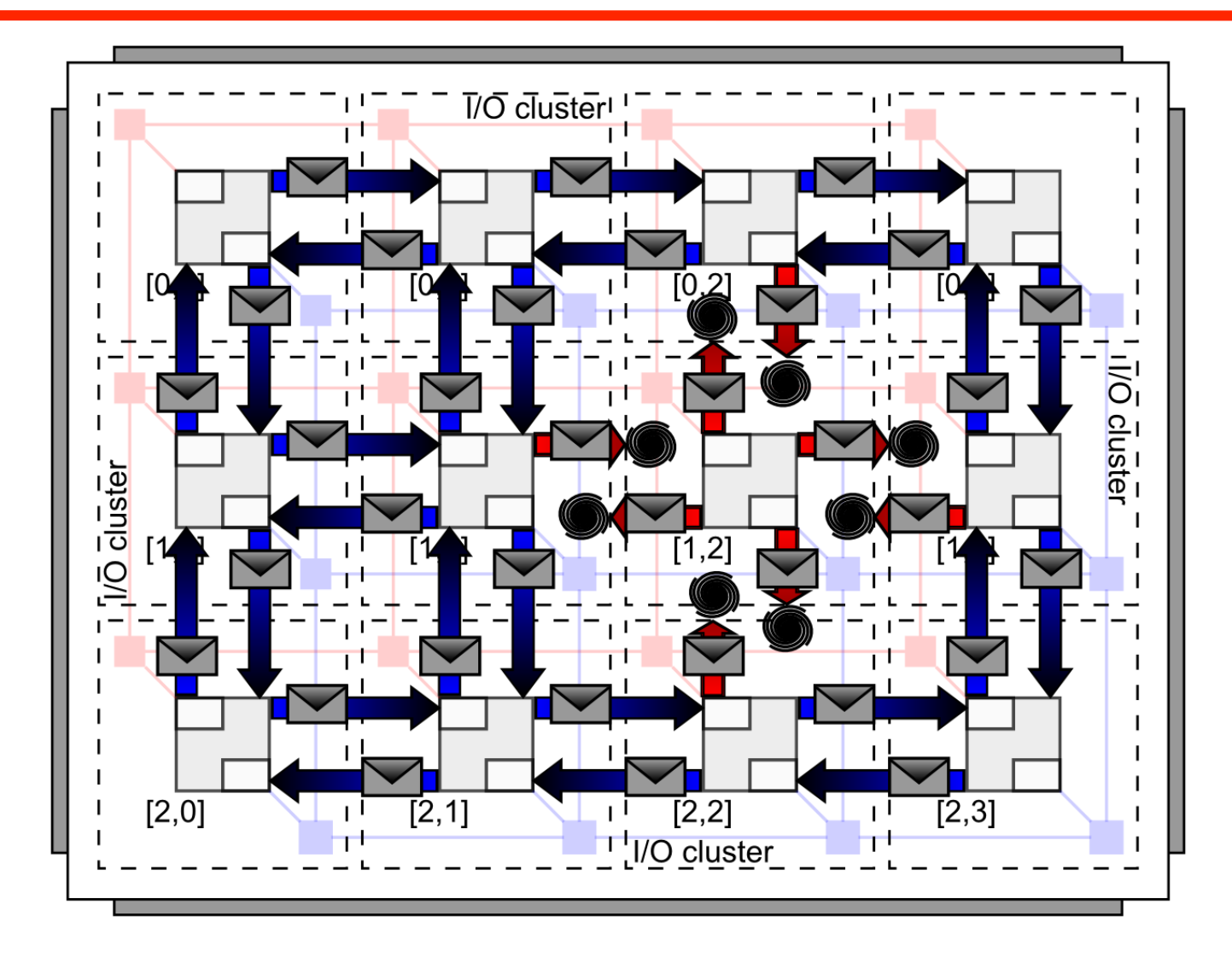

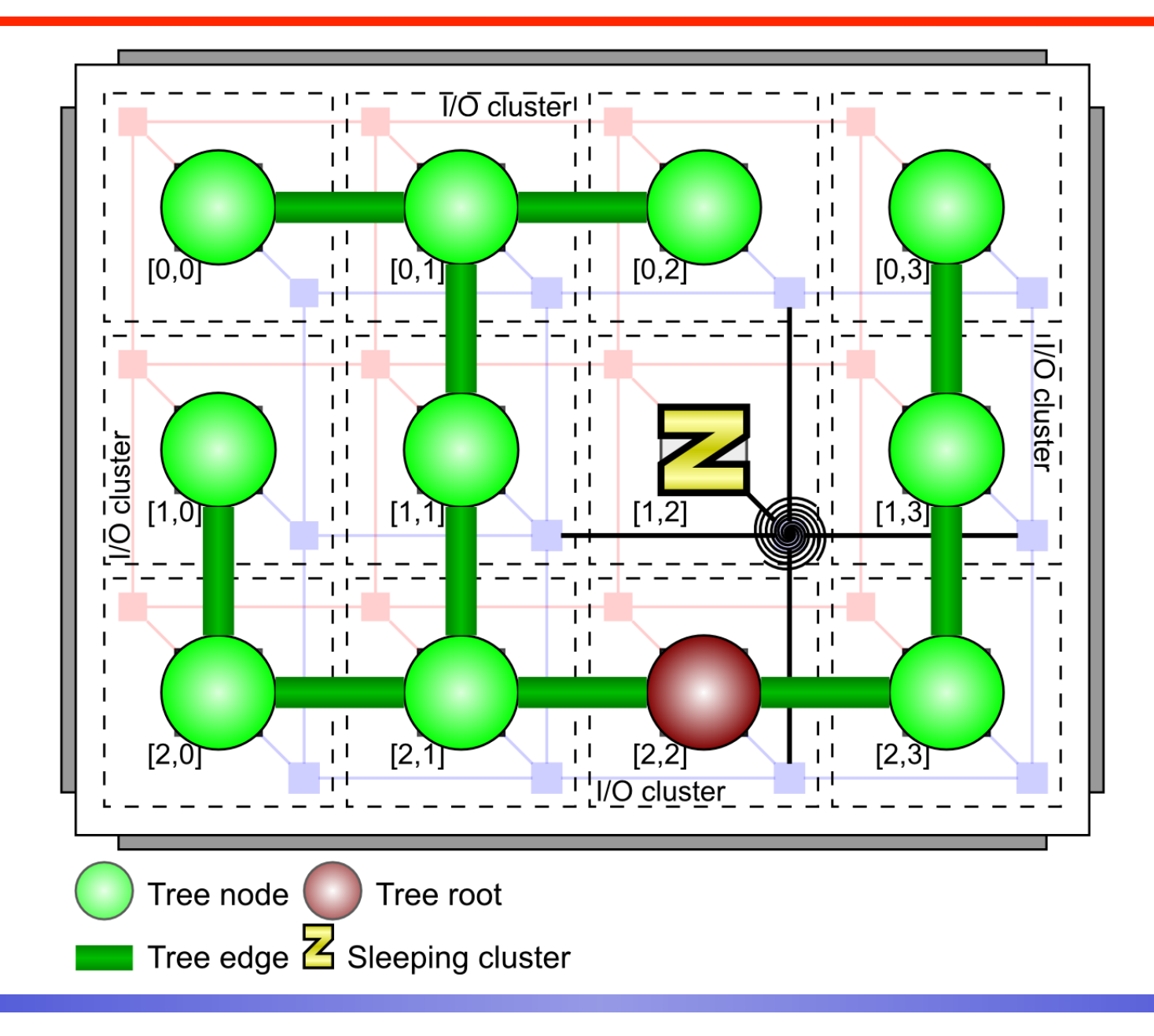

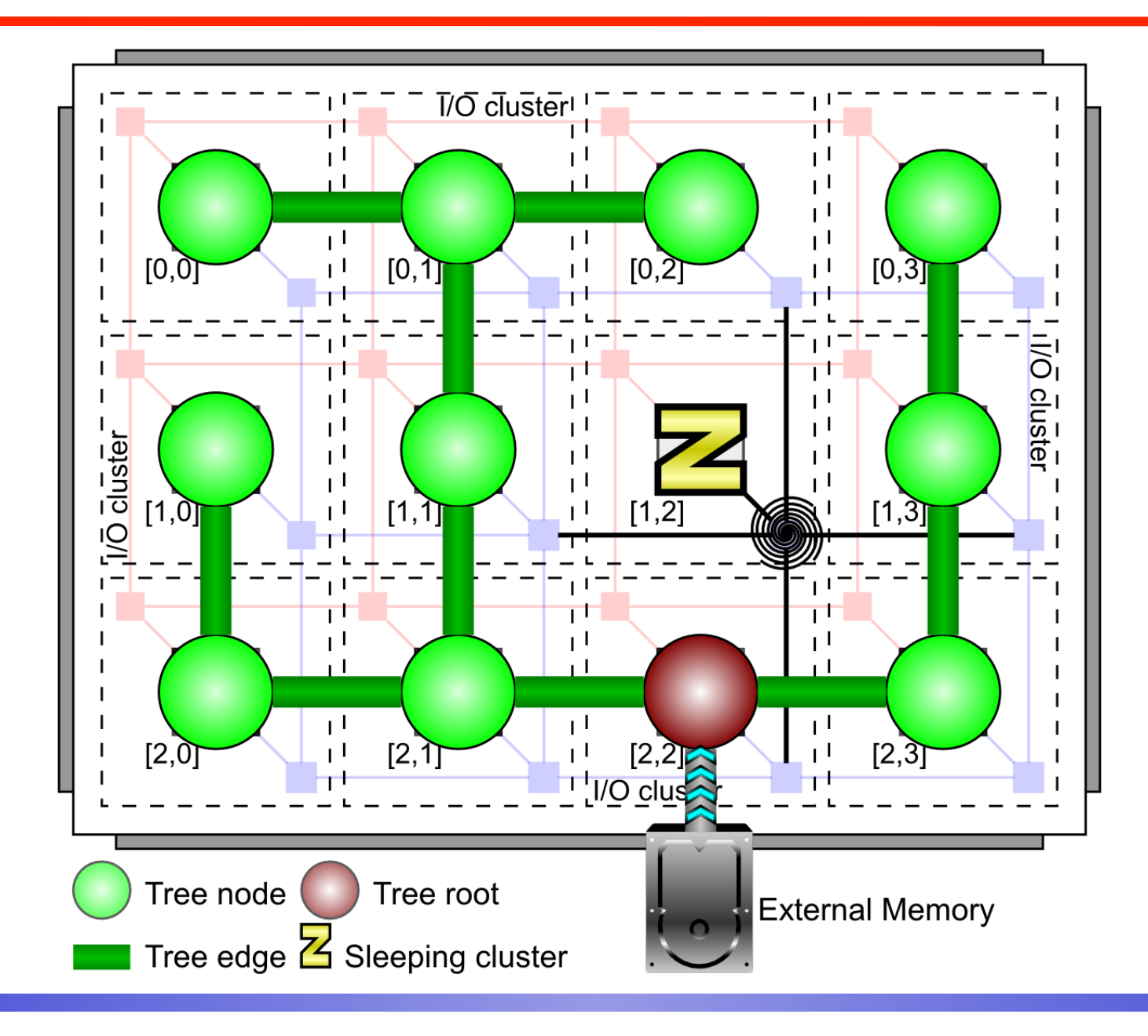

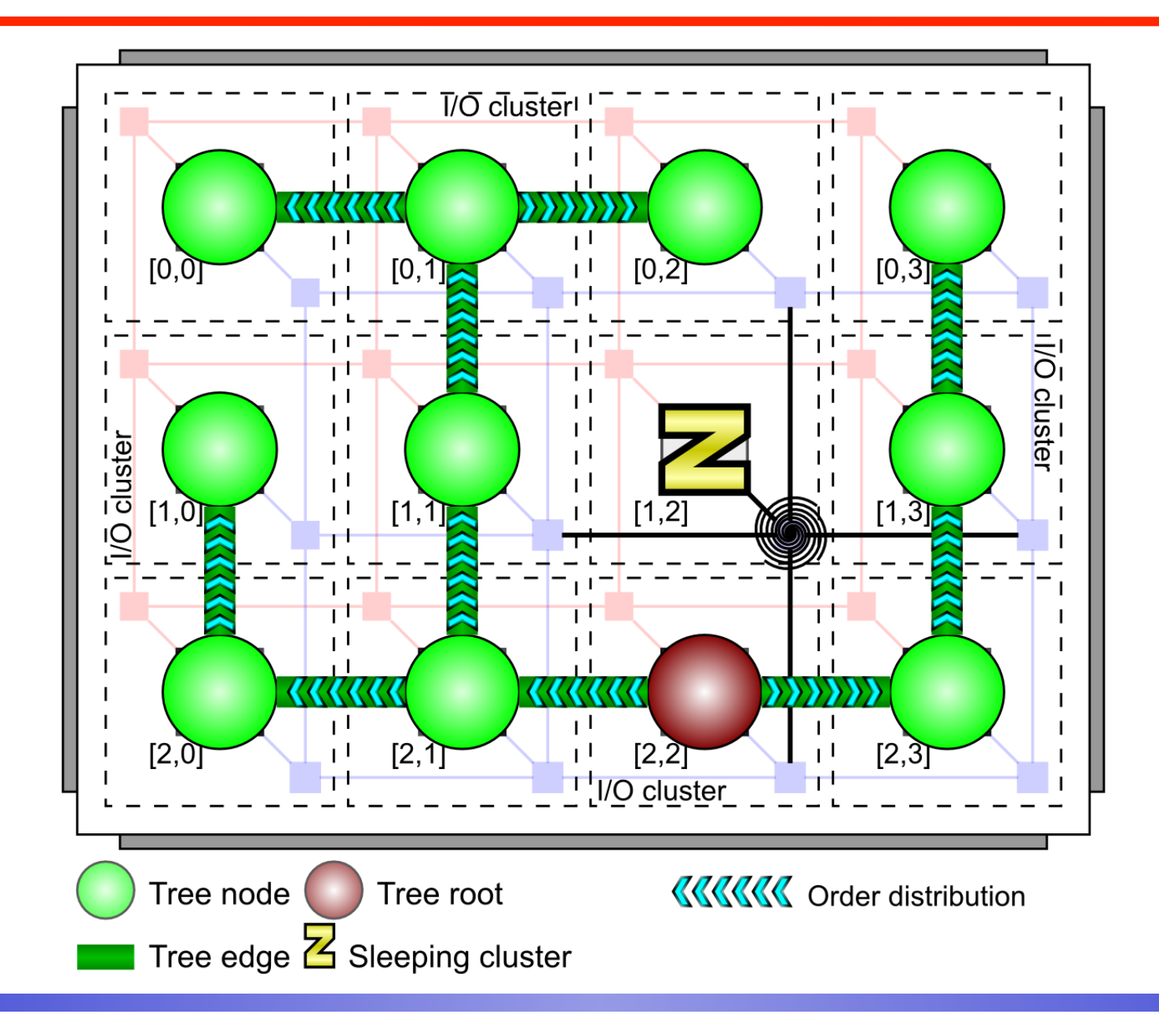

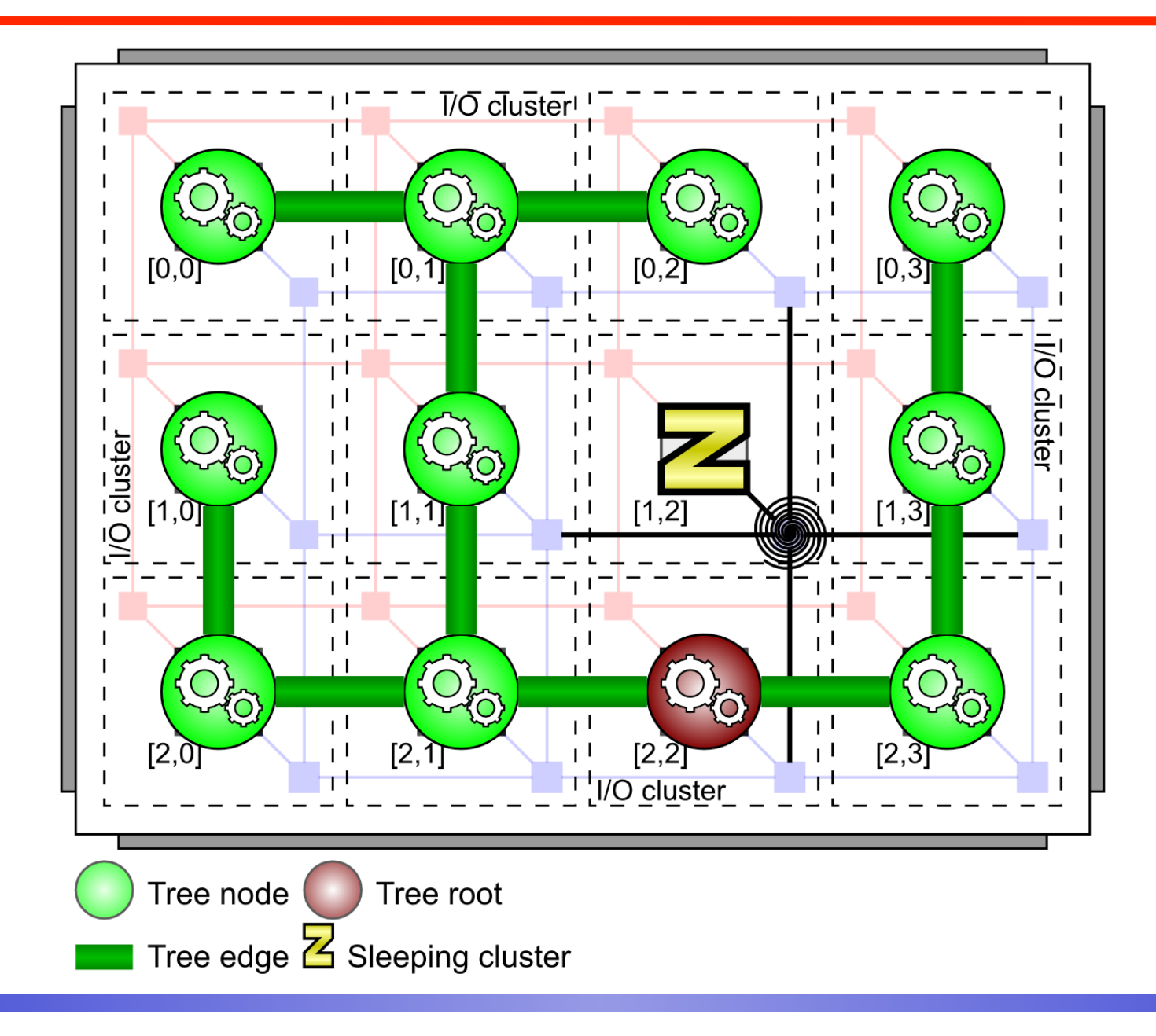

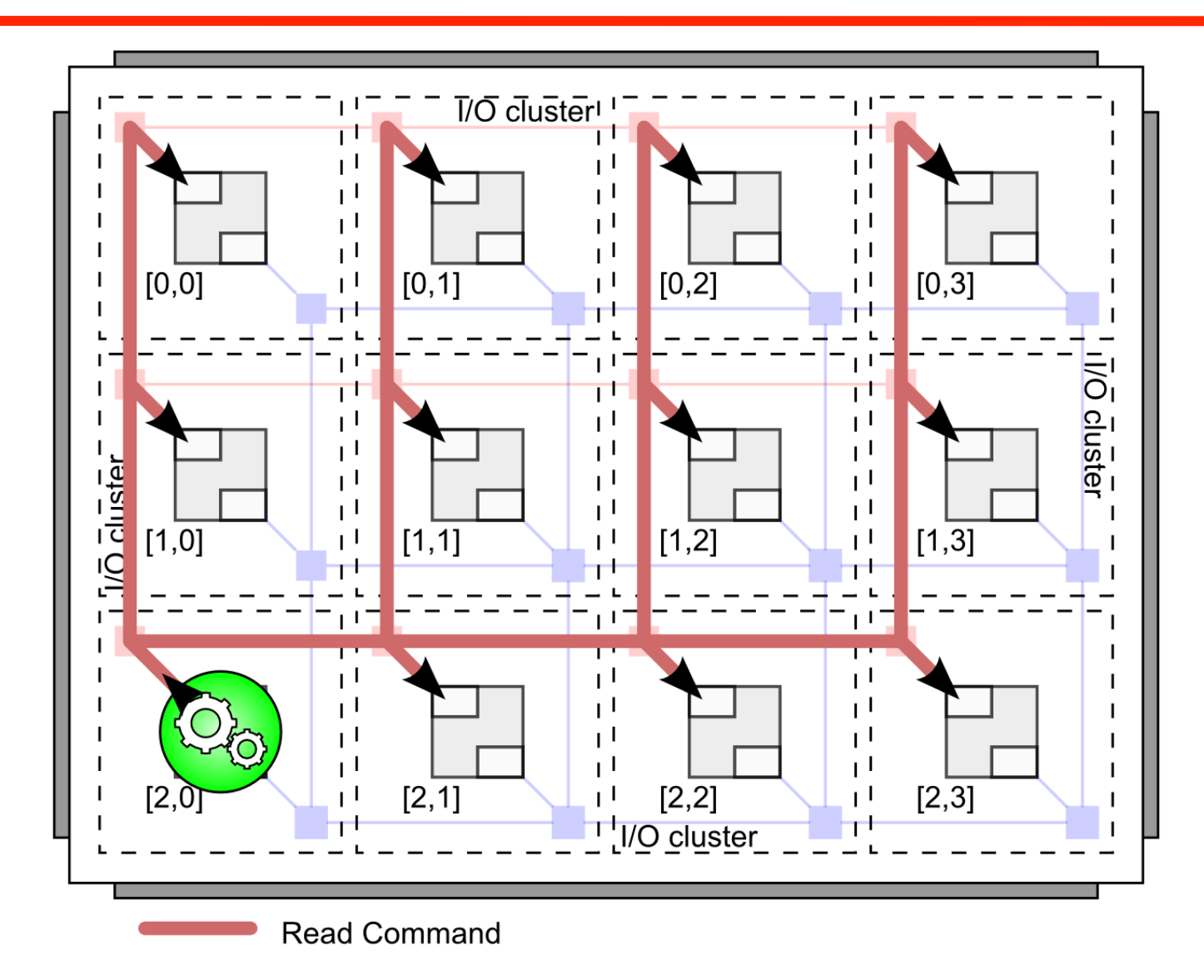

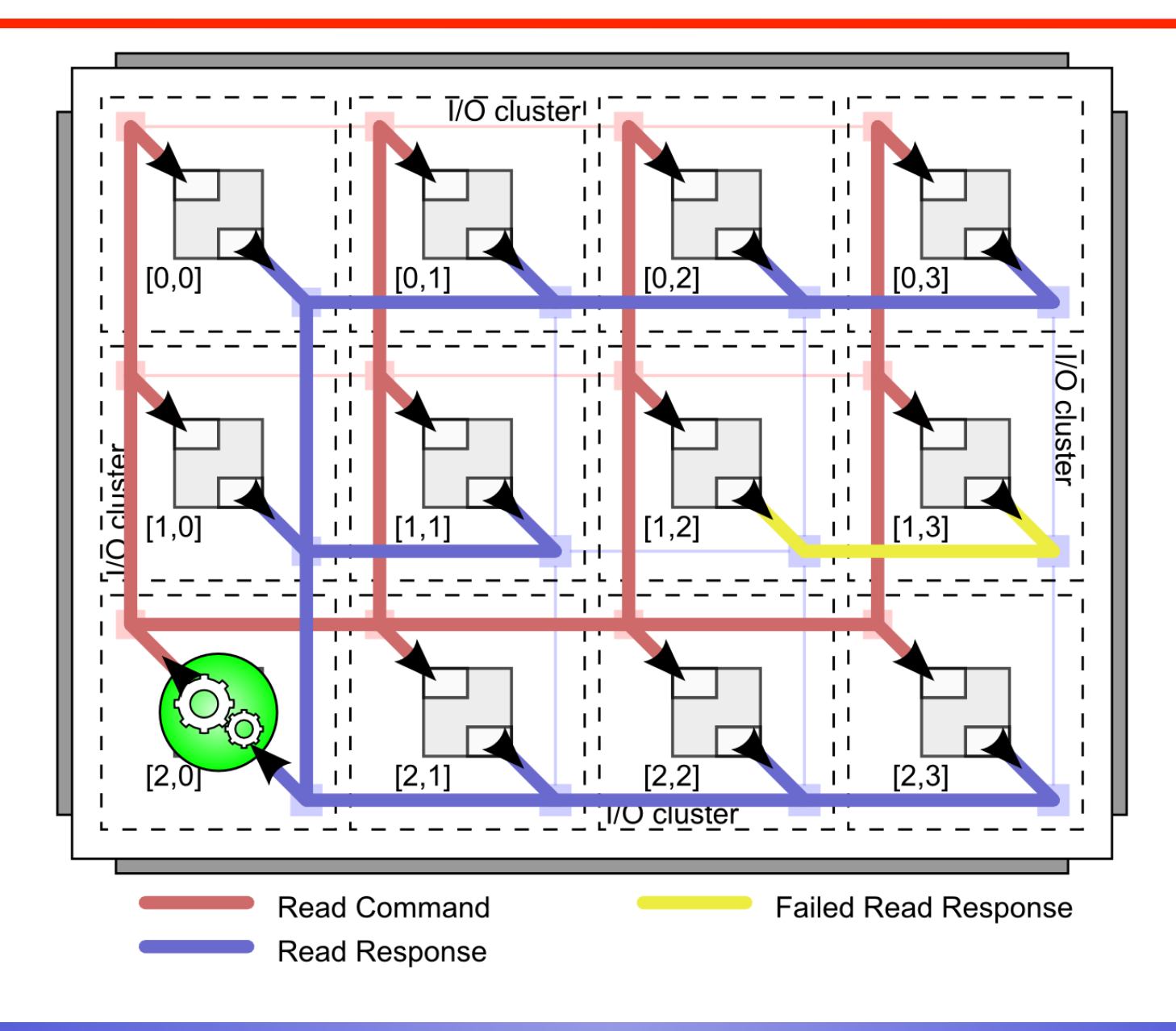

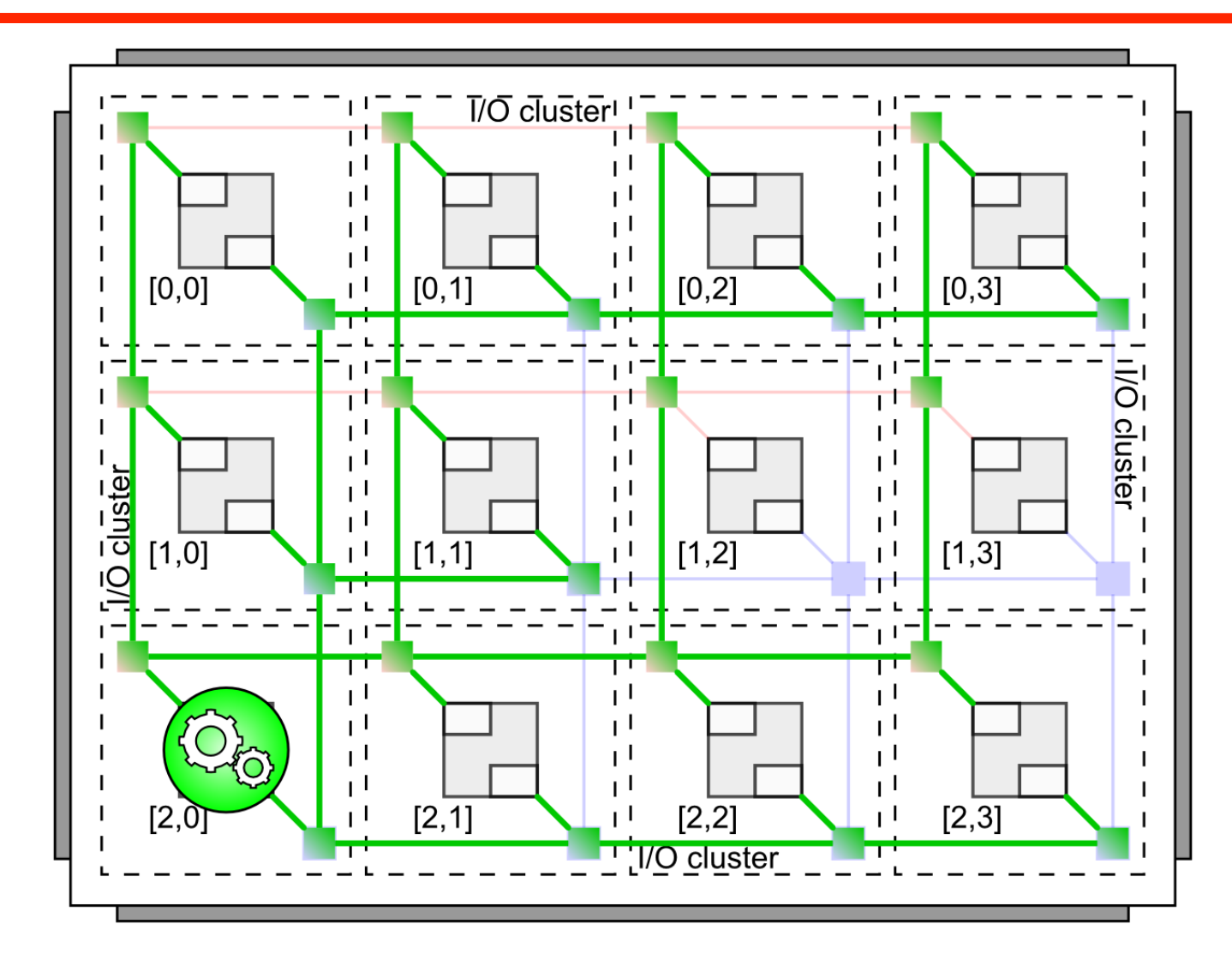

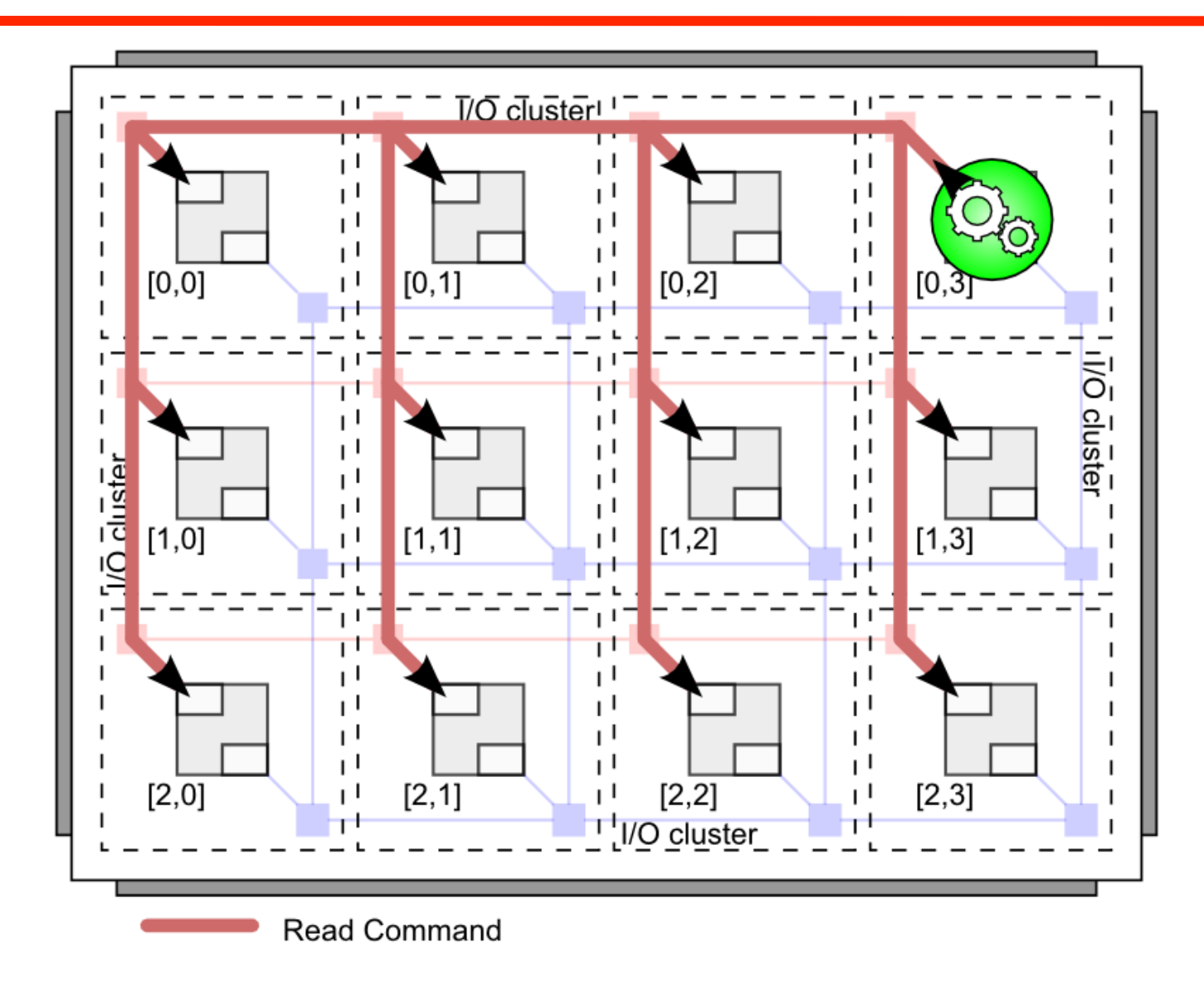

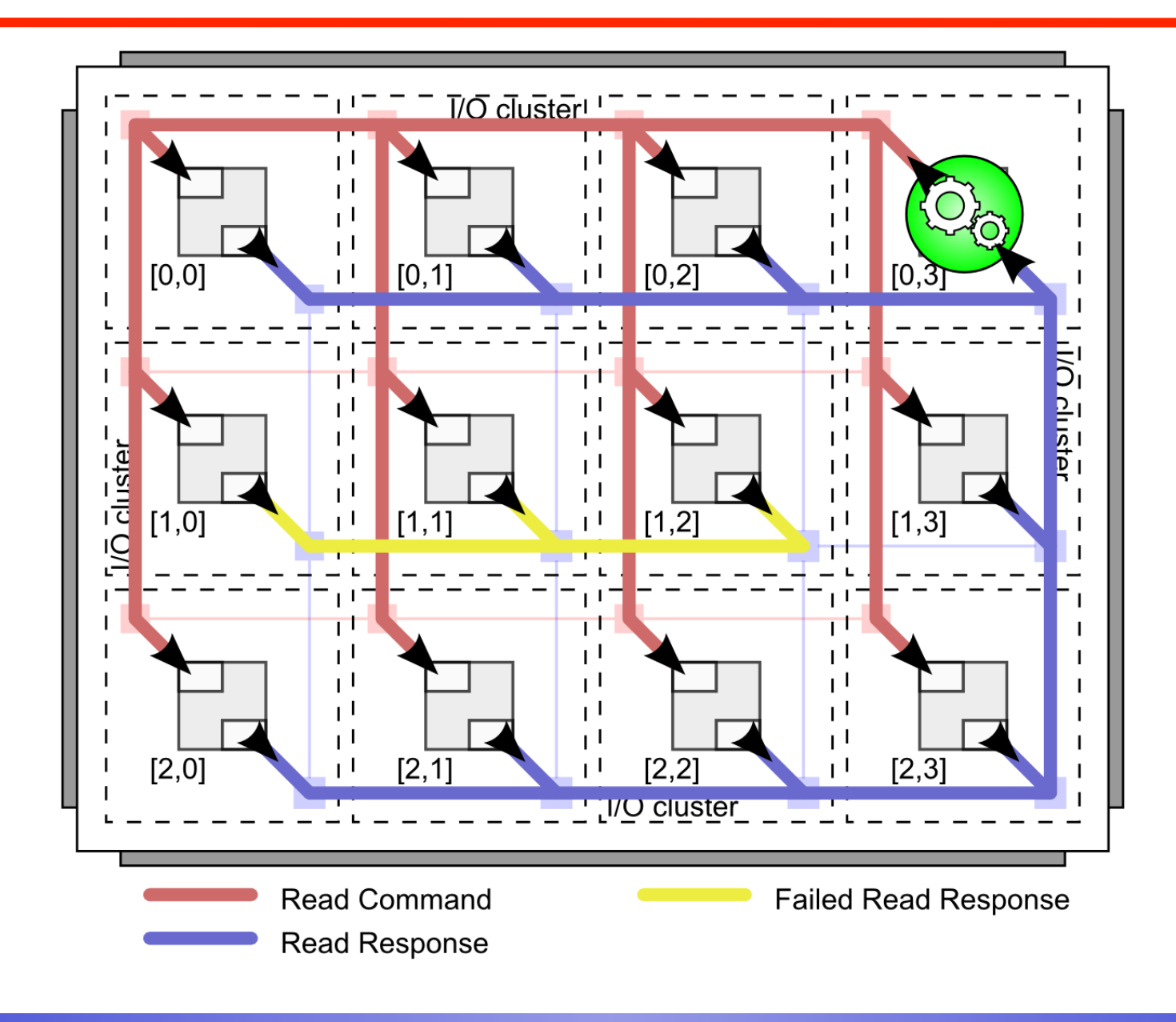

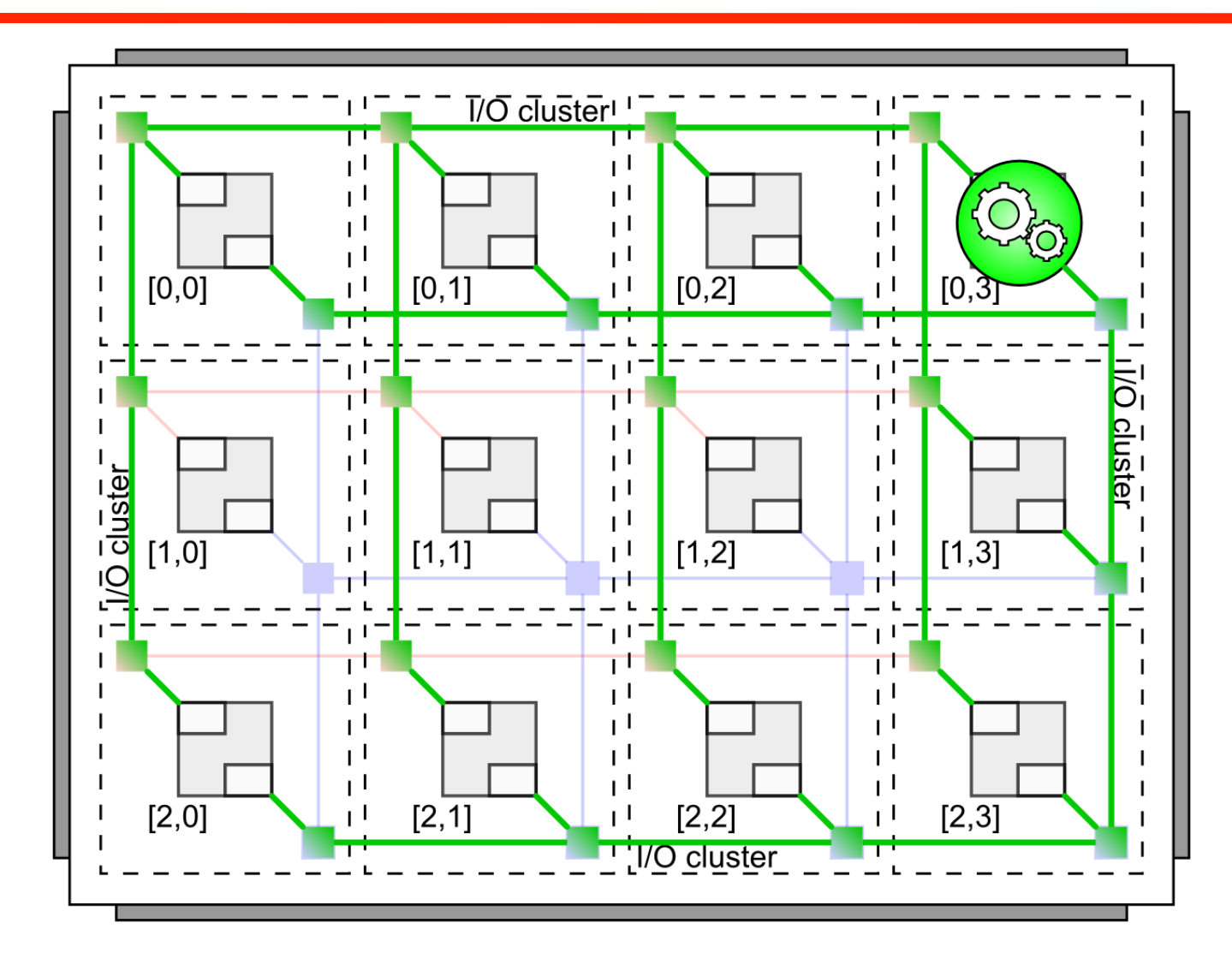

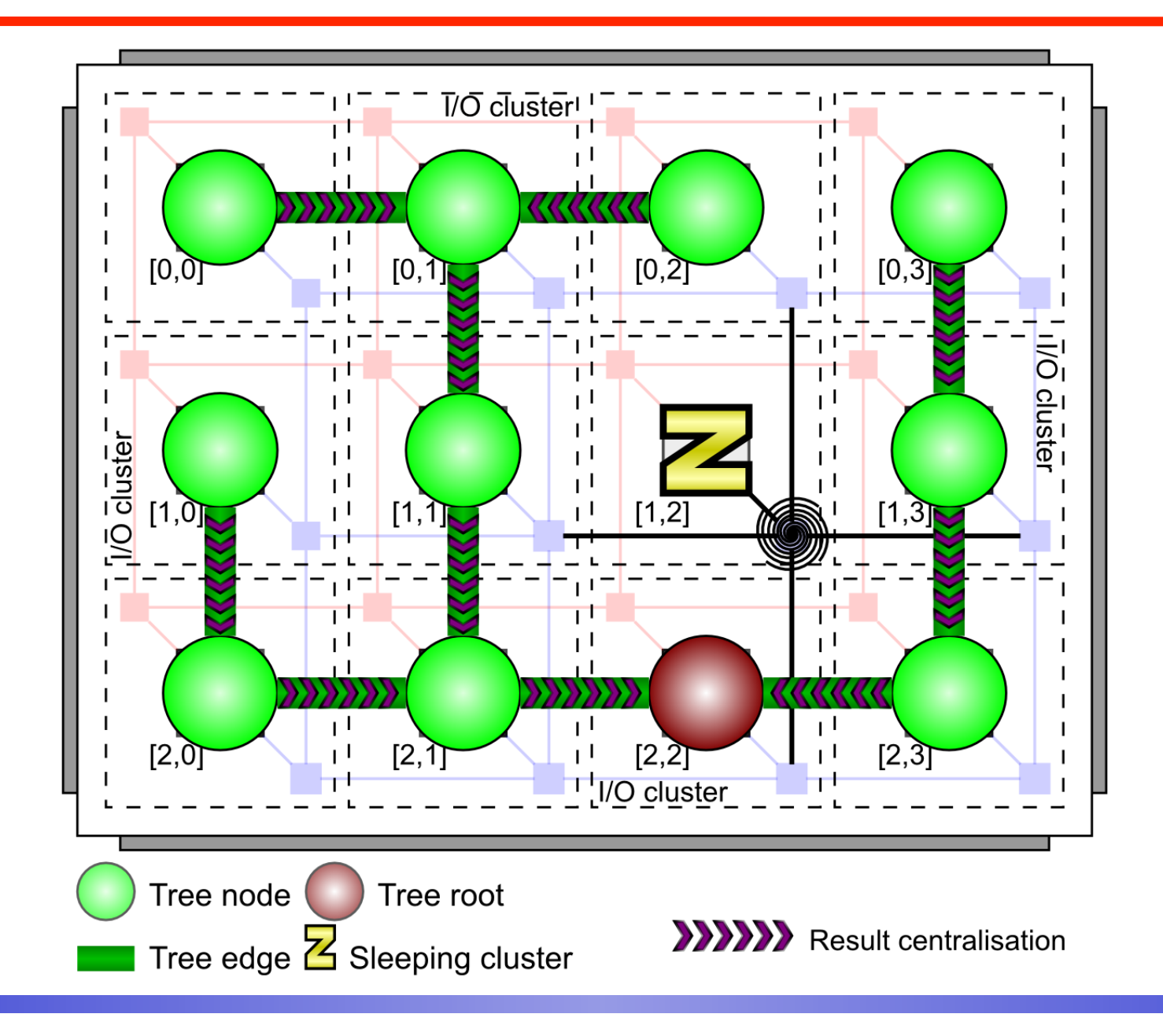

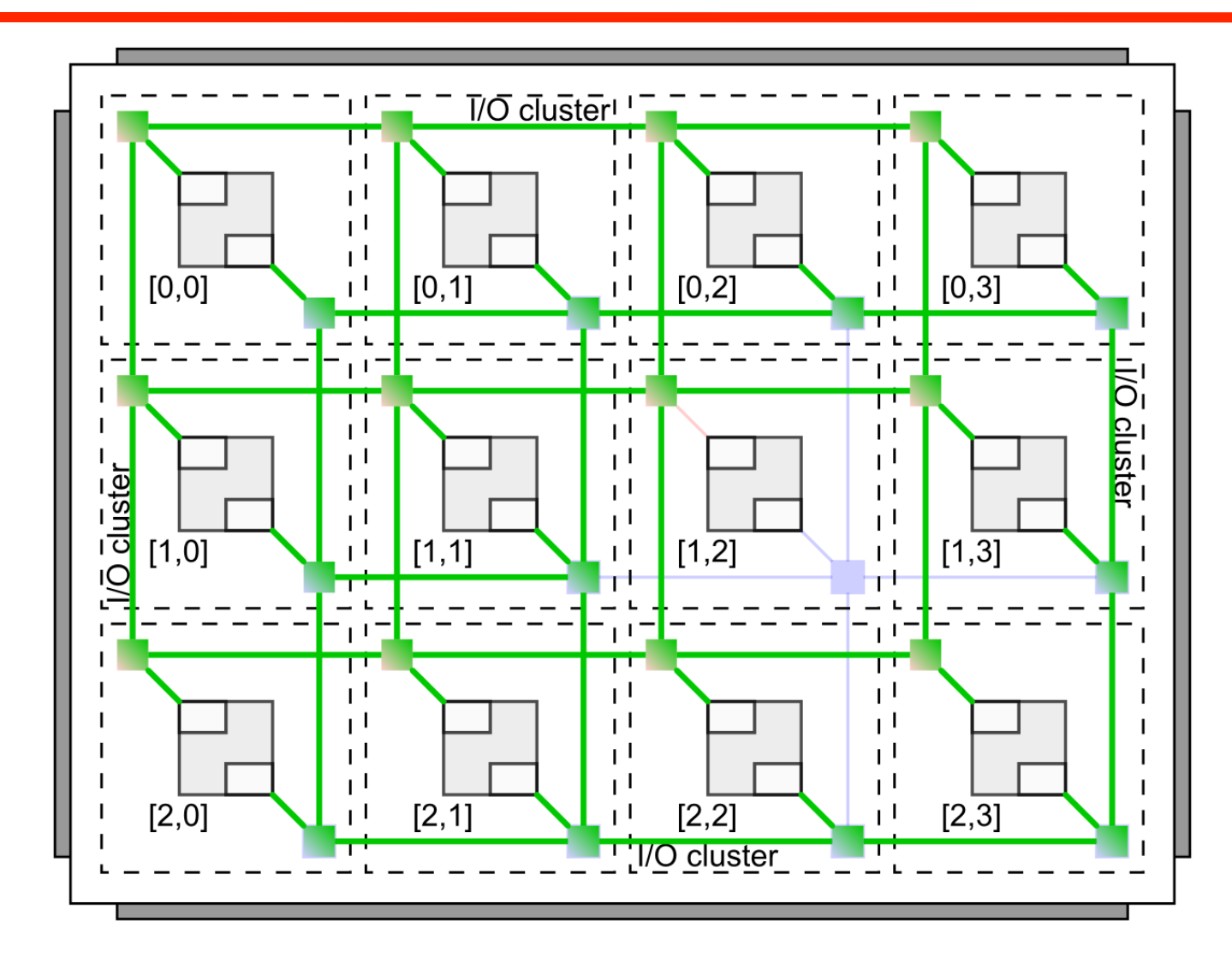

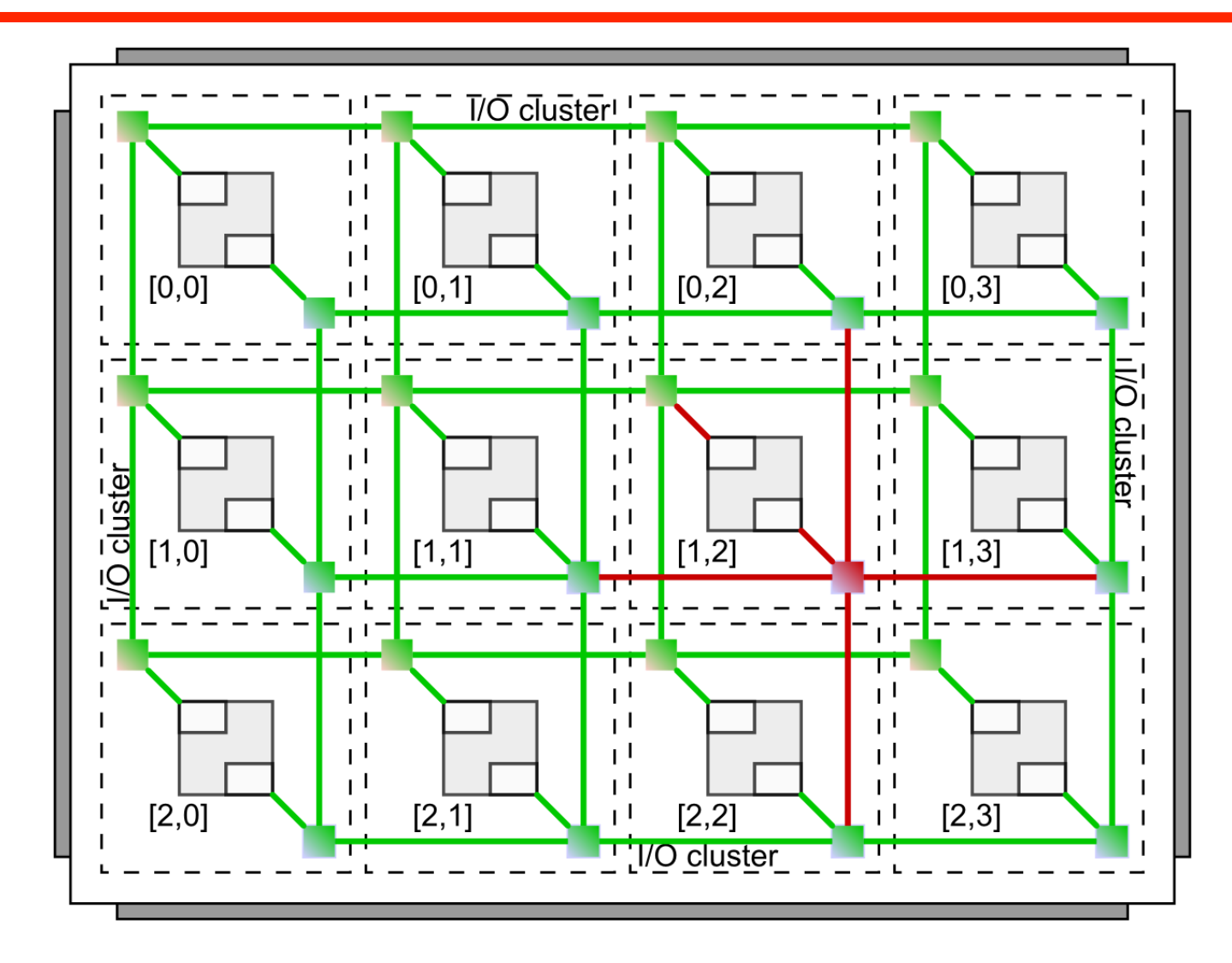

## **Outline**

- **•** Introduction
- ! 2D-Mesh NoC & Shared Memory MP2SoC
- NoC Test Strategy
- **.** DCCI & Black Hole Detection
- ! **Experimental Results**
- Conclusion
#### **Coverage of Black Hole Detection**

- $\triangleright$  C program simulation
- $\triangleright$  MP2SoC with 4×4 clusters
- $\triangleright$  Simulated experiments
	- $\triangle$  One single fault injection
		- one faulty channel
		- one faulty router
	- $\bullet$  Multi faults injection
		- 1 faulty channel  $+$  1 faulty routers
		- 2 faulty channels
		- 2 faulty routers
		- 1 faulty channel  $+ 2$  faulty routers
		- 2 faulty channel  $+$  1 faulty routers
		- 2 faulty channel  $+ 2$  faulty routers

#### **Black Hole detection coverage is 100%**

#### **Execution Time**

- $\triangleright$  4×4 MP2SoC architecture containing 16 processors, modeled with the cycle-accurate **[SoCLib]** virtual prototyping platform
- $\triangleright$  One single fault
- $\triangleright$  The total time is 7.1×10<sup>6</sup> cycles (without hardware test process):
	- $\triangle$  Time for (DCCI) tree construction: 1:9×10<sup>6</sup> cycles
	- $\blacktriangleright$  Time for for test task distribution: 1:2×10<sup>6</sup> cycles
	- $\triangle$  Time for test execution: 3.5 $\times$ 10<sup>6</sup> cycles
	- $\blacktriangleright$  Time for test result centralization:  $0.5 \times 10^6$  cycles

#### **0.014 second at 500Mhz**

#### **Application Code Size**

#### **Application Code Size (for a MIPS32 processor):**

- DCCI: 5 Kbytes
- ▶ Black Hole Detection : 2.5 Kbytes

#### **Outline**

- **•** Introduction
- ! 2D-Mesh NoC & Shared Memory MP2SoC
- NoC Test Strategy
- **.** DCCI & Black Hole Detection
- ! Experimental Results
- ! **Conclusion**

#### **Conclusion**

- DCCI dynamically builds a software based communication tree, covering all the nodes that have successfully passed the local BIST.
- DCCI communication infrastructure is a distributed software mechanism. The tree root is the configuration master.
- Relying on the DCCI tree, the configuration master can locate 100% of the faulty components (a point-to-point communication channel, or a complete router), converted into black holes.
- The same DCCI communication tree can be used to distribute the resulting modified routing functions to the fault-free routers.
- The method proposed can be used in any shared memory multi-core architecture with a 2D-Mesh NoC.

# And don't forget the interconnect... The case for programmable on-chip interconnect

François Pêcheux - UPMC/Lip6 Dumitru Potop-Butucaru - INRIA

# Conclusion

- The future of computing is parallel
	- Both embedded and high-performance
	- Computing elements (CPUs) and interconnect are equally important
	- $-$  But:
		- CPUs can be programmed (in C)
		- Interconnect only provide limited configurability (many approaches)
- Interconnect should allow better and more standard « programmability »
	- Especially in Systems-on-Chips
- Application mapping (compilers/OS) should take into acount both CPUs and interconnect (global optimization)

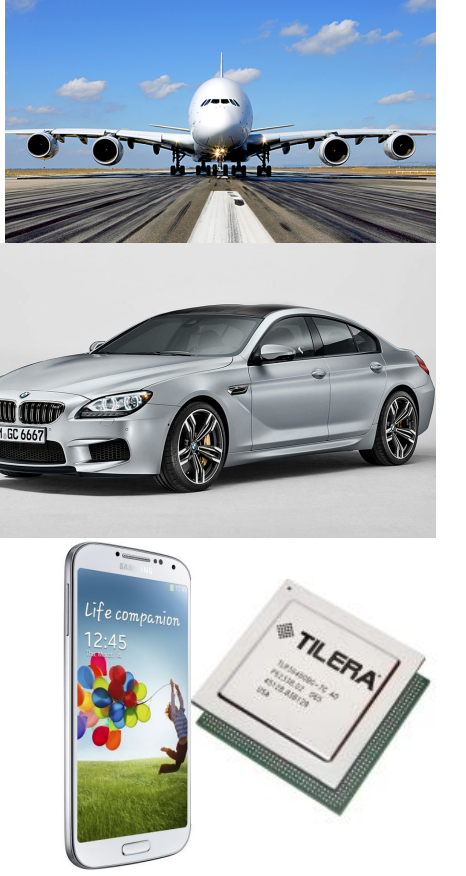

# Outline

- · Multiprocessor embedded systems
	- The mapping problem
- Playing with applications, architectures, and mapping
- Conclusion: Field-Programmable Tile Arrays

### **Embedded systems**

#### Cyber-Physical Systems - a Concept Map

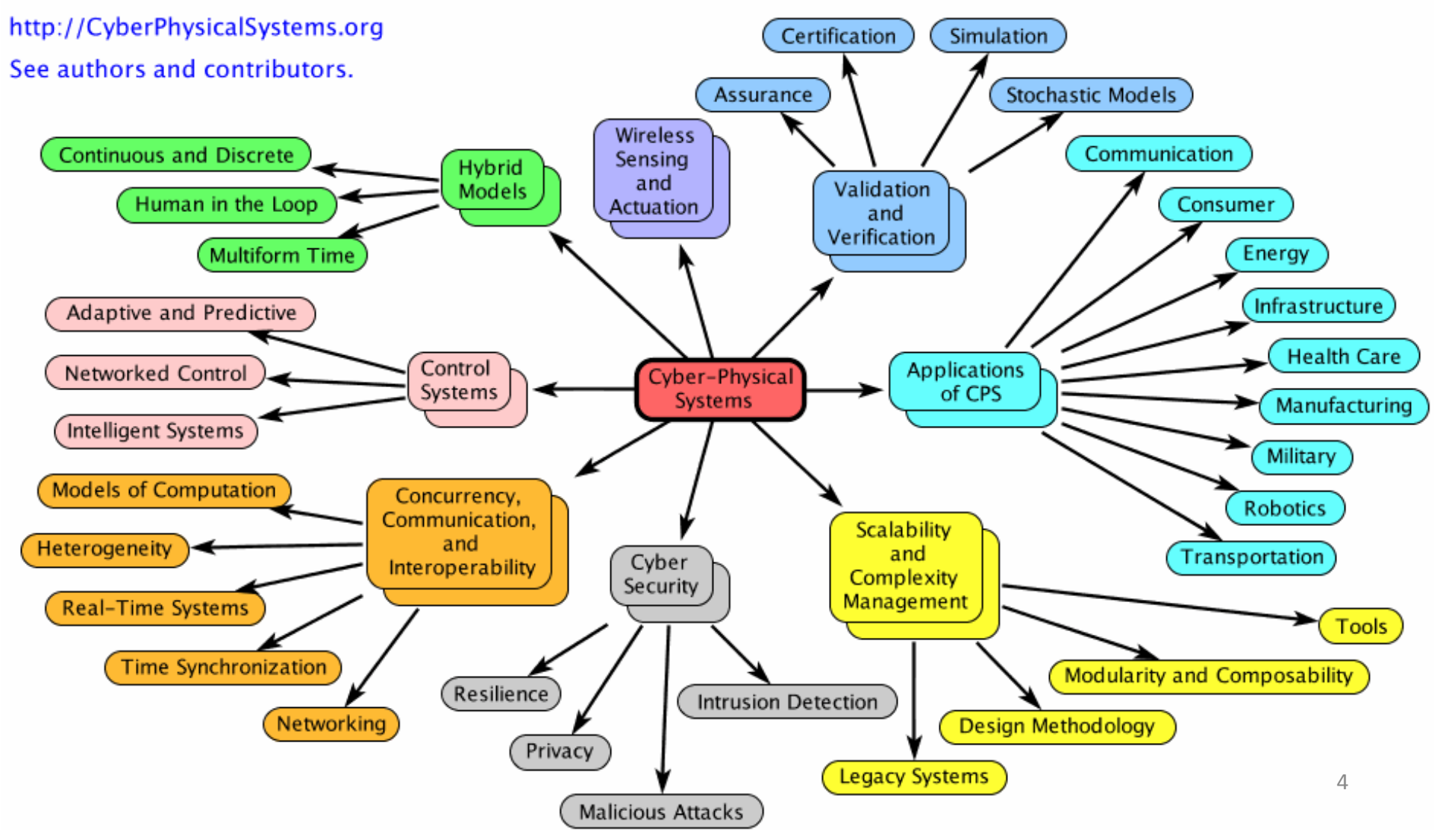

# **Embedded systems**

- Common features:
	- Reactive systems: Execution is a priori infinite
	- Non-functional requirements.
	- Specification and implementation are complex by both engineering and theoretical criteria
		- Specification: Multiple languages/formalisms, both general-purpose (C, Ada, UML) or domain-specific languages (DSLs like Simulink, SCADE, AUTOSAR, AADL, SysML, etc.). Heavy use of program analysis techniques (verification, simulation, platform exploration, etc.).
		- Implementation: Custom hardware (micro-controllers with small speeds/ RAMs, FPGAs, specific buses, etc.), non-functional requirements.
	- Safety-critical, errors are expensive (in either lives or money)
		- Functional determinism is often desired
- Consequences: Common needs in the development process

# **Embedded systems**

- Complex system-level non-functional requirements:
	- Real-time
		- Efficiency
		- Predictability
	- Low-power
		- Green computing
	- $-$  Safety
		- Fault tolerance
	- Security
		- Application isolation
	- $-$  Cost (money/time/...)
		- platform/development/exploitation
- Flexibility
	- System evolution
- Size

 $\ddot{\phantom{a}}$ 

 $-$  Thermal

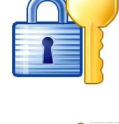

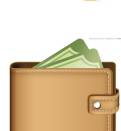

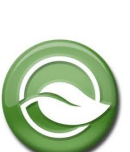

# Embedded systems implementation

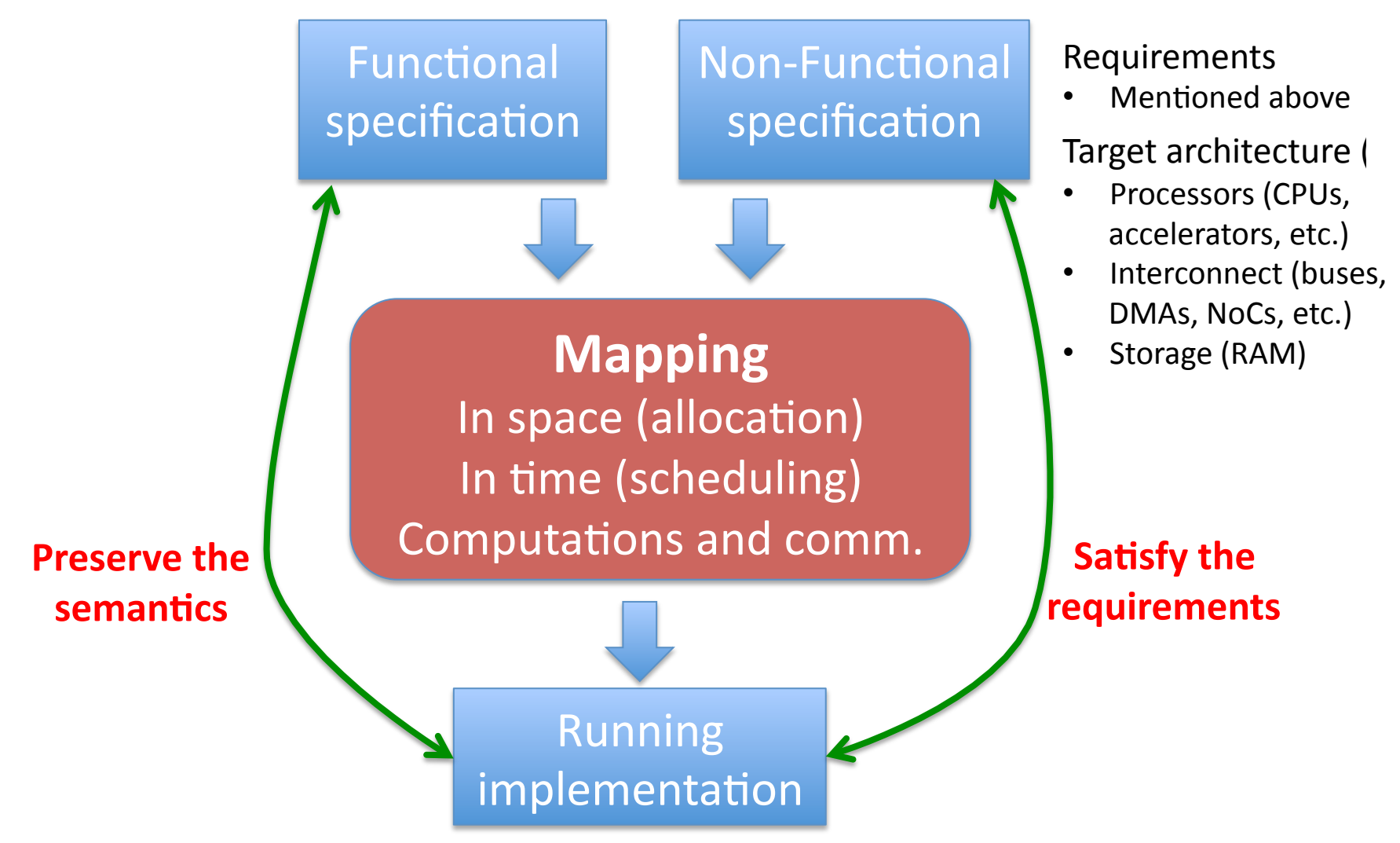

- Mapping in space
	- Where (by whom) is the operation performed
	- Vocabulary:
		- CPU/RAM: allocation, distribution
		- Interconnect: routing

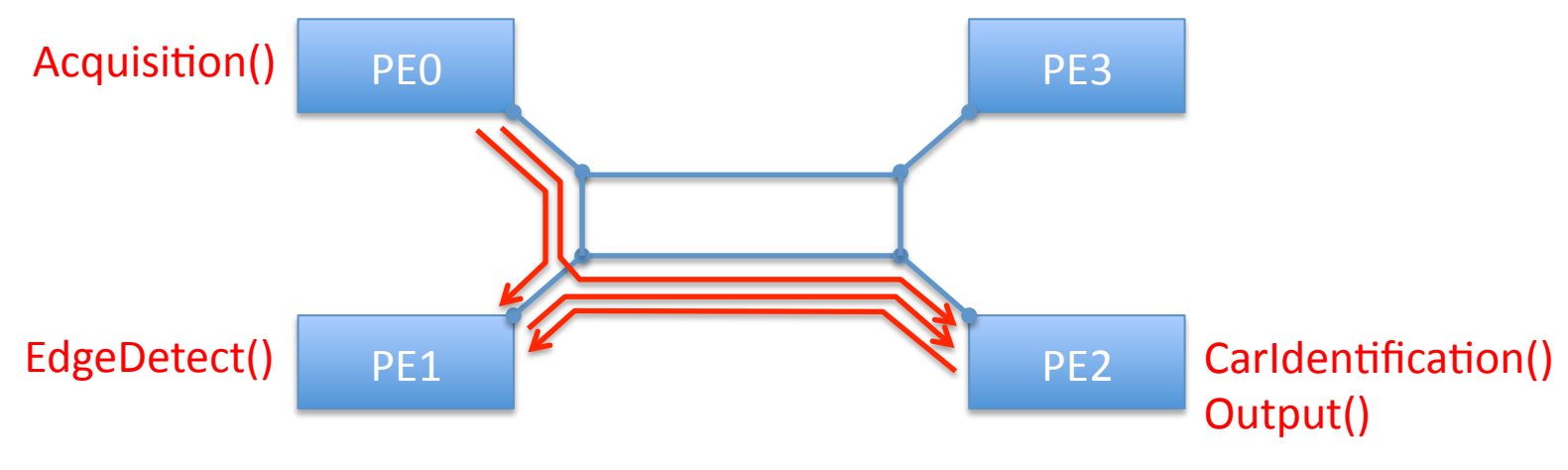

- Mapping in time
	- When is the operation performed (timing and/or order)
		- Resource allocation in concurrent systems
			- Implementation-level concurrency, HW or SW
	- Vocabulary:
		- CPU: scheduling, sequencing
		- Interconnect: arbitration, scheduling, sequencing

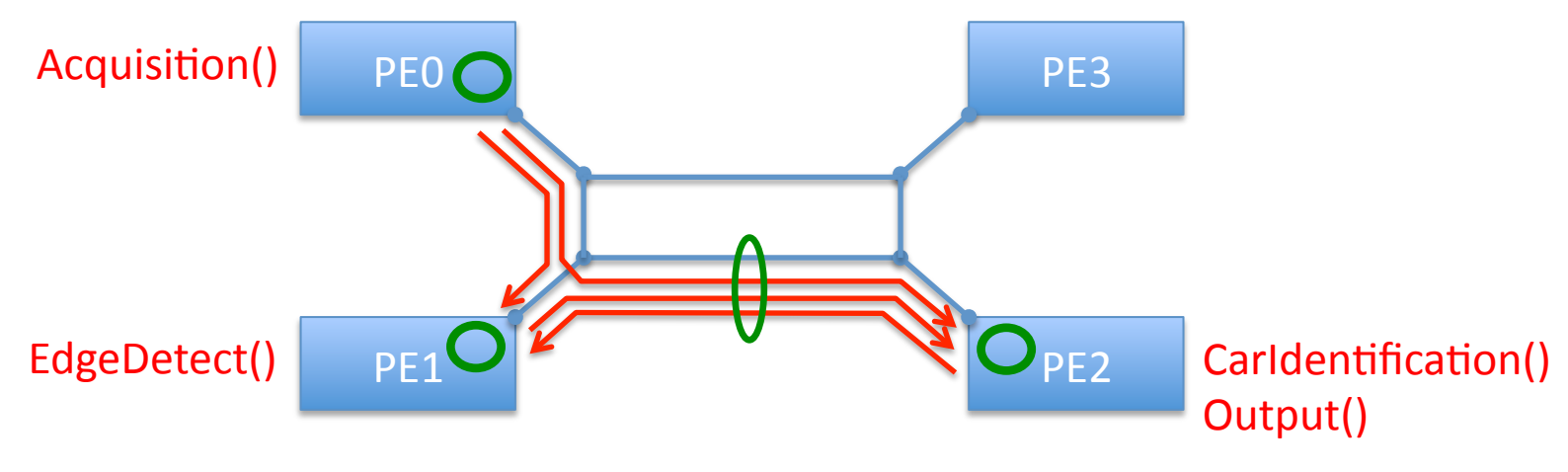

- **Mapping complexity**  $\bullet$ 
	- Optimal: NP-hard at best, untractable in practice
	- Heuristics (experience-based techniques)
		- Among them: classical scheduling policies (RM, EDF, etc.)
		- May be optimal or formally characterized under restrictive hypotheses
- Classification of mapping techniques. Criterion 1:  $\bullet$ 
	- Offline/Static
		- Mapping decisions are made before execution
			- By extension, decisions (conditional execution) of the functional specification are often allowed.
		- No timing/order imprecision (in some referential)
	- Online/Dynamic
		- Timing/order/etc. imprecision remains
		- Mapping decisions depend on system aspects that are unspecified or not analyzed off-line (too complex):
			- Input event arrival dates
			- $-$  Execution time variations
			- Unknown/unobservable OS/HW internals, etc...

- Example on a piece of interconnect:
	- Problem: transmit 2 pieces of data
	- Static routing (X-first):

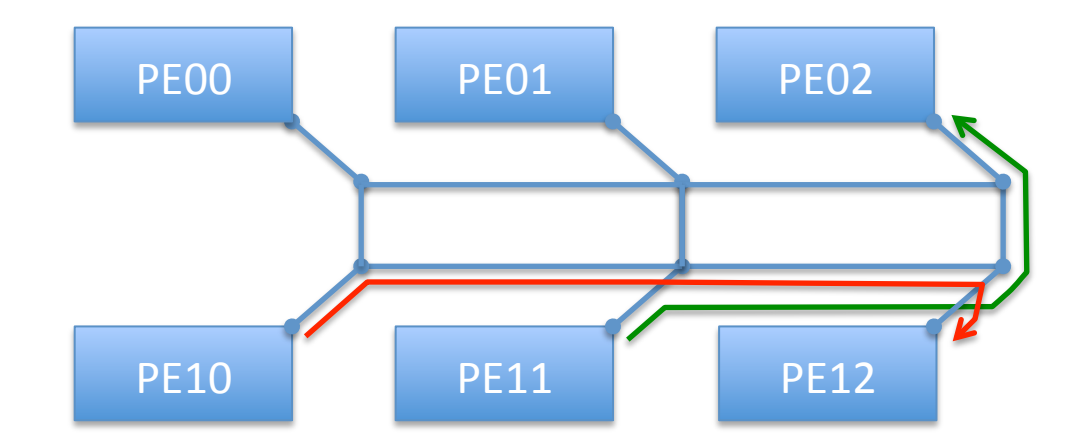

- Example on a piece of interconnect:
	- Problem: transmit 2 pieces of data
	- Dynamic routing (adaptive):

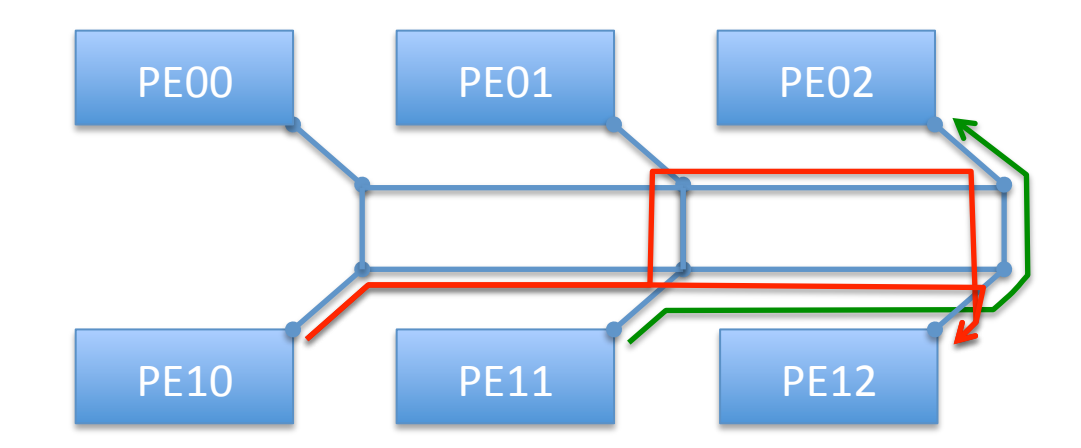

- Example on a CPU:
	- Problem: cyclically execute functions  $f()$ ,  $g()$
	- Dynamic scheduling:

Process1: Process2:  $for(j;){$   ${for(j;)}$  $f()$ ;  $g()$ ;  $\}$  $\}$ 

Launch the processes under Linux

- Static scheduling:

for( $;$ ; $)$ {  $f()$ ;  $g()$ ; }

Constraints:

- Periods will be equal
- Scheduling must satisfy dependencies

# Scheduling/arbitration (classification)

- Basic single-processor scheduling algorithms (policies):  $\bullet$ 
	- Simplest: Fixed order, FIFO
	- Fair policies
		- (weighted) round robin
		- (weighted) fair queuing, etc.
	- Priority-based
		- Static priorities: FP, RM, DM
		- Dynamic priorities: EDF, LLF
		-
	- Off-line heuristics (or exact algorithms)
		- Make off-line scheduling decisions that can be applied on-line
- Other choices:  $\bullet$ 
	- Event-driven vs. Time-triggered (what triggers decisions?)
	- Preemptive vs. Non-preemptive (can we interrupt an operation?)
	- Partitioned vs. Global scheduling (mono- and multi-processor)
	- Single criticality vs. Mixed criticality
	- Fault-tolerant or not, etc.

Applicable online (low complexity)

#### • System mapping = **CPU mappings + interconnect mappings**

- Performance bottleneck can be in either CPU or interconnect, or in both
	- Depends on HW, on the functionality, and on the mapping itself (computation-intensive vs. communication-intensive).
- Different algorithms are needed in different contexts on both CPUs and interconnect
	- FIFO scheduling is simple/low-cost
	- Fair algorithms are useful in soft real-time systems (e.g. signal processing)
	- Priority-based algorithms are useful when response time for some tasks is more important
	- Static scheduling is useful for regular processing (loop nests) and for safety-critical systems, ... 15

- There is however a major difference:
	- CPUs are programmable
		- CPUs can use any scheduling/allocation policy
		- Much work on synchronizing CPU schedules/allocations
	- Interconnect is (at best) configurable
		- Interconnect scheduling = CPU control + configuration
		- Configuration (choose one):
			- Scheduling/routing tables, Priorities, Assigned throughputs (e.g. config for weighted RoundRobin), etc.
		- Little work on synchronizing CPUs and interconnect schedules
			- More things on worst-case response time analysis (WCRT)
- Example:
	- Embedded networks
		- Fair arbitration (Ethernet), Priority-driven (CAN), static (TTA)
	- On-chip networks are similar, but changing the interconnect means changing the chip (expensive) 16

• Our thesis:

#### **CPUs and interconnect should provide** a similar level of control

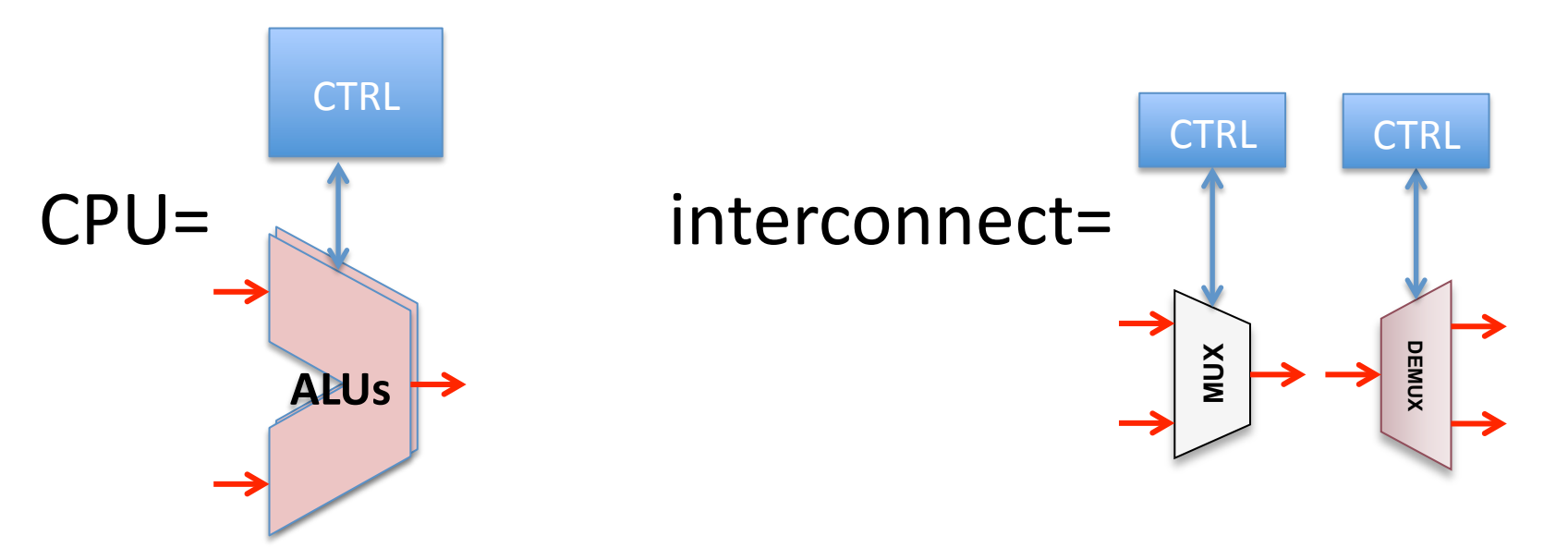

• Our thesis:

#### **CPUs and interconnect should provide** a similar level of control

- Previous attempts:
	- Scalar Operand Networks (MIT RAW, Waingold et al.)
		- Programmed interprocessor communication
	- Efficient Embedded Computing (Stanford ELM, Dally et al.)
		- Programmed prefetching for energy efficiency
	- Network Code (Fischmeister et al.)
		- Programmable network interfaces for time-triggered scheduling
	- Aethereal/CompSoC (Goossens et al.)
		- Programming-based configuration of NoCs for fairness

- Question:
	- What is the good level of interconnect control?
		- Trade-off between:
			- Programmability (control)
			- Complexity of program synthesis (global: interconnect & CPU)
			- $-$  Area
			- Speed
			- Low-power, thermal, etc.
		- Lots of work on this:
			- Tilera (5 networks), Kalray (Harrand and Durand's patent), Fault tolerance in NoCs, Precision Timed Architectures, etc.
- Let's take some examples !

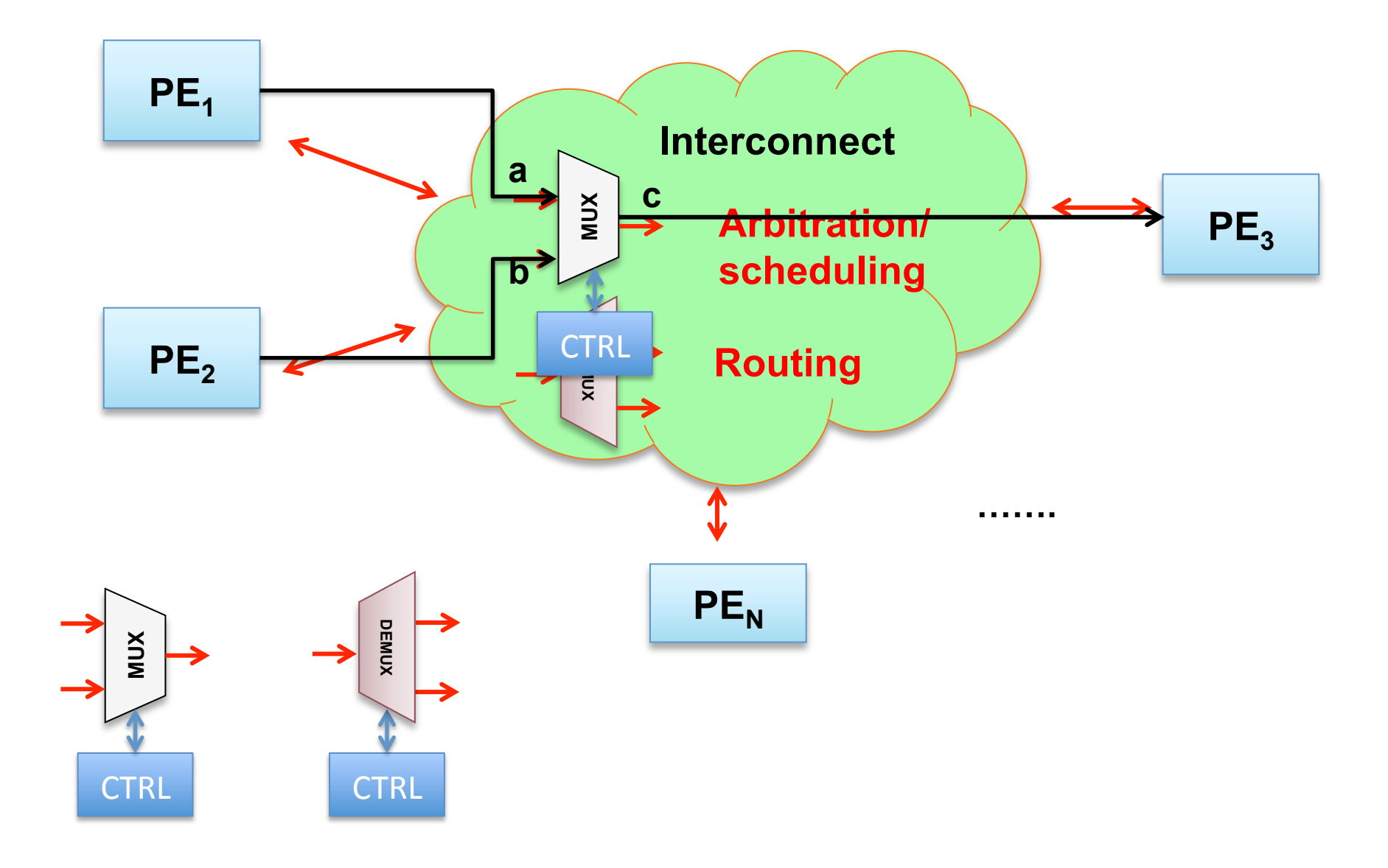

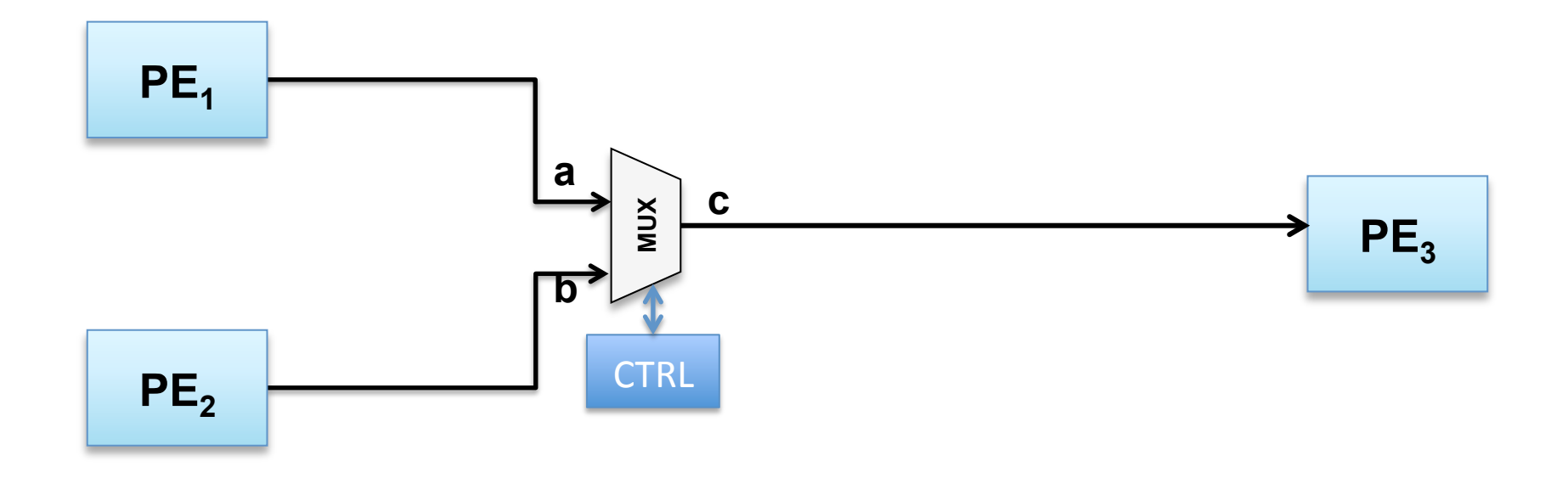

Data-flow functional specification

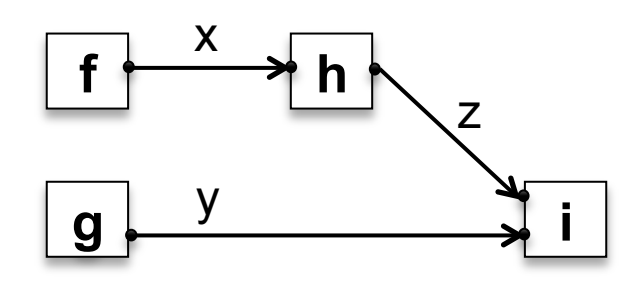

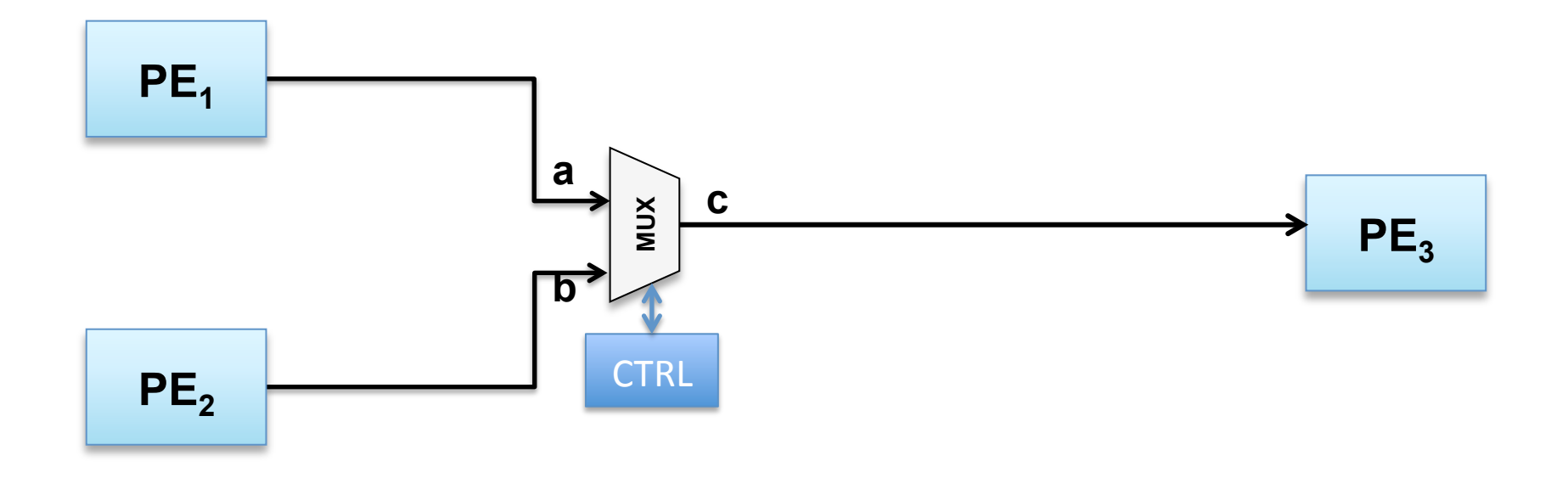

#### Data-flow functional specification (Infinite) cyclic execution

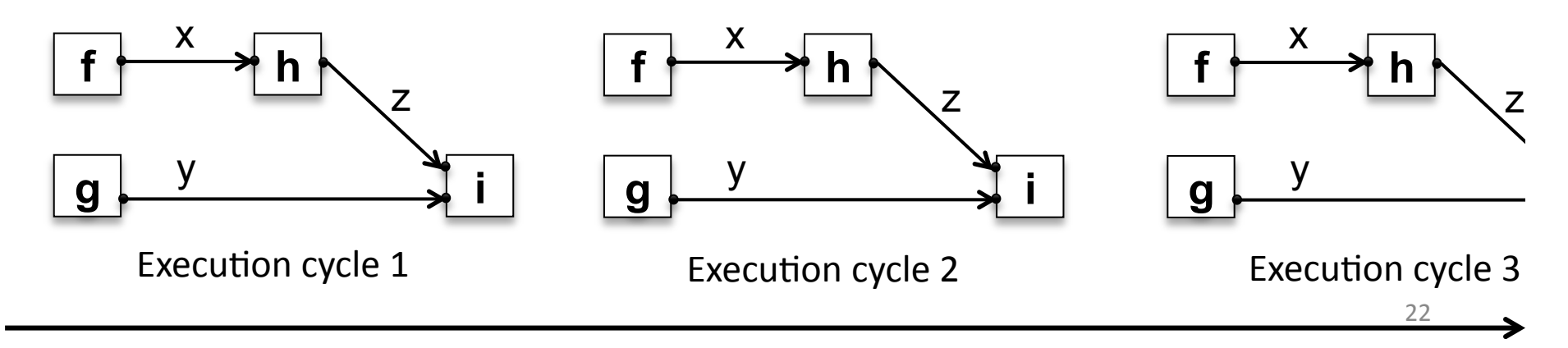

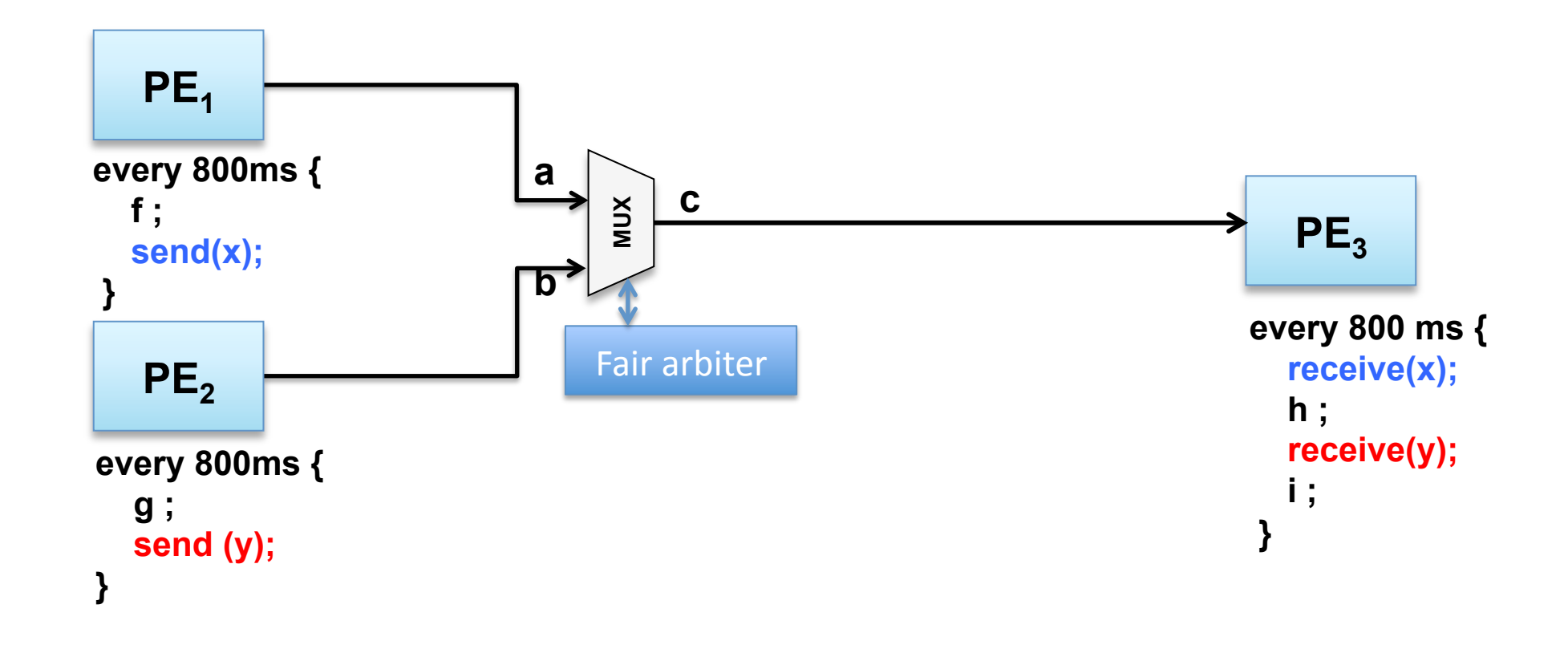

Data-flow functional specification, fully allocated, scheduled on the PEs

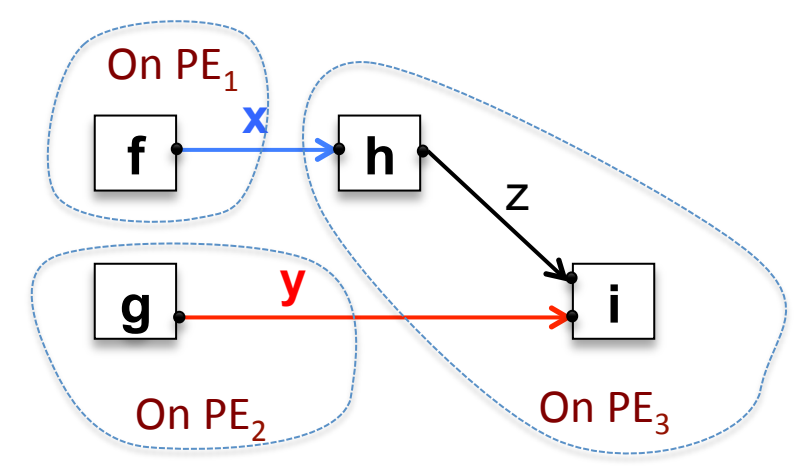

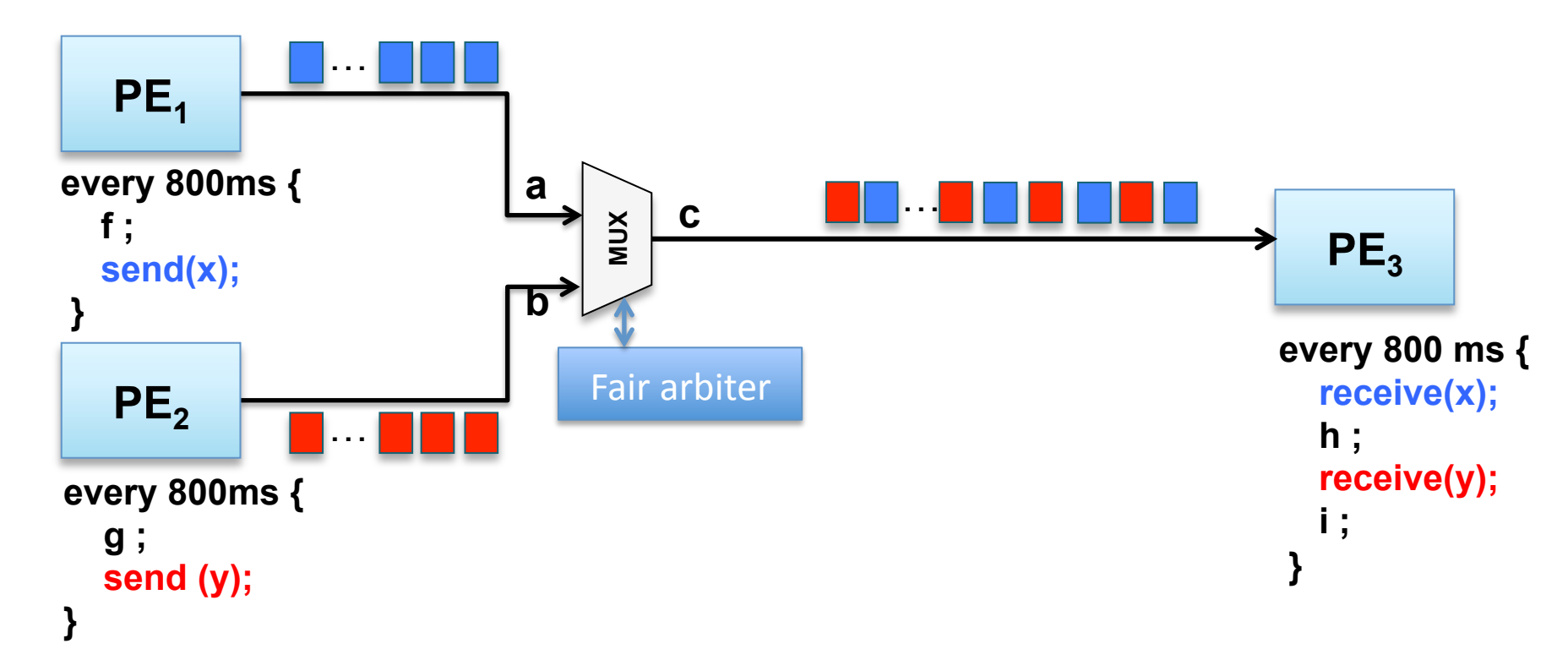

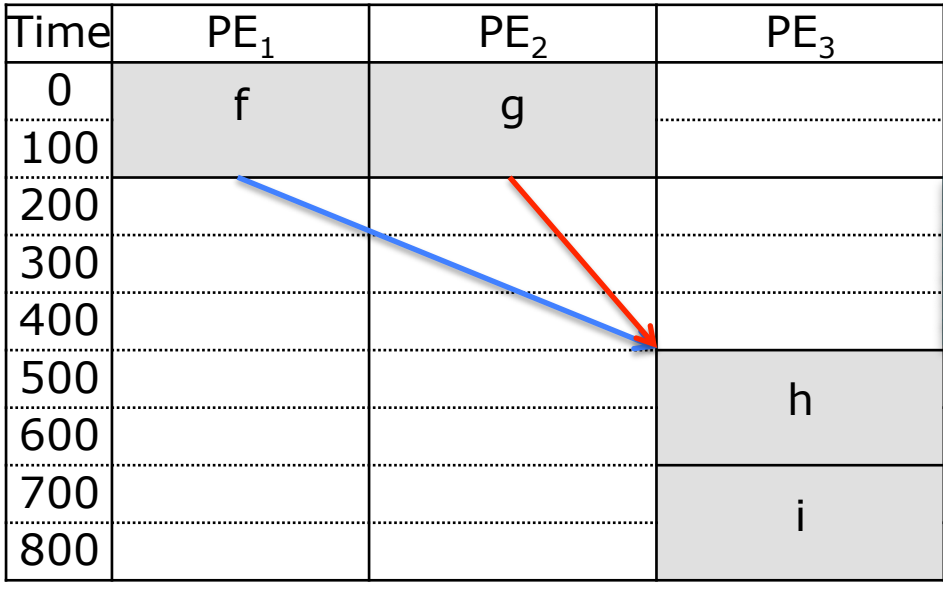

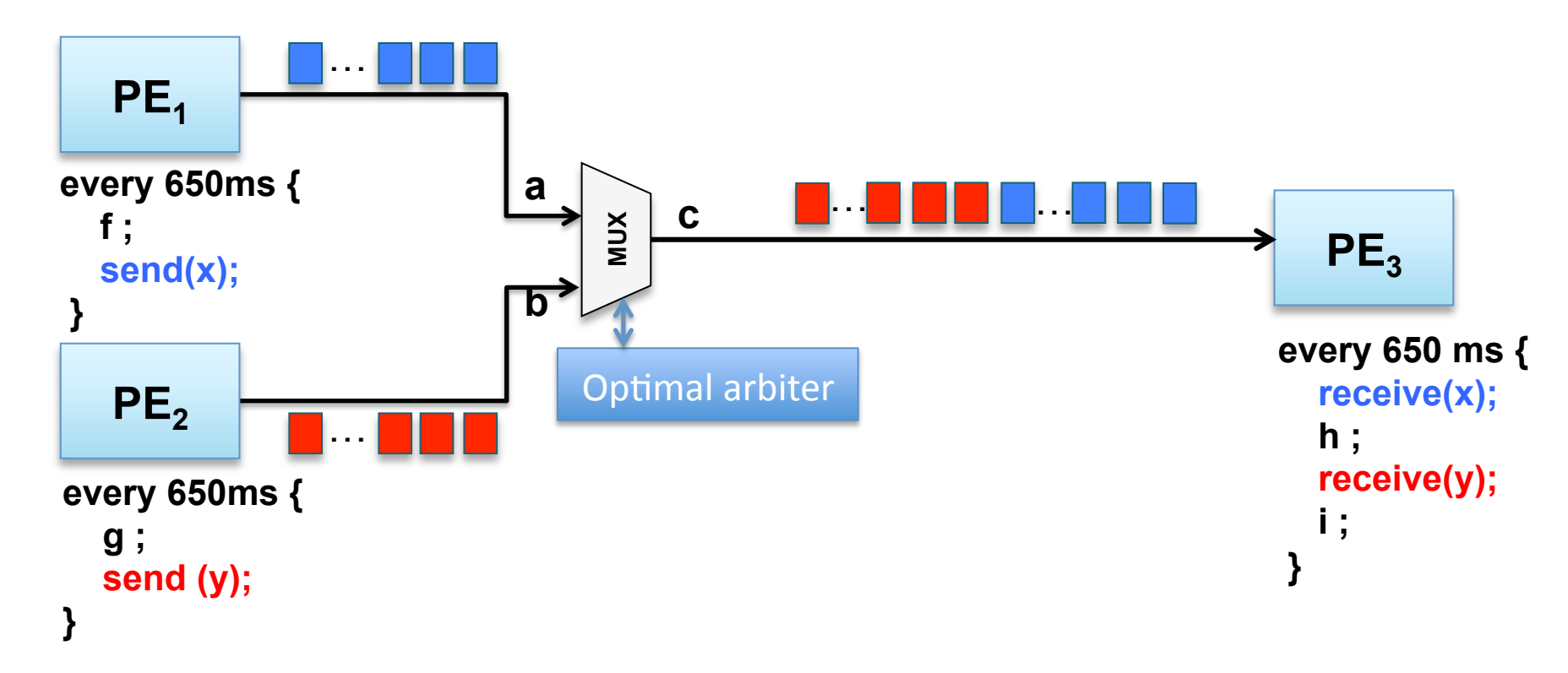

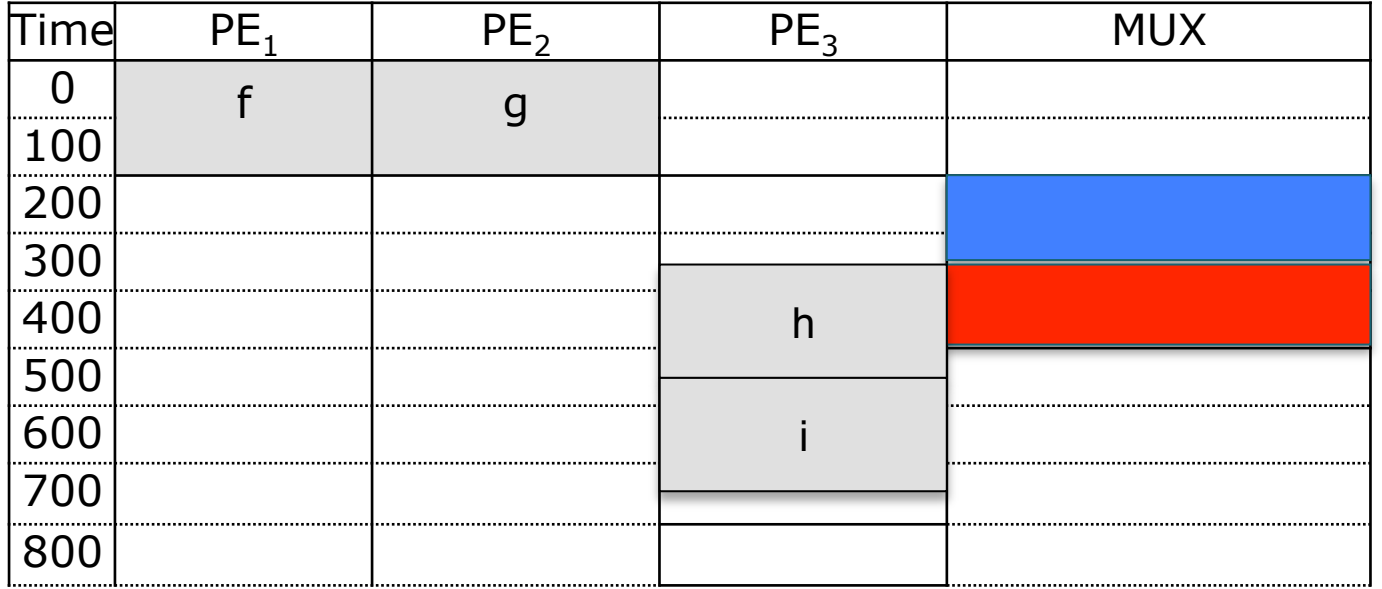

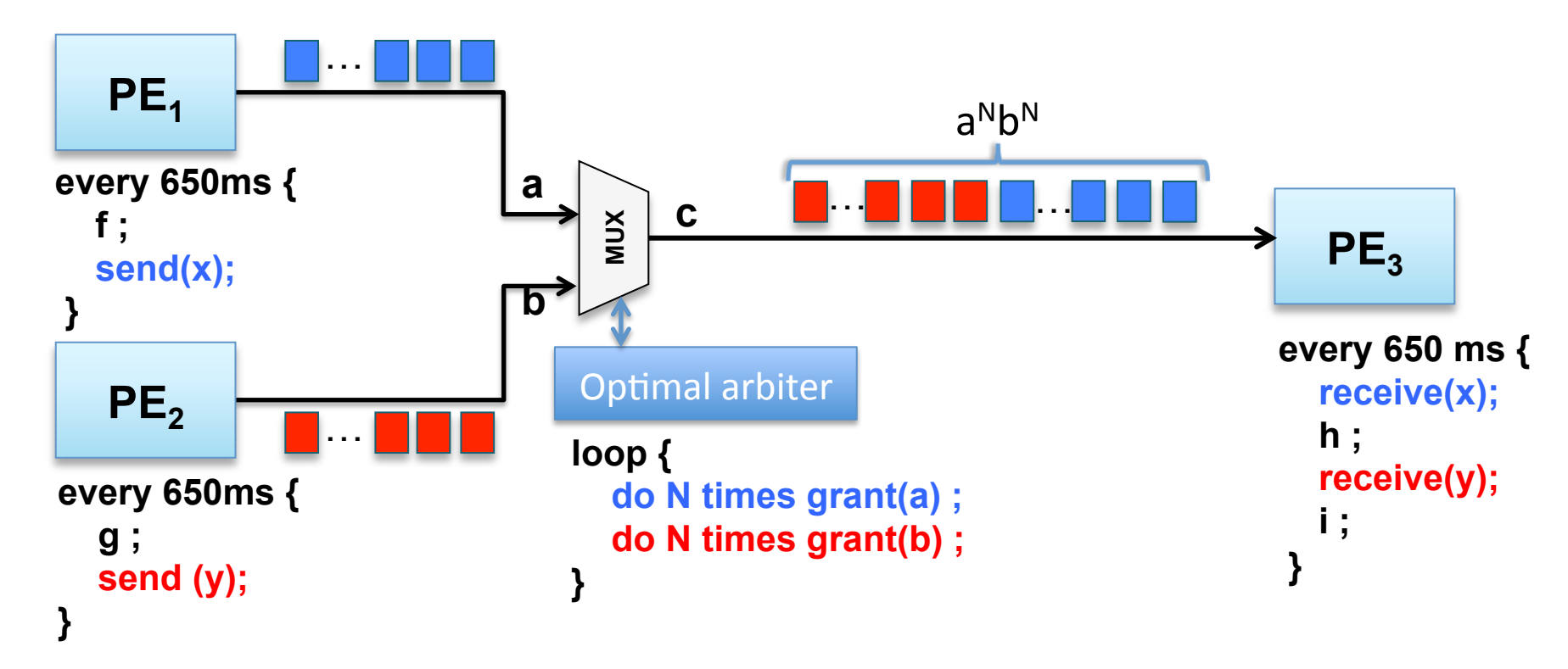

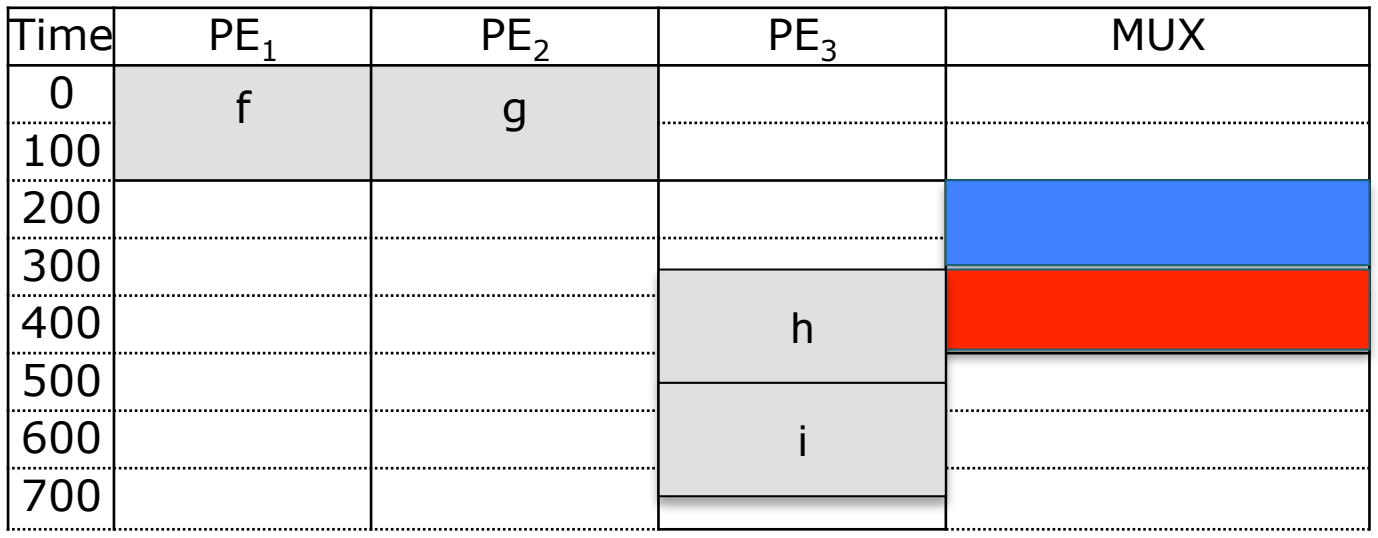

#### In the general case, priority-based arbitration is not optimal, either.

- ASAP scheduling is not optimal

# Can we/Should we program a NoC in practice?

- Does programming help?
	- Efficiency issues
- Is the cost of programmability reasonable?
	- Circuit area
	- Programming model changes
	- Synthesis of the network programs
- Workbench: DSPIN 2D mesh NoC

#### Tiled MPSoC architectures in SoCLib

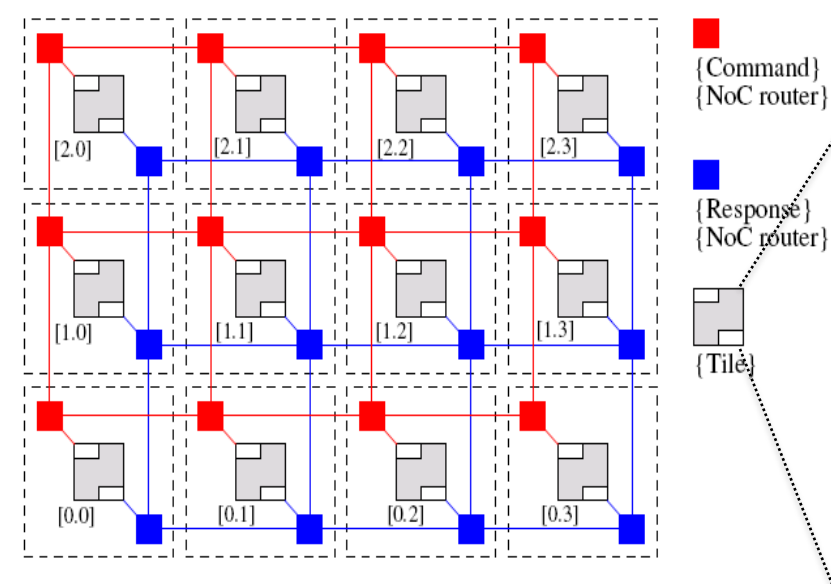

- **Distributed shared memory** 
	- Global/local addresses
	- Memory-mapped devices
	- Simple programming model & tools (gcc cross-compiler)
- " VCI/OCP protocol (command and response networks)
- 2D mesh Network-on-Chip
	- Wormhole packet switching
	- Fair arbitration
	- X-first/Y-first wormhole routing for commands/responses
- **Simulation support:** SystemC-compatible CABA models (http://www.soclib.fr)

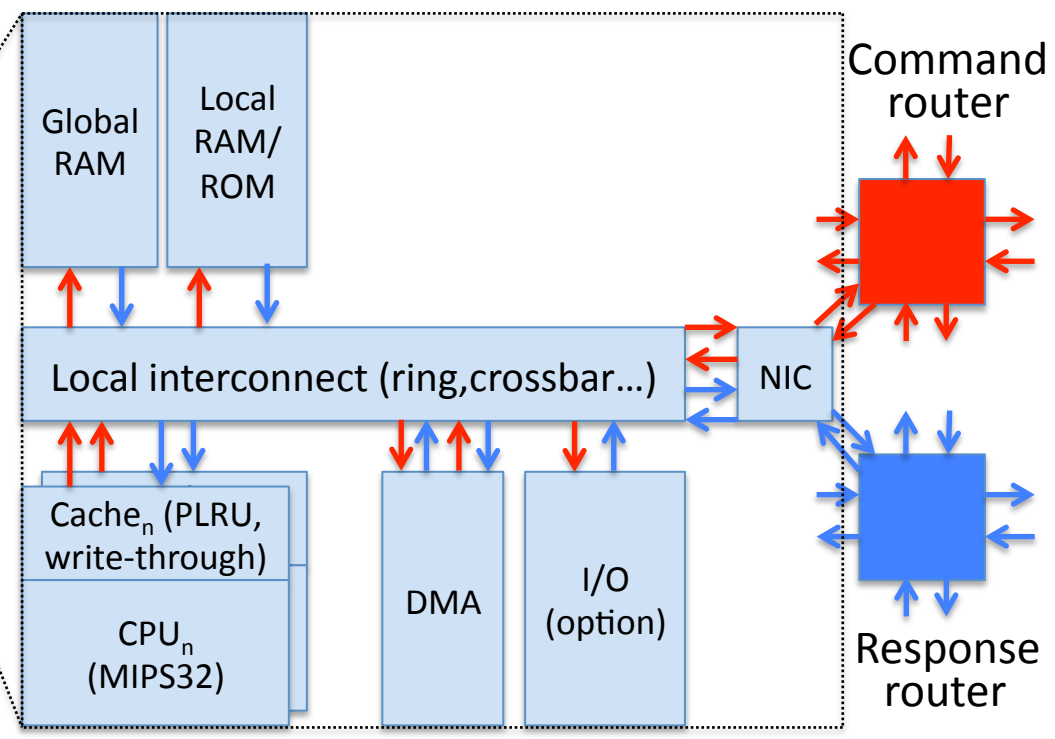

28

#### Tiled MPSoC architectures in SoCLib

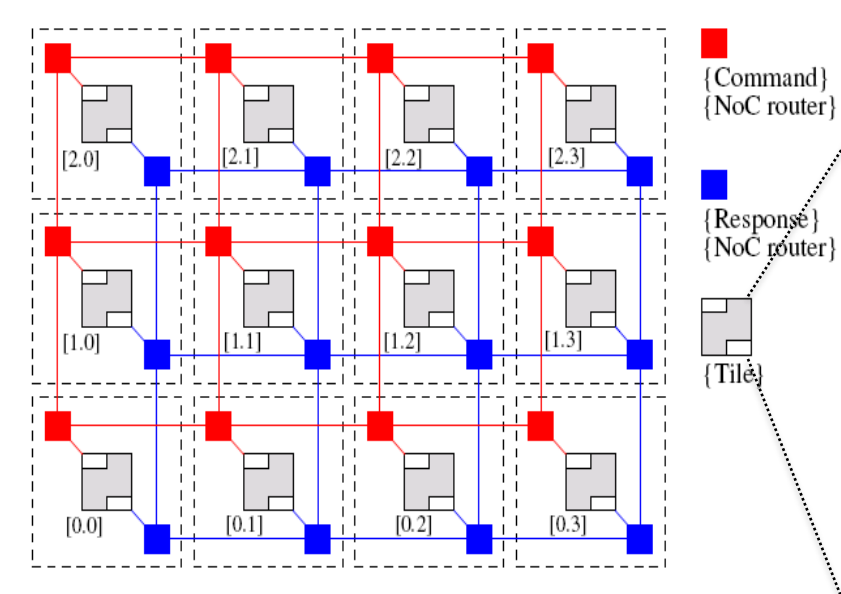

- Tile architectural choices for better speed
	- **Multi-bank RAM**
	- Separate program RAM/ROM
- Prog.<br>RAM/ROM Lock unit bank **RAM** Local interconnect (crossbar) **NIC** Cache<sub>n</sub> (LRU, **Buffered** write-back) **DMA**  $I/O$ (option)  $CPU<sub>n</sub>$ Response  $(MIPS32)$ router
- Low-overhead hardware locks (instead of interrupt-based synchronization)

Multi-

- Crossbar/logarithmic interconnect (reduced contentions)
- Write-back caches (and we also change them to LRU for predictability)
- DMAs with command buffers
- Increased number of CPUs/tile (16)

Command

router

#### What's in a DSPIN NoC router?

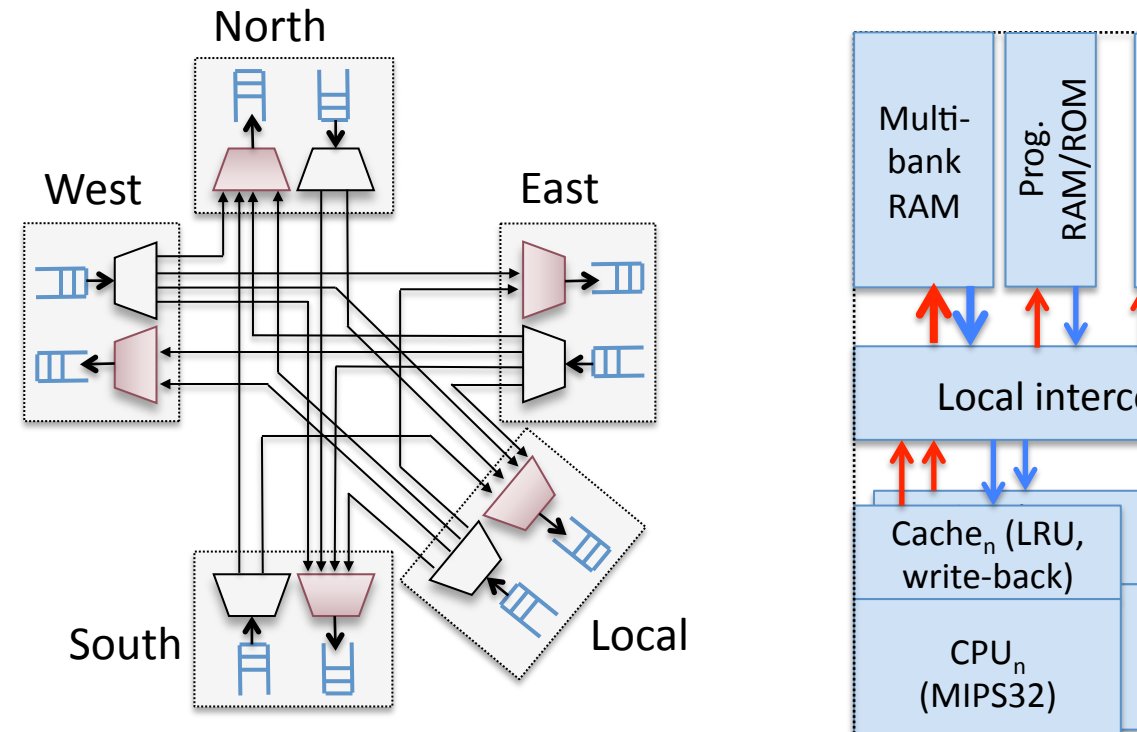

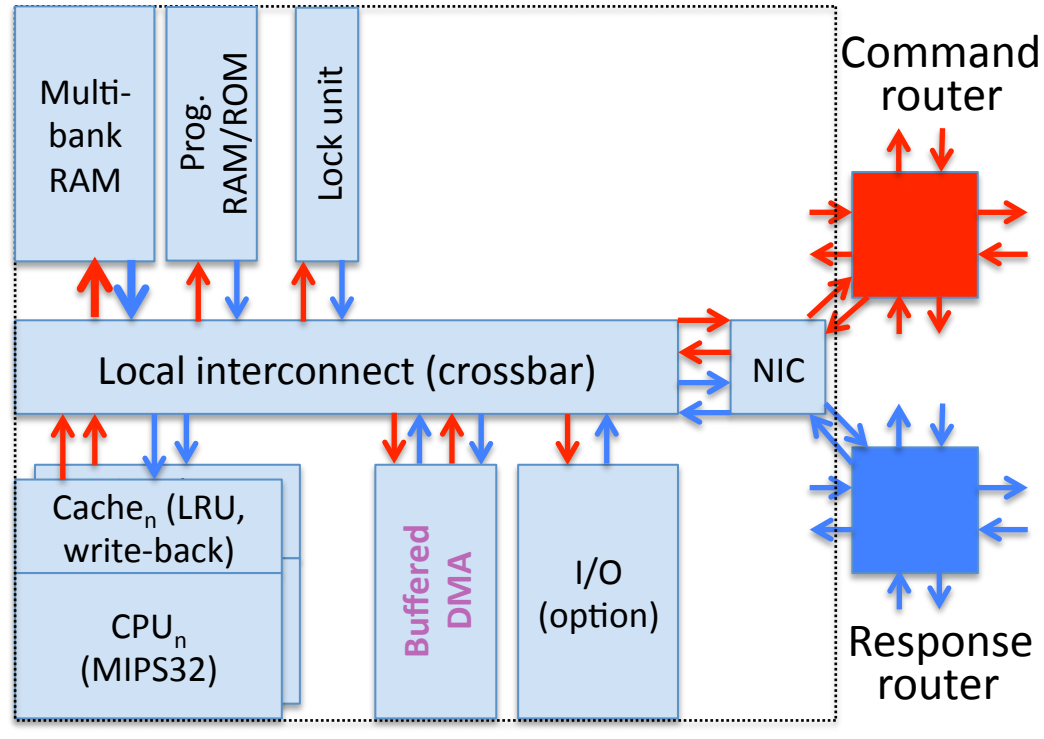

- 1 NoC router = 5 modules
- 1 module = 1 MUX + 1DEMUX + control logic
	- Static (X-first) routing  $\qquad \qquad \blacksquare$
	- **Fair arbitration**  $\blacksquare$
	- No configuration possible

### Adding programming to the NoC

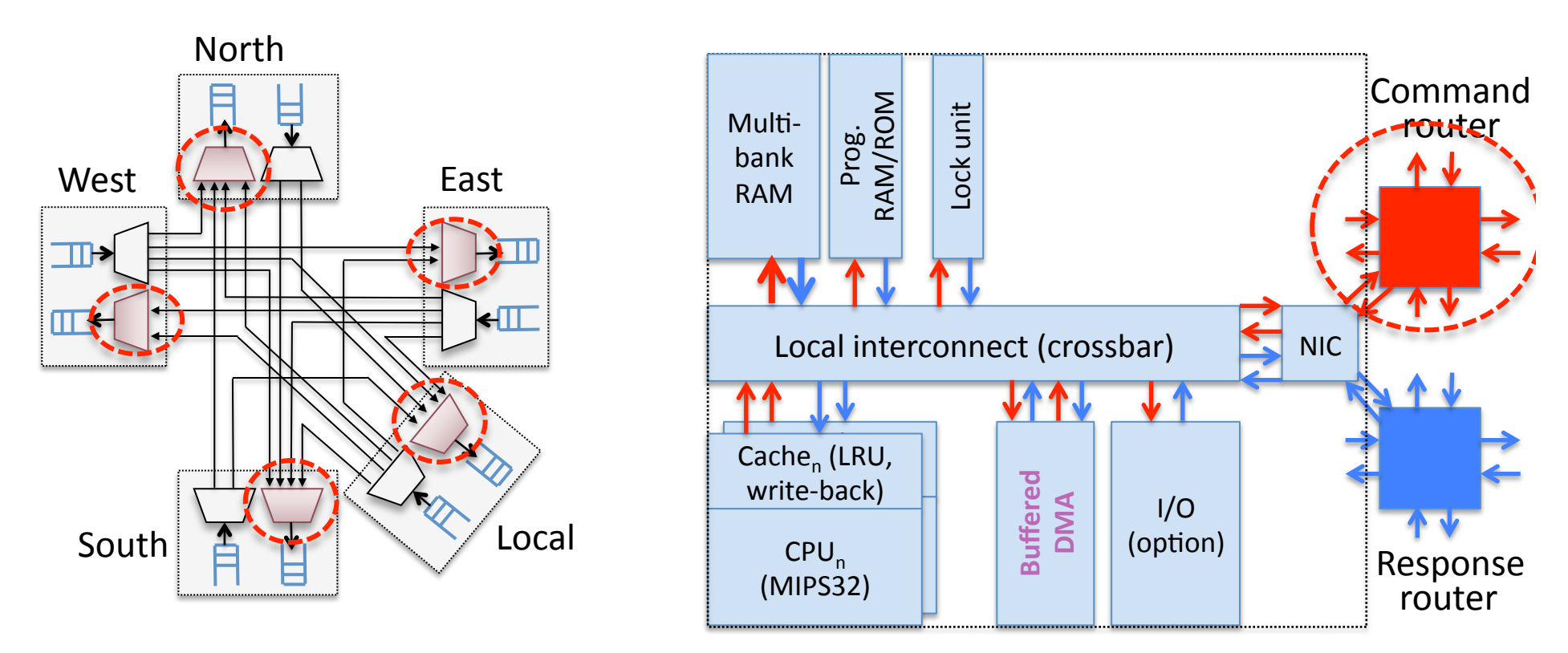

- " Programmability is expensive (mostly in program memory)
	- Network programs should be seen as equivalent to CPU programs
- " Only the command router
	- Transfers of data between tiles are performed with write operations
	- Response network only transfers 2-flits acknowledge packets (negligible contentions)
- " Only arbitration (not routing)
	- Future work
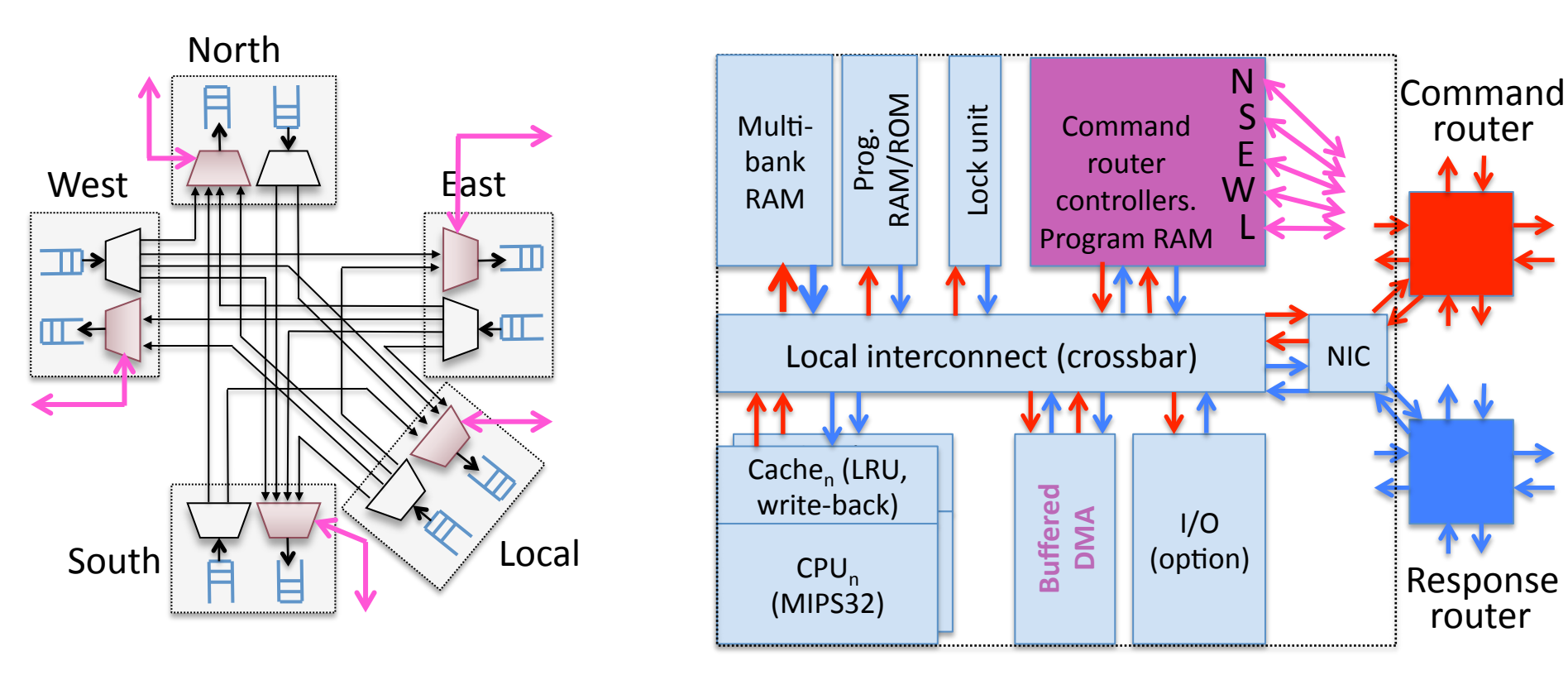

- " Programmability is expensive (mostly in program memory)
	- Network programs should be seen as equivalent to CPU programs
- " Only the command router
	- Transfers of data between tiles are performed with write operations
	- Response network only transfers 2-flits acknowledge packets (negligible contentions)
- " Only arbitration (not routing)
	- Future work

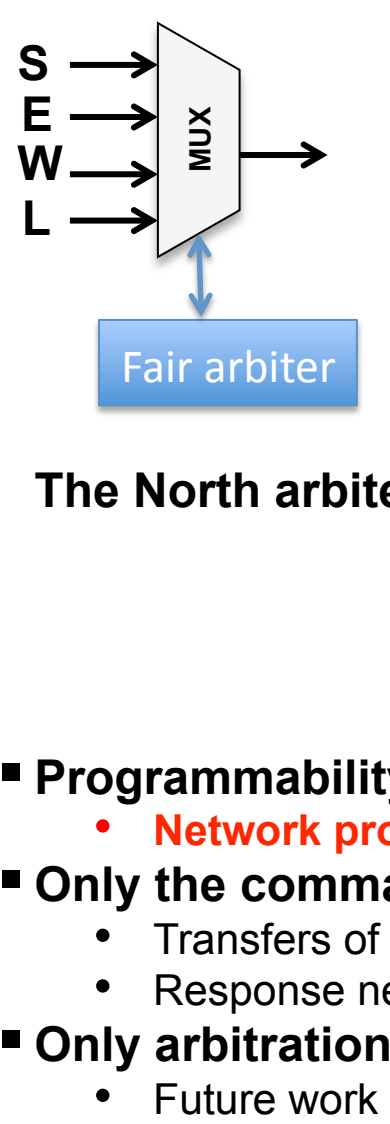

**The North arbiter** 

- ! **Programmability is expensive (mostly in program memory)** 
	- **Network programs should be seen as equivalent to CPU programs**
- ! **Only the command router** 
	- Transfers of data between tiles are performed with write operations
	- Response network only transfers 2-flits acknowledge packets (negligible contentions)
- ! **Only arbitration (not routing)** 
	-

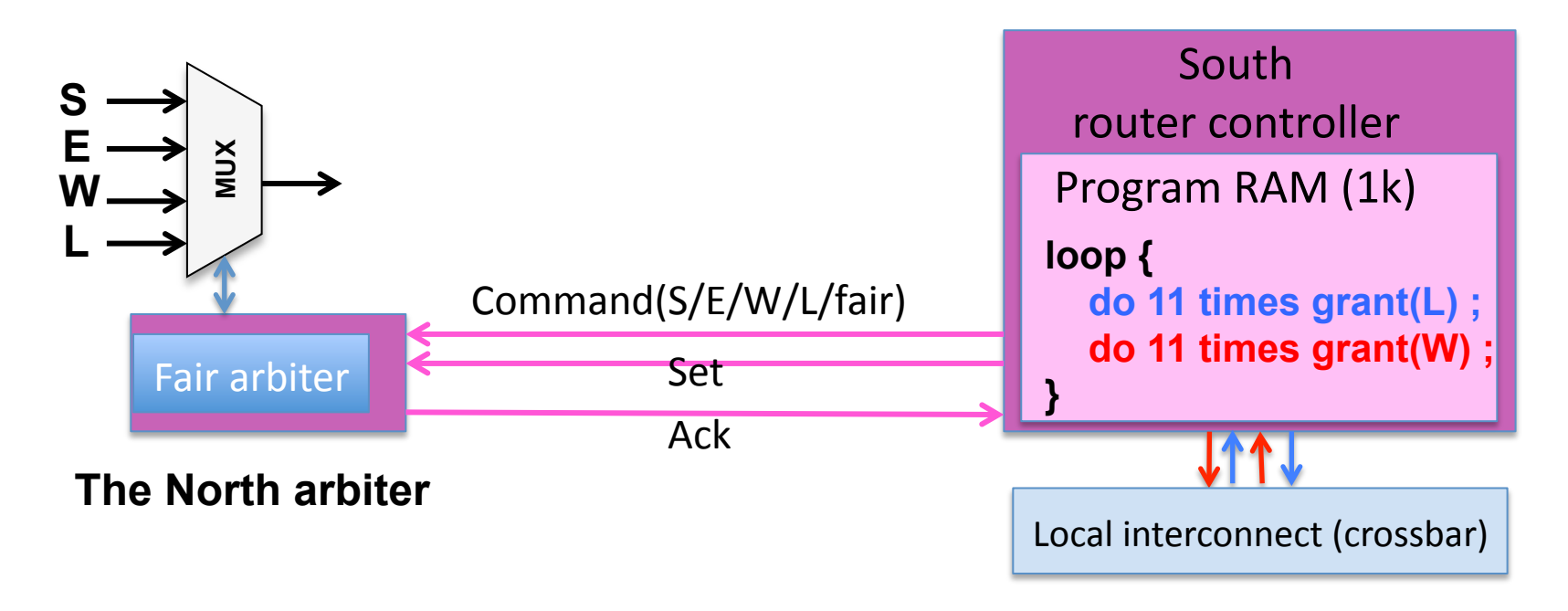

- " Programmability is expensive (mostly in program memory)
	- Network programs should be seen as equivalent to CPU programs
- " Only the command router
	- Transfers of data between tiles are performed with write operations
	- Response network only transfers 2-flits acknowledge packets (negligible contentions)
- " Only arbitration (not routing)
	- Future work

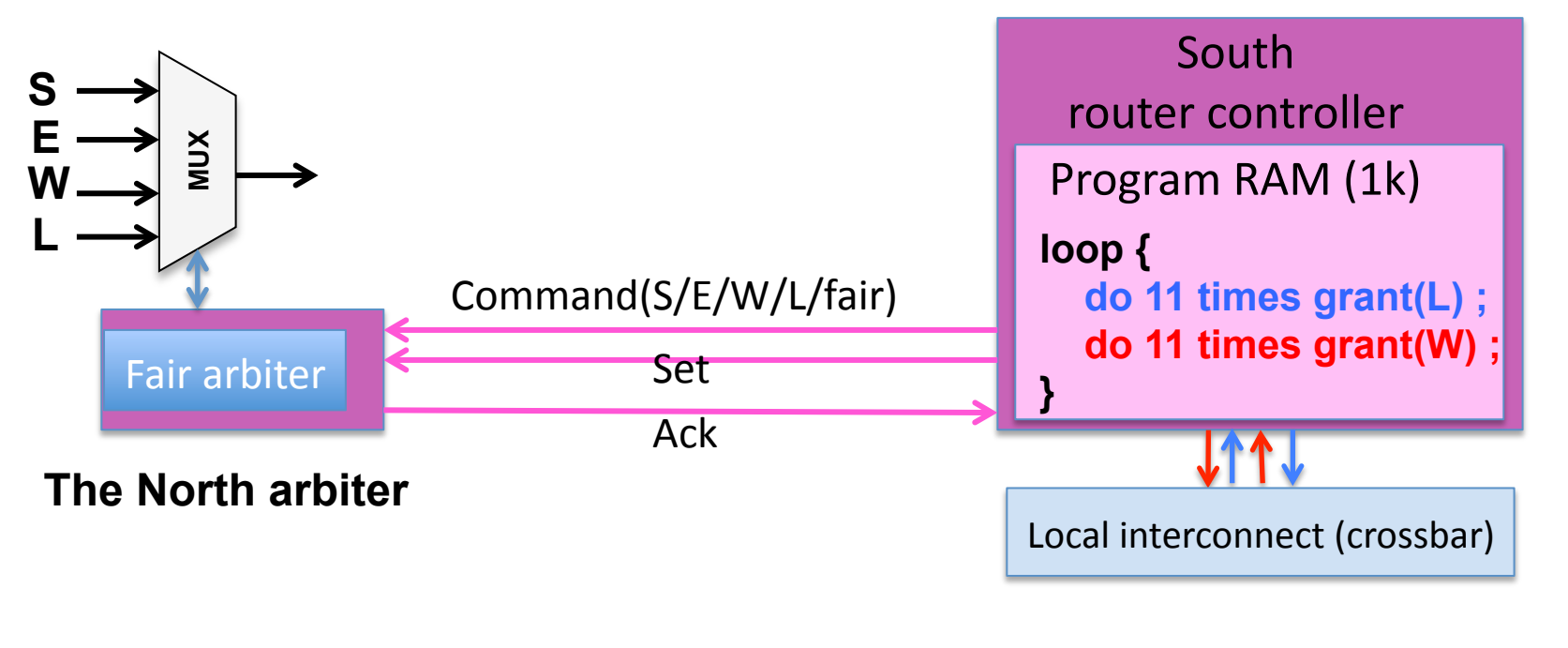

#### ■ Simple instruction set (5 opcodes)

- Ease of implementation
- Compact code
- Can be optimized

#### " No impact on speed

• Load next "write" while the current is executed

#### Simple extensions allows data-dependent control

Inspection of packet header

```
// 11 Packets from LOCAL to NORTH
```
- LOOP: LOADIMM R1 11
- $L_0$ : WRITE LOCAL
	- DEC R1
	- BNZ R1 L0
- // 11 Packets from WEST to NORTH
	- LOADIMM R1 11
- WO : WRITE WEST DEC R1 BNZ R1 W0
	- JUMP LOOP

## Global view of the applications

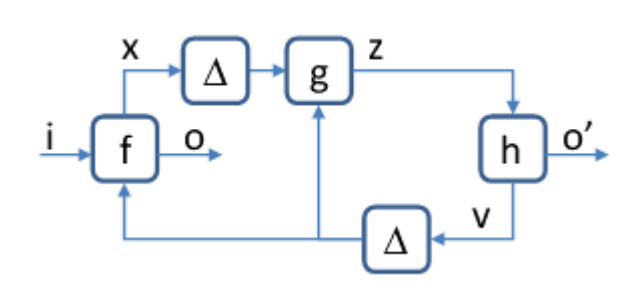

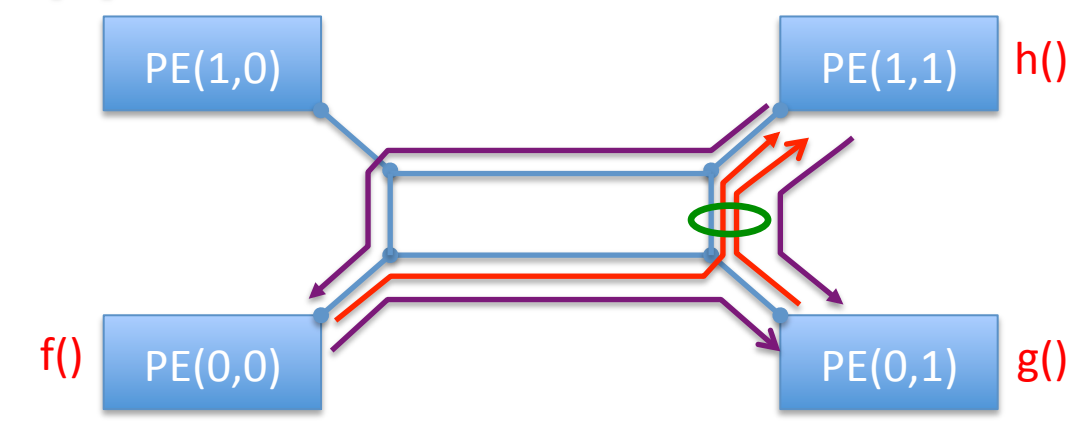

## **Application =**

# **CPU programs + communication programs**

```
// CODE AND DATA FOR TILE (0, 0)SmallDataType v in 0 0 = v init ;
bool v in 0 0 0 0 ck = 0;
void main 0 \t0() {
  LargeDataType o out ;
  LargeDataType x out ;
  do
    f(v in 0 0, \& o out, \& x out);dma send (o out, o in 1 1) ; o in 1 1 lock = 1;
    dma send (x out, x in 0 1) ; x in 0 1 lock = 1 ;
    while (!v in 0 \t0 lock) ; v in 0 \t0 lock = 0;
  \} while (1);
<sup>)</sup>
```
// 11 Packets from LOCAL to NORTH LOADIMM R1 11 LOOP:  $L_0$ : WRITE LOCAL DEC R1 BNZ R1 L0 // 11 Packets from WEST to NORTH LOADIMM R1 11 WO : WRITE WEST DEC R1 BNZ R1 W0 JUMP LOOP

**Assembly code for the North**  C code for tile (0,0) **MUX** of cluster (0,1) 36

# Area cost of NoC programmability

- Simple NoC router controllers
- Area cost due mainly to program memory
	- $-1$ kbytes of program memory x 5 = 5kbytes
	- 256kbytes RAM/tile
	- Result: <2% area overhead
- Moreover:
	- NoC program RAM contributes to the efficiency of the application just like the regular program RAM.

- **Existing FFT application, already mapped** 
	- Hand-coded Cooley-Tukey FFT implementation (1D, radix 2, 214-216 size FFT on a 4x4 MPSoC with 1,2,4,8,16 CPUs/tile)
- **FFT-dedicated area is just a part of a larger** MPSoC
- **Other NoC applications transit data through** the NoC of the FFT-dedicated area

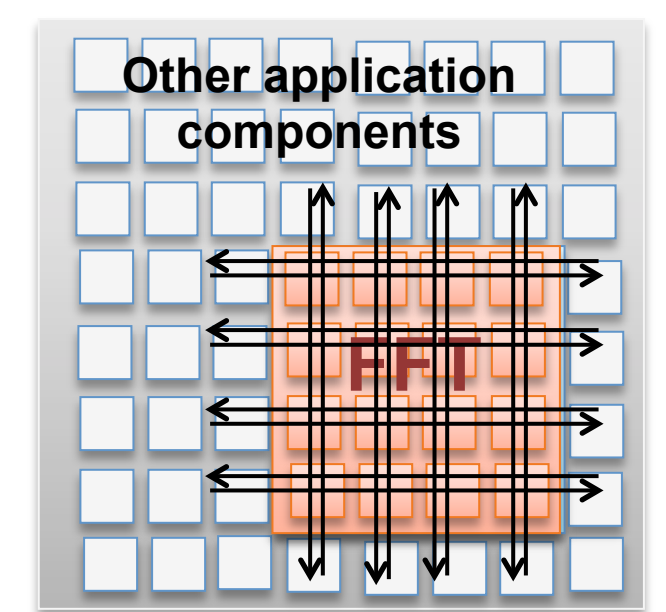

- **Objective:** Allowing NoC traffic not belonging to the FFT without slowing down the FFT
- **How?** Schedule external traffic packets in the time slots where the NoC is free

- Succession of "butterfly" operations
- $2<sup>n</sup>$  data =>  $n^*2<sup>n-1</sup>$  butterfly operations

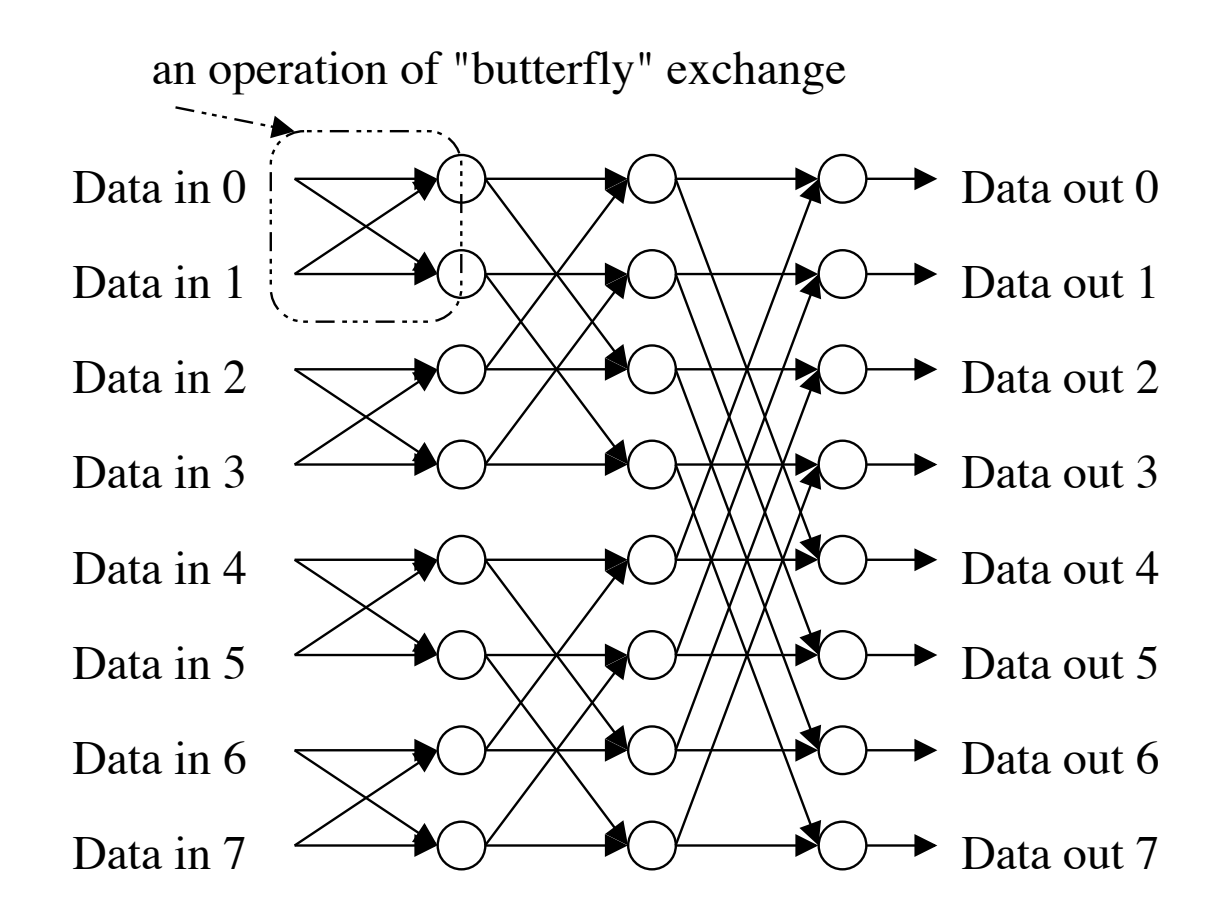

- Succession of "butterfly" operations
- 2<sup>n</sup> data =>  $n^*2^{n-1}$  butterfly operations
- Duration of one butterfly operation 111 cycles, asymptotically

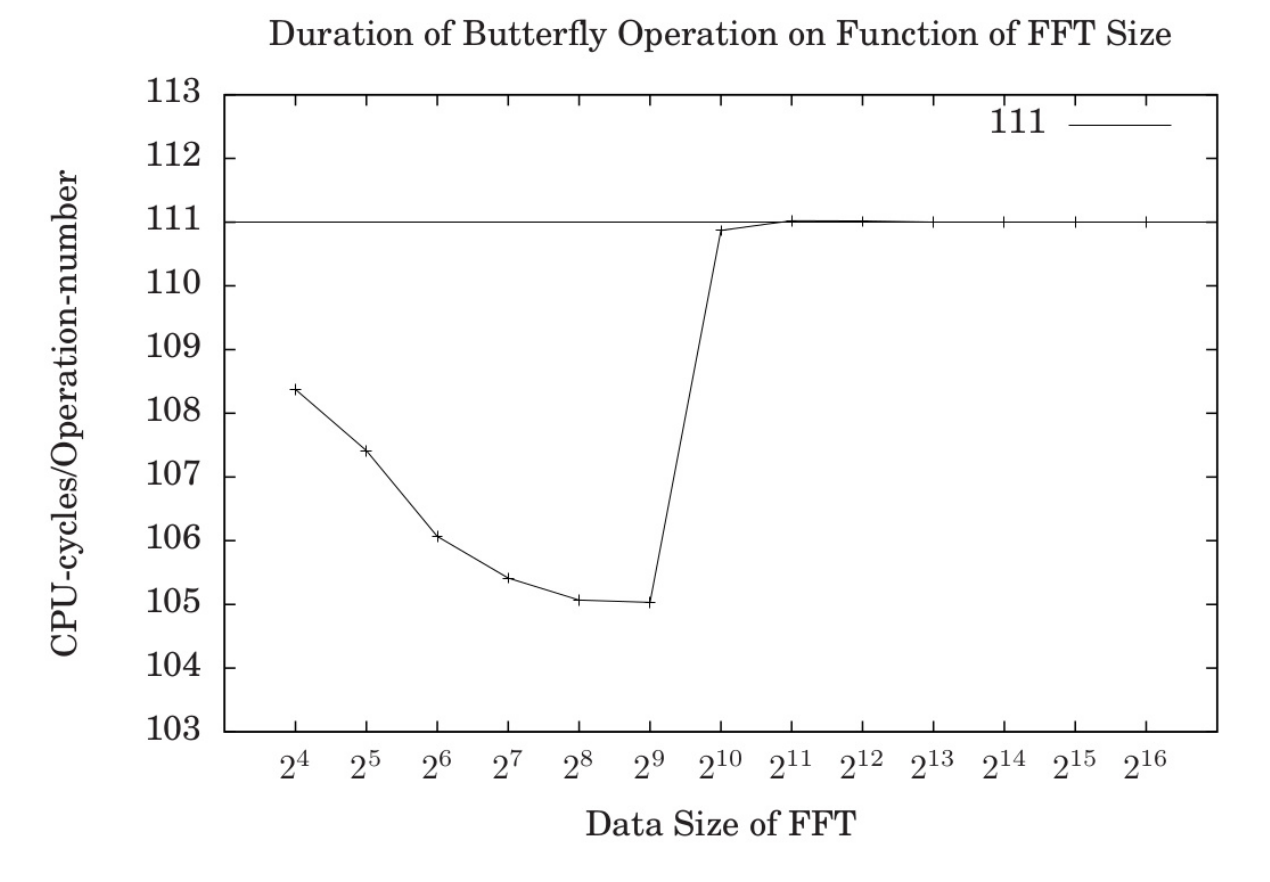

- **E** Succession of "butterfly" operations
- $2<sup>n</sup>$  data =>  $n^*2<sup>n-1</sup>$  butterfly operations
- Duration of one butterfly operation 111 cycles, asymptotically
- ! Duration of data transmissions 2.69 cycles/data(dword), asymptotically

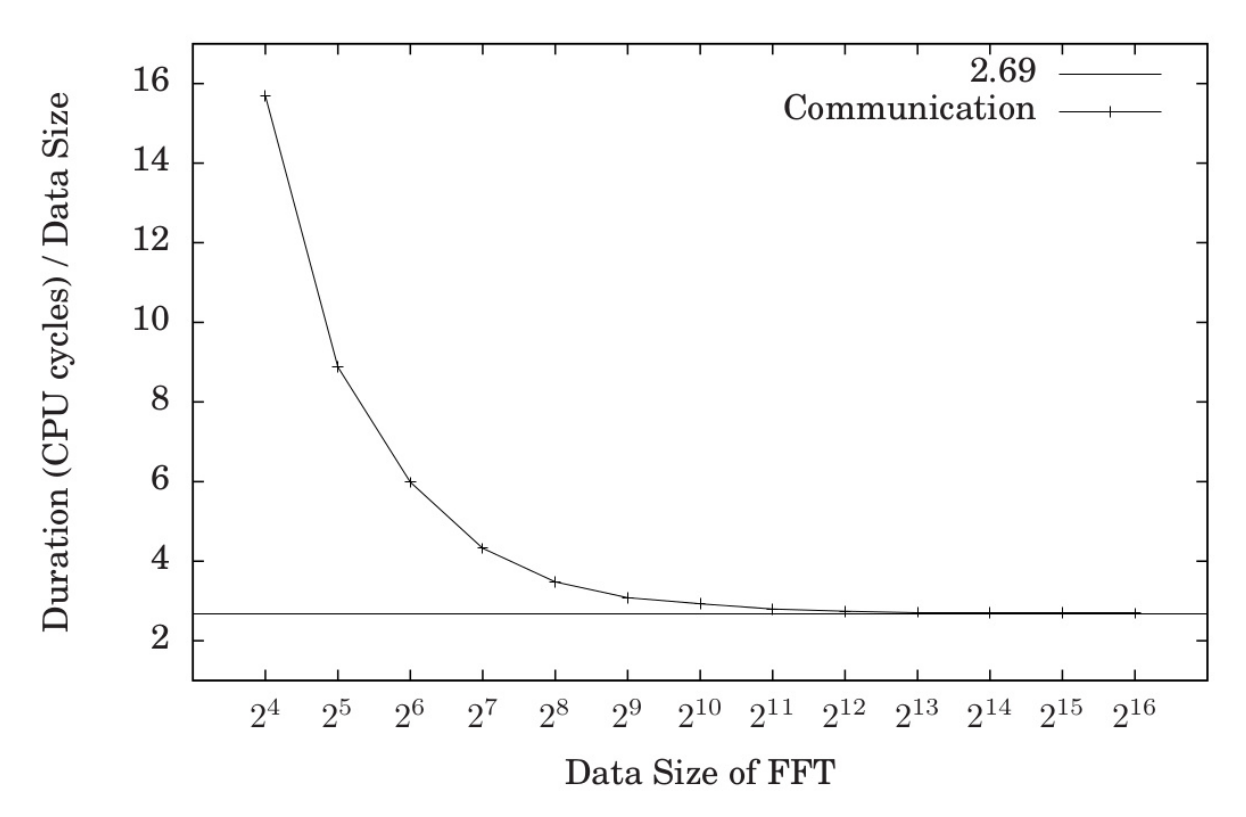

Duration of FFT Communication

- Succession of "butterfly" operations
- $2<sup>n</sup>$  data =>  $n^*2^{n-1}$  butterfly operations
- Duration of one butterfly operation 111 cycles, asymptotically
- ! Duration of data transmissions 2.69 cycles/data(dword), asymptotically
- **Parallelisation: FFT of size 2<sup>n+1</sup>, parallelized on 2<sup>k+1</sup> processors = 2 FFTs of** size  $2^n$  on  $2^k$  processors each, followed by  $2^{n+1}$  butterflies (parallelized)
	- Attention to communications
	- In practice: doubling of the number of CPUs  $\approx$  ~1.8x acceleration If data is large enough
- **E** Long computation phases separated by global synchronizations

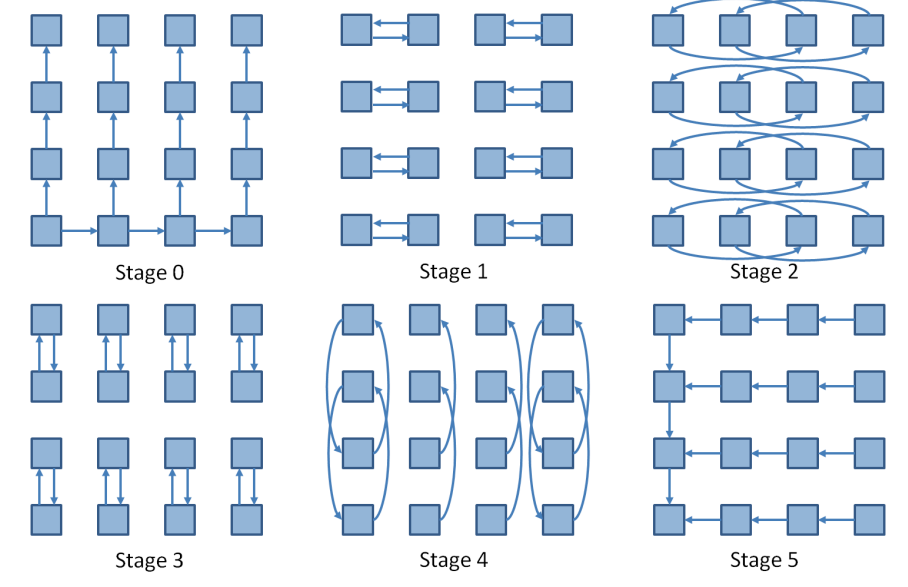

- Succession of "butterfly" operations
- **2n** data =>  $n^*2^{n-1}$  butterfly operations
- Duration of one butterfly operation 111 cycles, asymptotically
- Duration of data transmissions 2.69 cycles/data(dword), asymptotically
- **Parallelisation: FFT of size 2<sup>n+1</sup>, parallelized on 2<sup>k+1</sup> processors = 2 FFTs of** size  $2^n$  on  $2^k$  processors each, followed by  $2^{n+1}$  butterflies (parallelized)
	- Attention to communications
	- In practice: doubling of the number of CPUs =>  $\sim$ 1.8x acceleration If data is large enough
- **E** Long computation phases separated by
- **Traffic injection:**

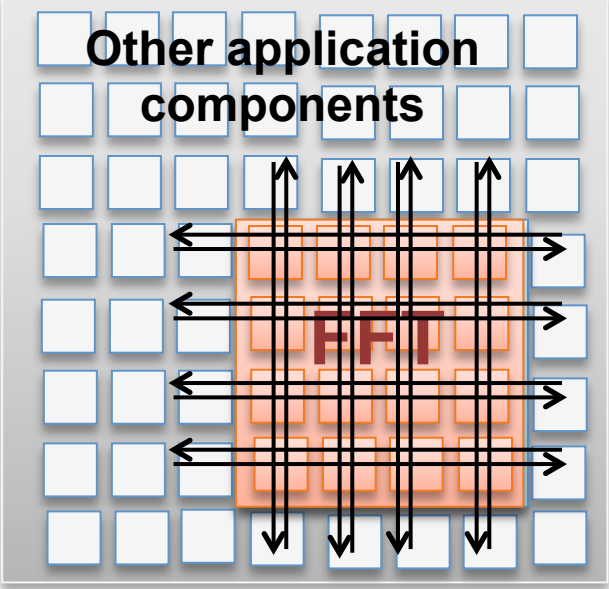

" Does traffic injection slow down the FFT?

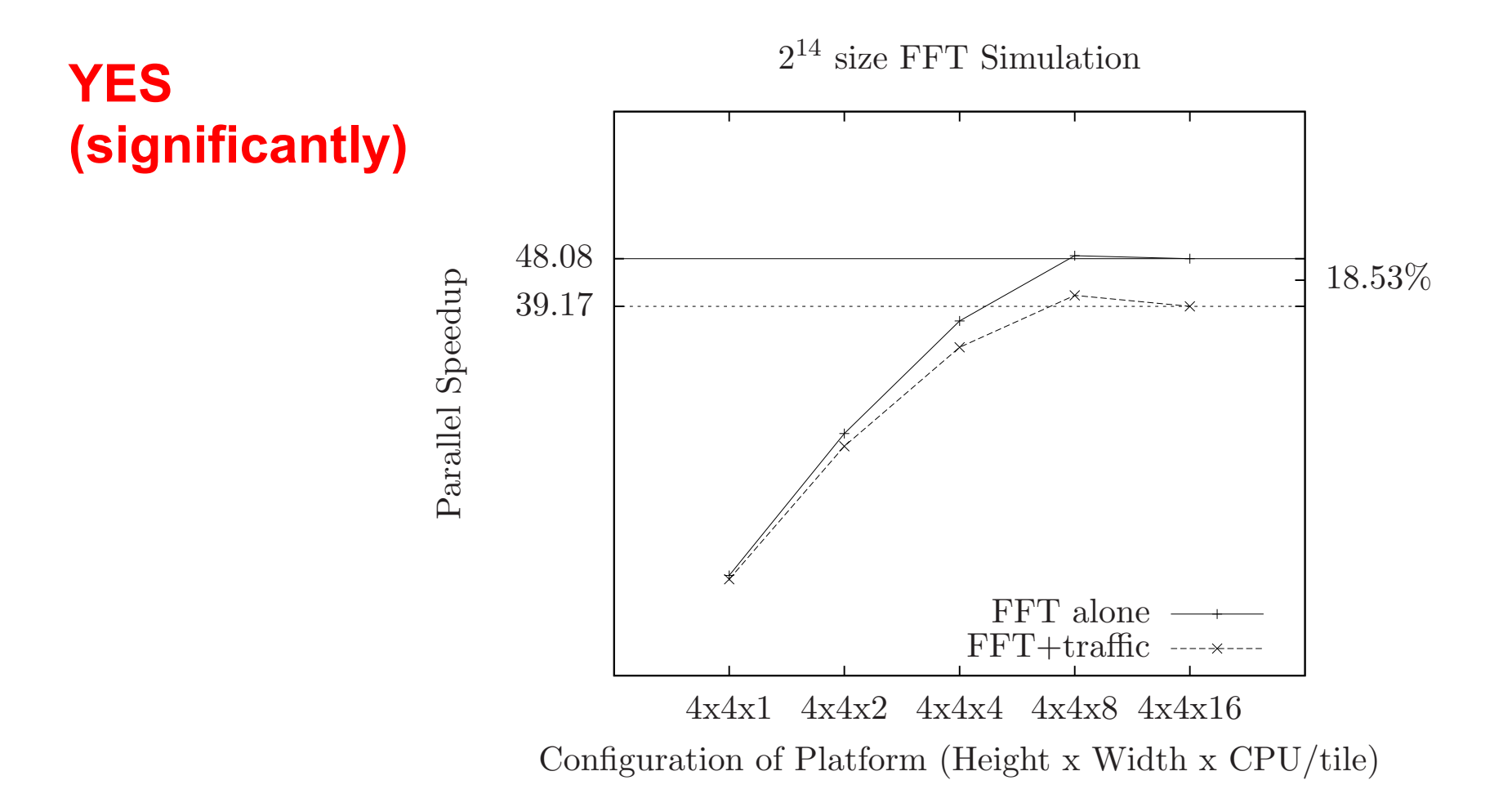

" Does traffic injection slow down the FFT?

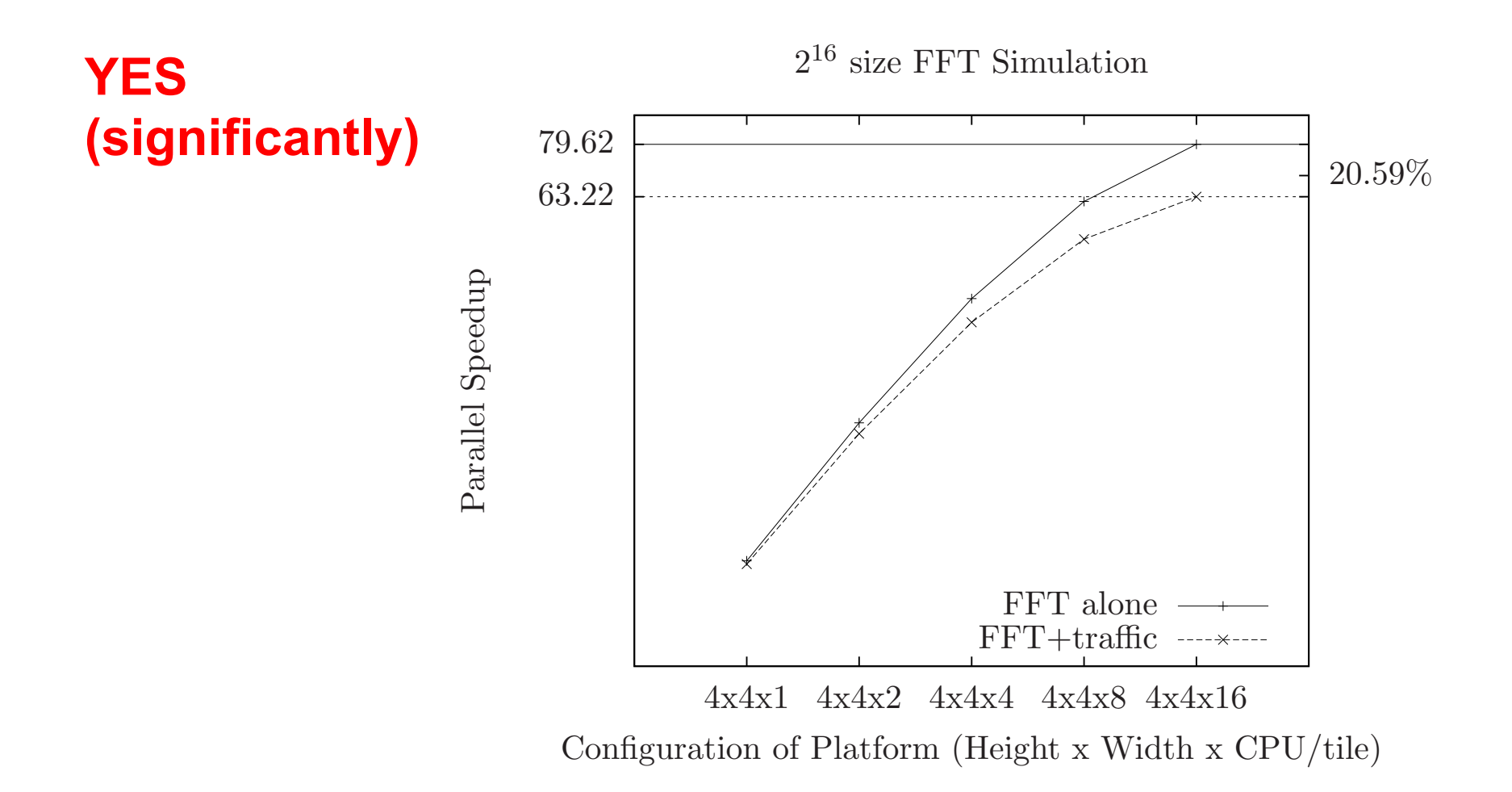

Programming removes slow-down? YES (fully) " Cost in permeability? SMALL

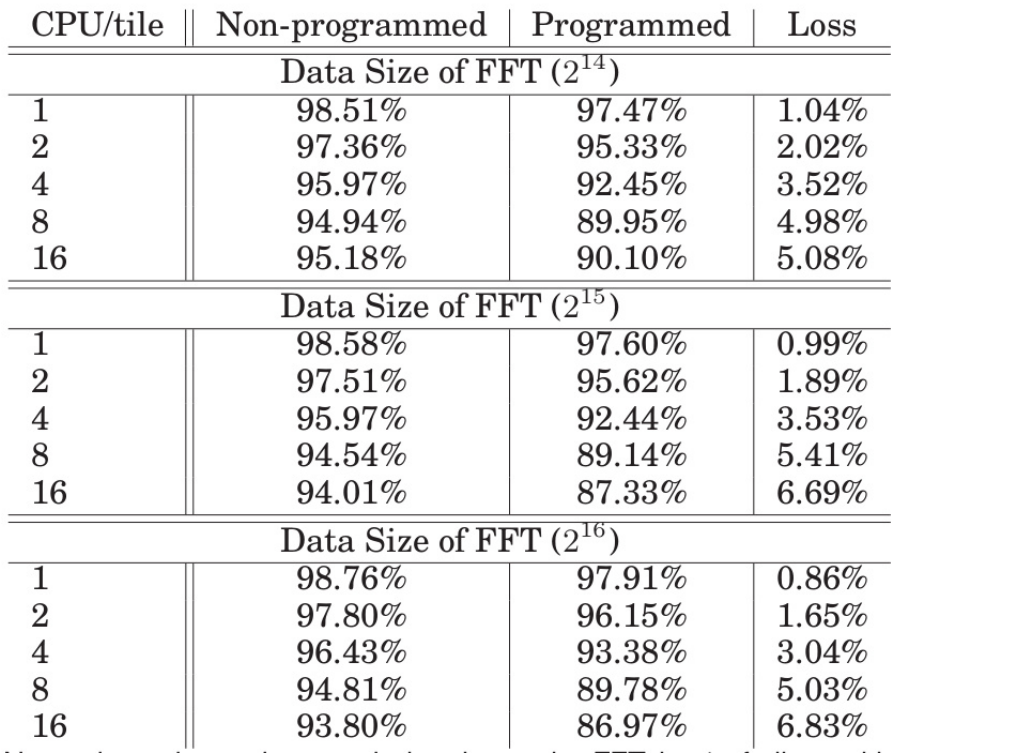

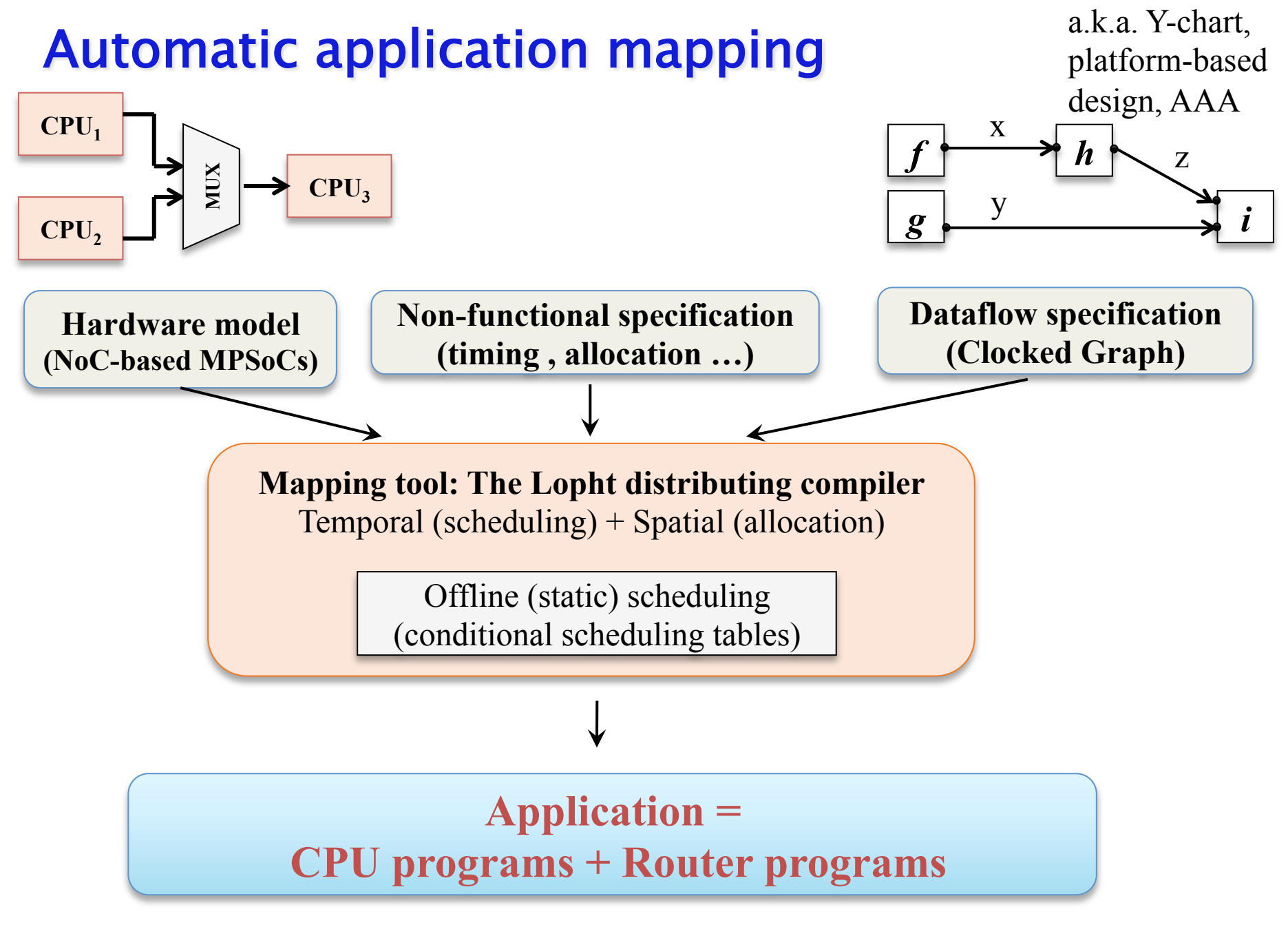

## **Automatic application mapping**

- Worst-case/Exact-case allocation
	- Real-time guarantees

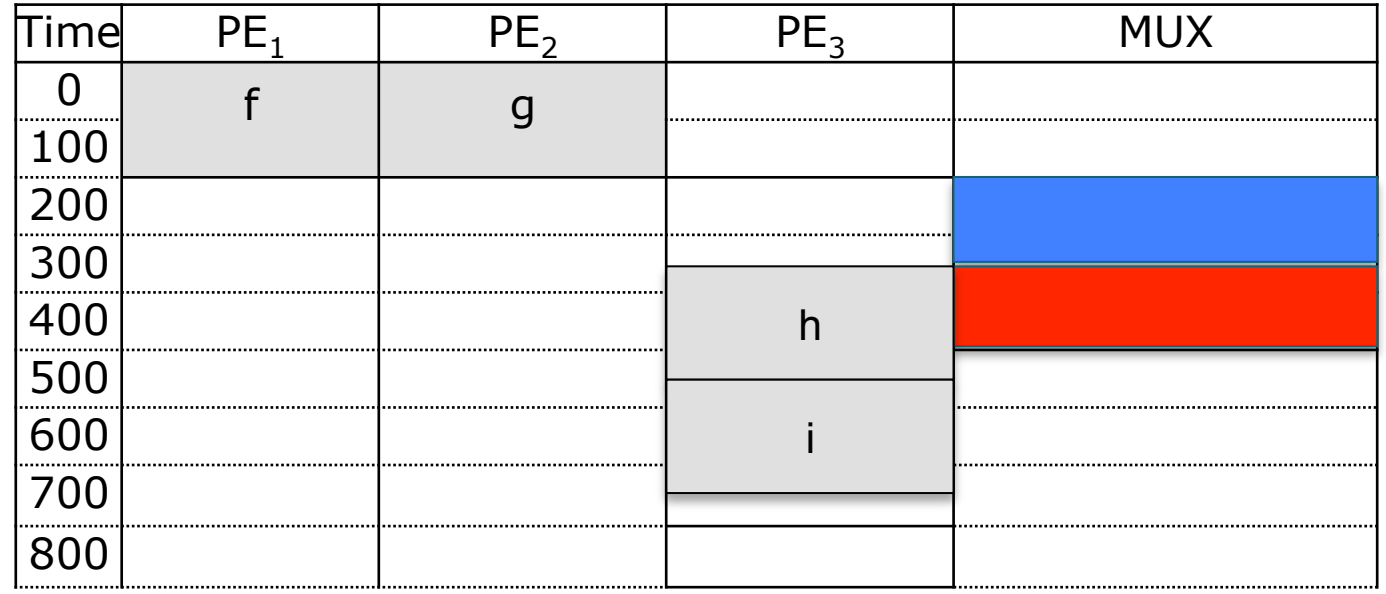

- Speed gains on very regular applications
- But: Few fully regular algorithms
	- Variable-duration operations (e.g. multiplications)
	- Fine-grain control
	- Intrinsically dynamic algorithms (ray tracing, sparse representations, etc.)

## **Automatic application mapping**

• So, what you would need is something mixt: predefined patterns + priorities

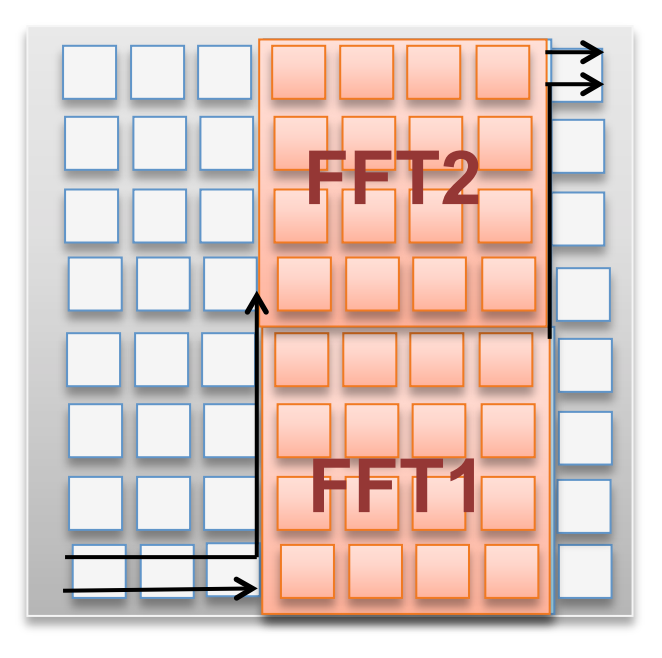

## Lopht distributing compiler : input specification

#### ! **MPSoC hardware model:**

- $-$  Computation resources: MPSoC tile = one CPU  $(x,y)$
- Communication resources: Command NoC router output ports (MUXes)

#### ! **Dataflow : Clocked Graphs** [Potop et al. EMSOFT'09]

- Non-hierarchic synchronous dataflow
- Separation between dataflow and control
	- Clocks on blocks and dataflow arcs replace classical blocks such as *when*, *current*, *condact*

#### ! **Non-functional constraints**

- Allocation constraints ("function f must be executed on either CPU1 or CPU2")
- ! Durations of computations ("executing f on CPU1 takes 10000 cycles in the worst case")

**50**

## Lopht distributing compiler : scheduling heuristic

### ! **List scheduling on dataflow blocks, optimize allocation and scheduling for each block**

#### ! **Communication scheduling**

 $-$  Communication path = set of MUXes along the path, reserved together for a

transmission

- Paths are reserved as a whole  $\rightarrow$  packets cannot be blocked in the NoC.

#### ! **Pipelined scheduling, to improve throughput**

- Successive execution cycles can overlap

#### ! **Generated code for CPUs and Routers:**

- Communicating sequential processes: One sequential program per CPU or router output port
- Locality: All computations of a dataflow block are done on local tile data
- Inter-tile data transfers are realized by the producer
- Synchronization through locks and active wait mechanisms

### **LoPhT: currrent status**

- Works on small examples and on an embedded application model (CyCab)
- Work in progress to add:
	- Multiple CPUs per tile
		- more memory banks
		- memory allocation on these banks ensuring absence of temporal interference
	- Regular applications (A. Cohen)
	- WCET of parallel code (I. Puaut, Rennes)
- Case studies needed

# Conclusion

- First, what we started from
	- -4 CPUs/tile
- Then, what the archi looks like
	- Caches: write-back or prefetch engine
	- RAM: multi-bank
	- Sync: predictible, no interrupts (cost of one uncached RAM access)

# Field Programmable Tile Array

# NoC avec routeurs programmables, tables de routage

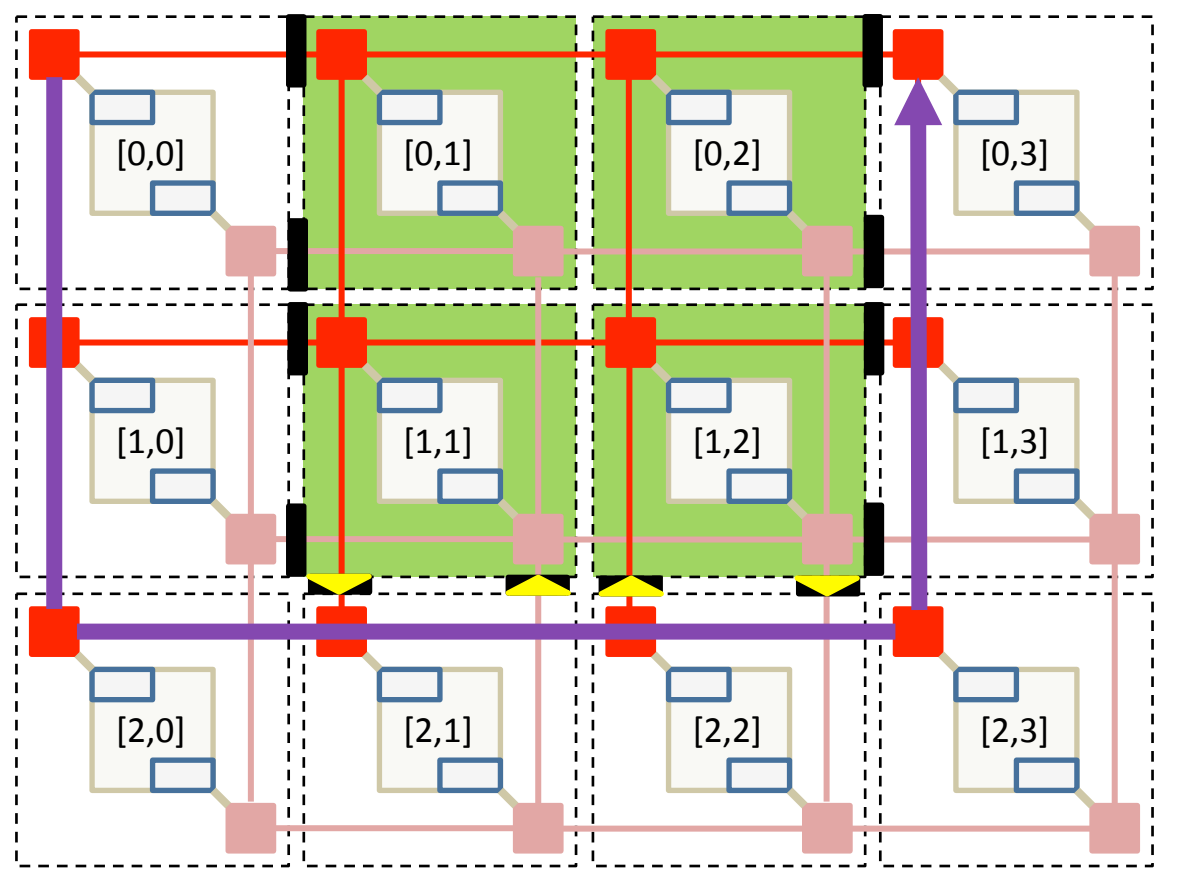

- Les routeurs, déjà modifiés pour la robustesse, deviennent programmables
	- $\bullet$ Sortie N, S, E, W, L en fct de la table de routage programmée localement
	- Contours quelconques
	- Confinement  $\bullet$ précis des ressources défectueuses

# NoC avec multiplexeurs de sortie programmables : déterminisme fin

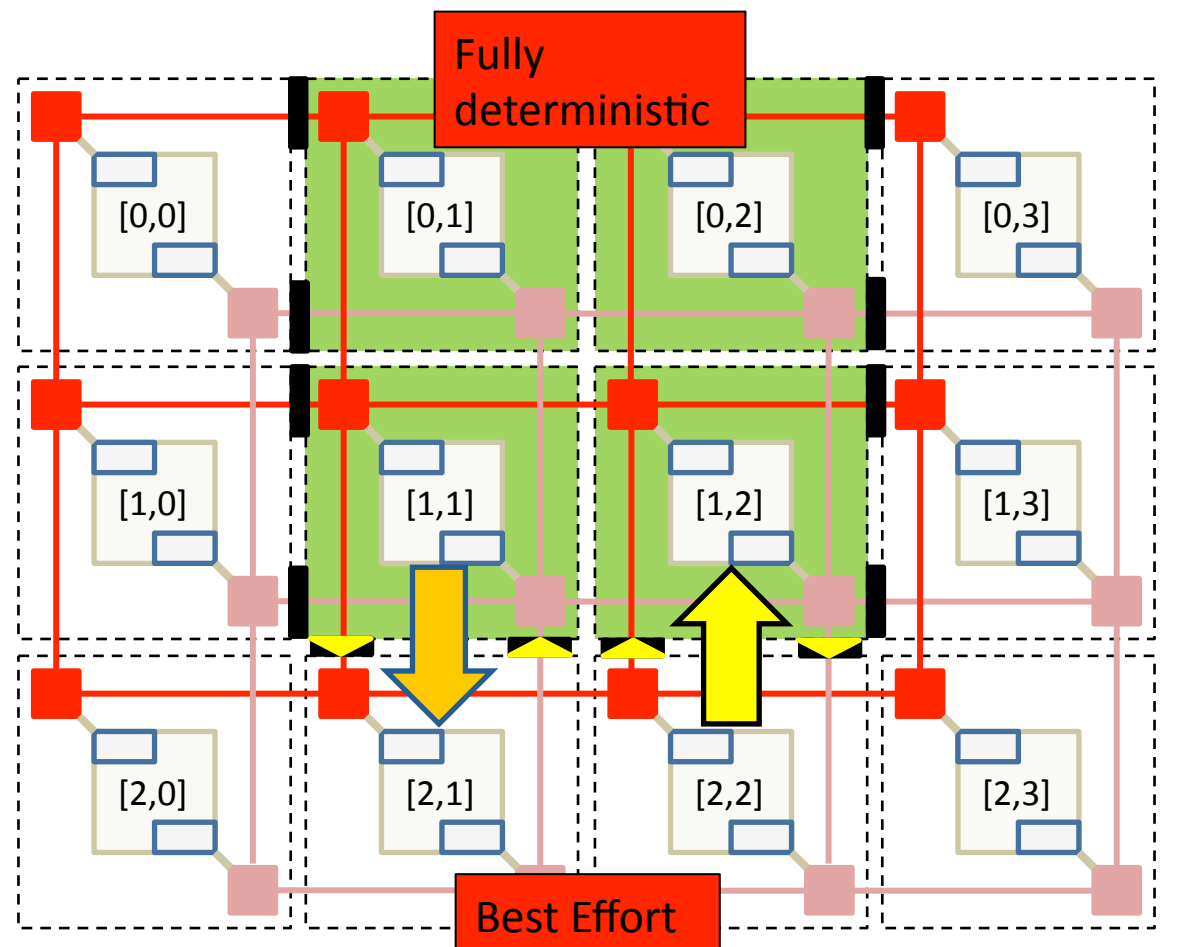

- Le NoC prend encore  $\bullet$ plus d'importance en permettant de réguler les échanges (NoC-Centric)
- **Ilôts fonctionnels** autonomes déterministes, IPs(x,y)

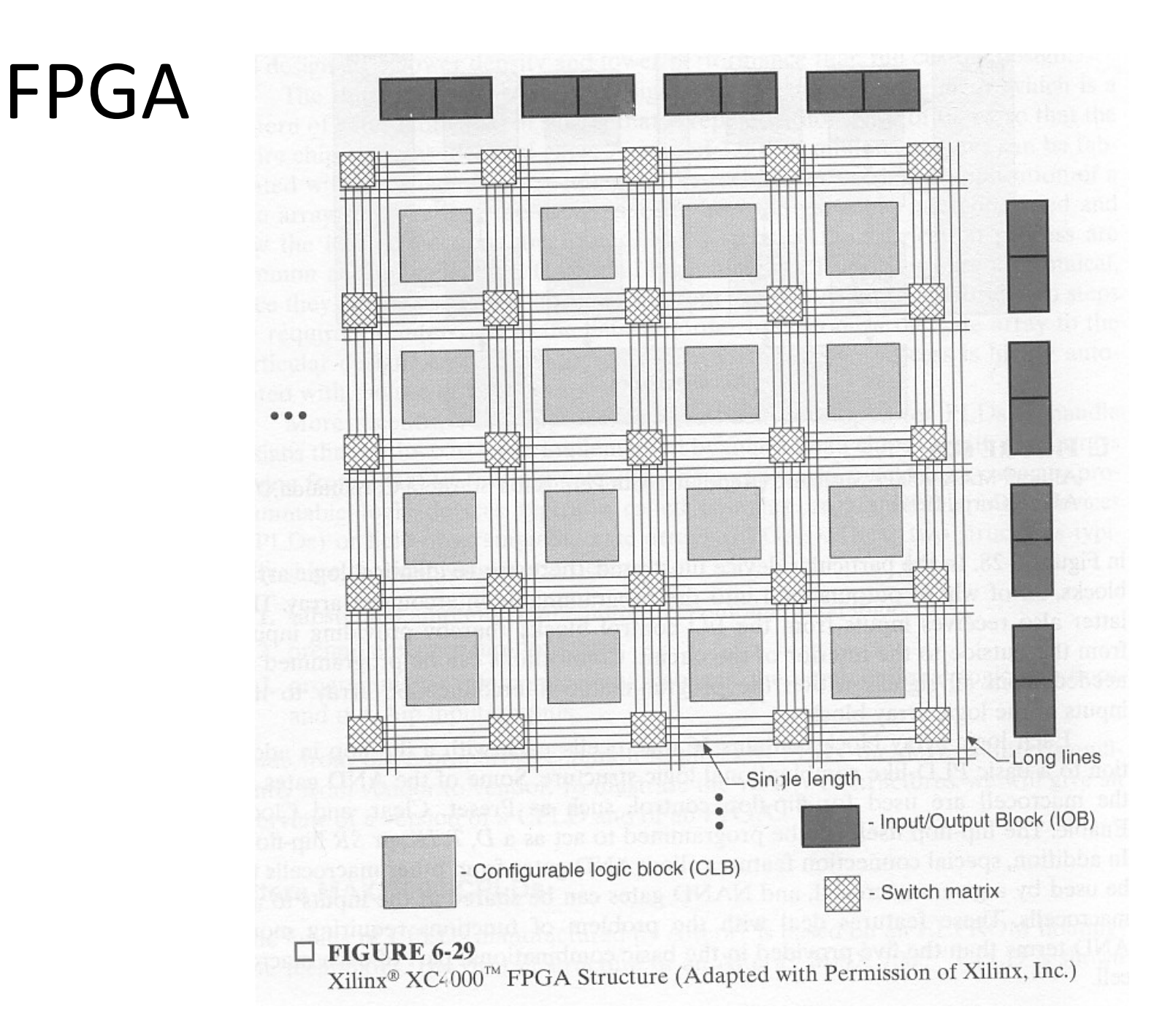

# **FPTA: Field Programmable Tile Array**

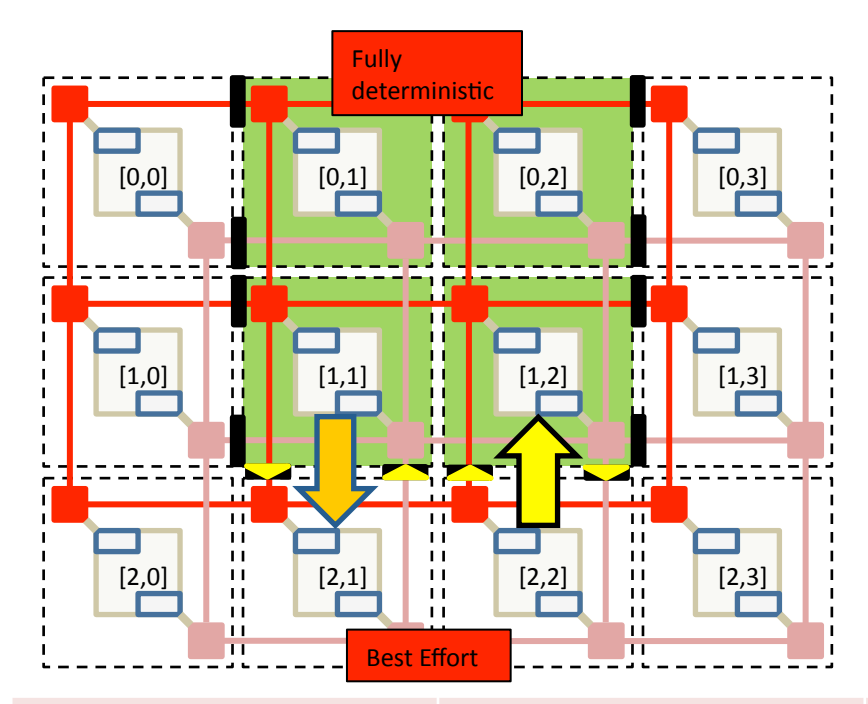

- Modèle de programmation/d'utilisation calqué  $\bullet$ sur celui des FPGA, VBA
- Notion de sous-graphe d'application préplacé  $\bullet$ avec communications préprogrammées (Soft-Ips), avec facteur de forme et référenceXY
- Fonctionnement nominal garanti  $\bullet$
- Ips réalisées par des spécialistes  $\bullet$
- Exemples d'Ips :  $\bullet$ 
	- Pipeline rendu 3D,
	- Son 2.1, 5.1, 7.1
	- Moteur physique
	- Macro-processeur
	- Macro-mémoire

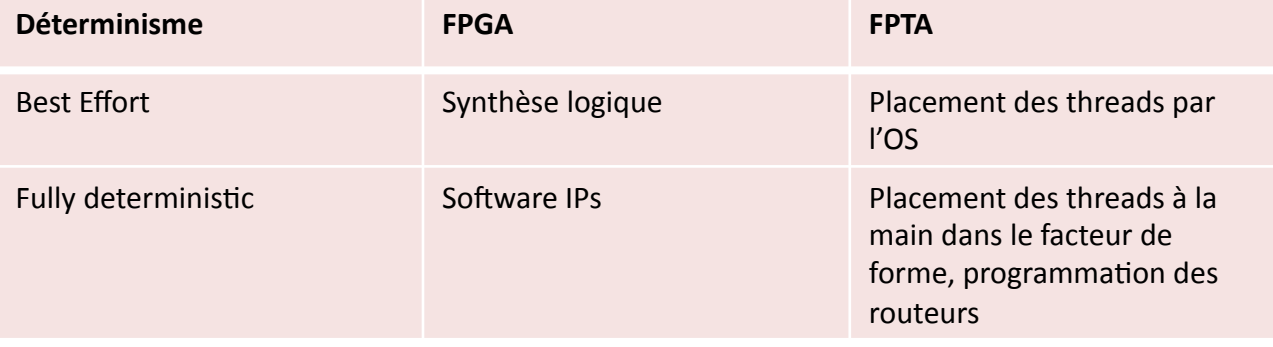

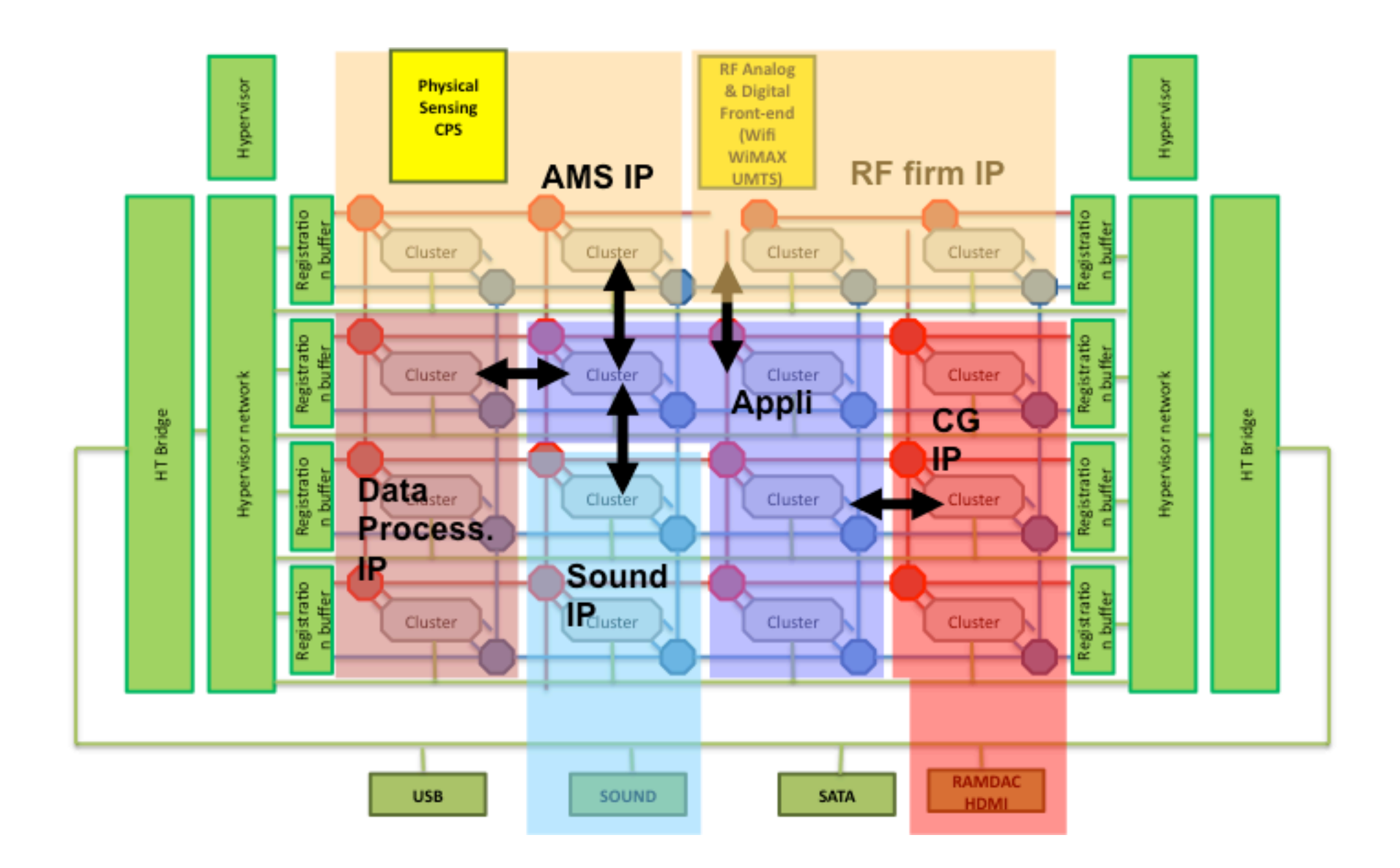

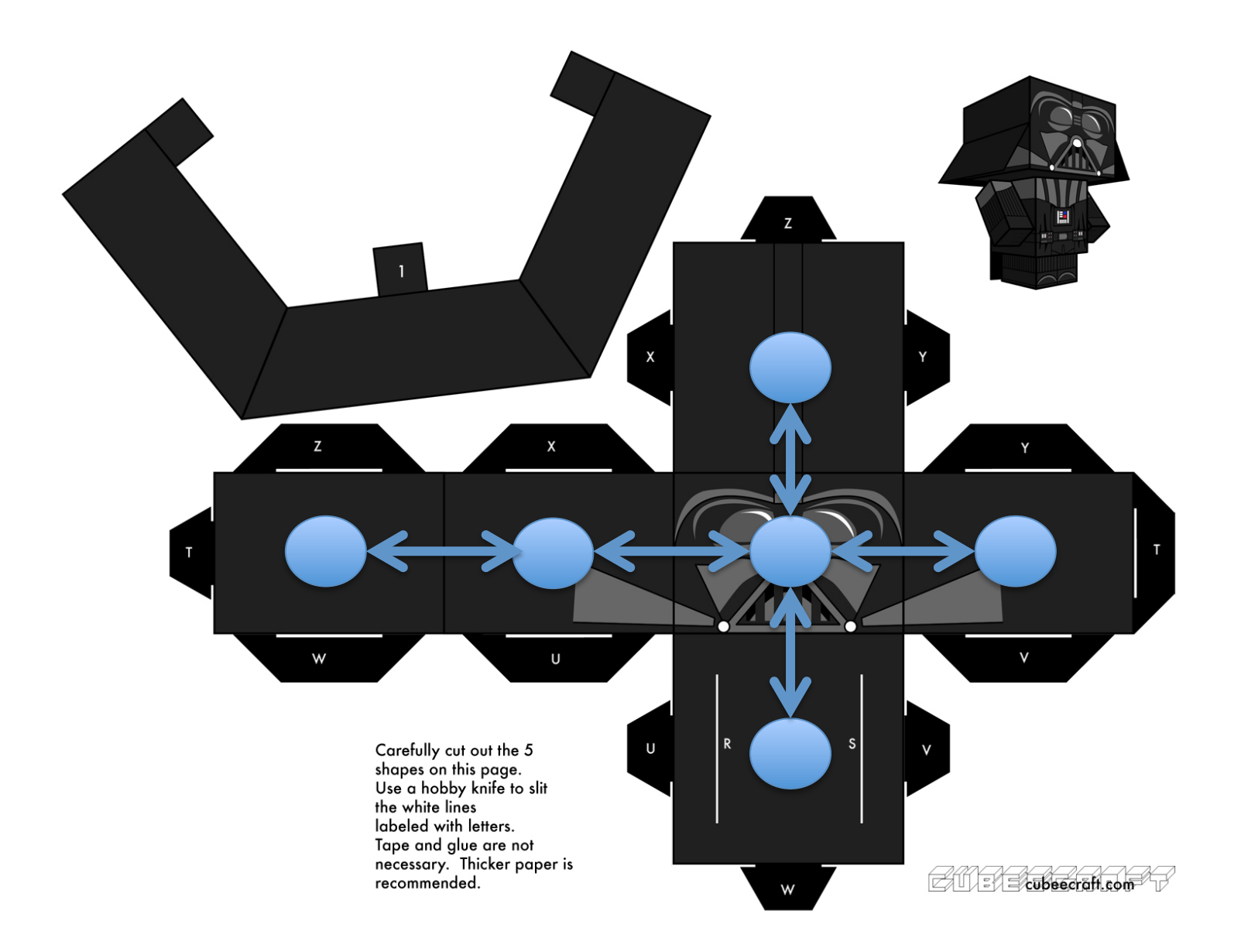